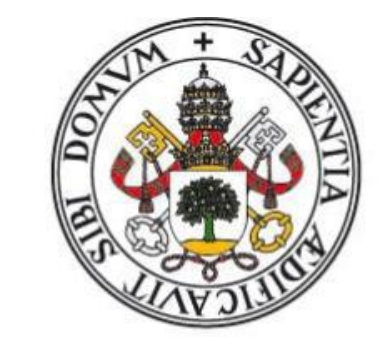

# **Universidad deValladolid**

Facultad de Ciencias

# **Trabajo Fin de Grado**

**Grado en Estadística**

# **MODELIZACIÓN DE EMPRESAS FINANCIERAS MEDIANTE SERIES TEMPORALES**

*Autora:* Pilar Hontoria de Francisco *Tutores:* Maria Cruz Valsero Blanco

Ricardo Josa Fombellida

*A mis padres, mi marido y mis hijas*

# <span id="page-2-0"></span>**INDICE**

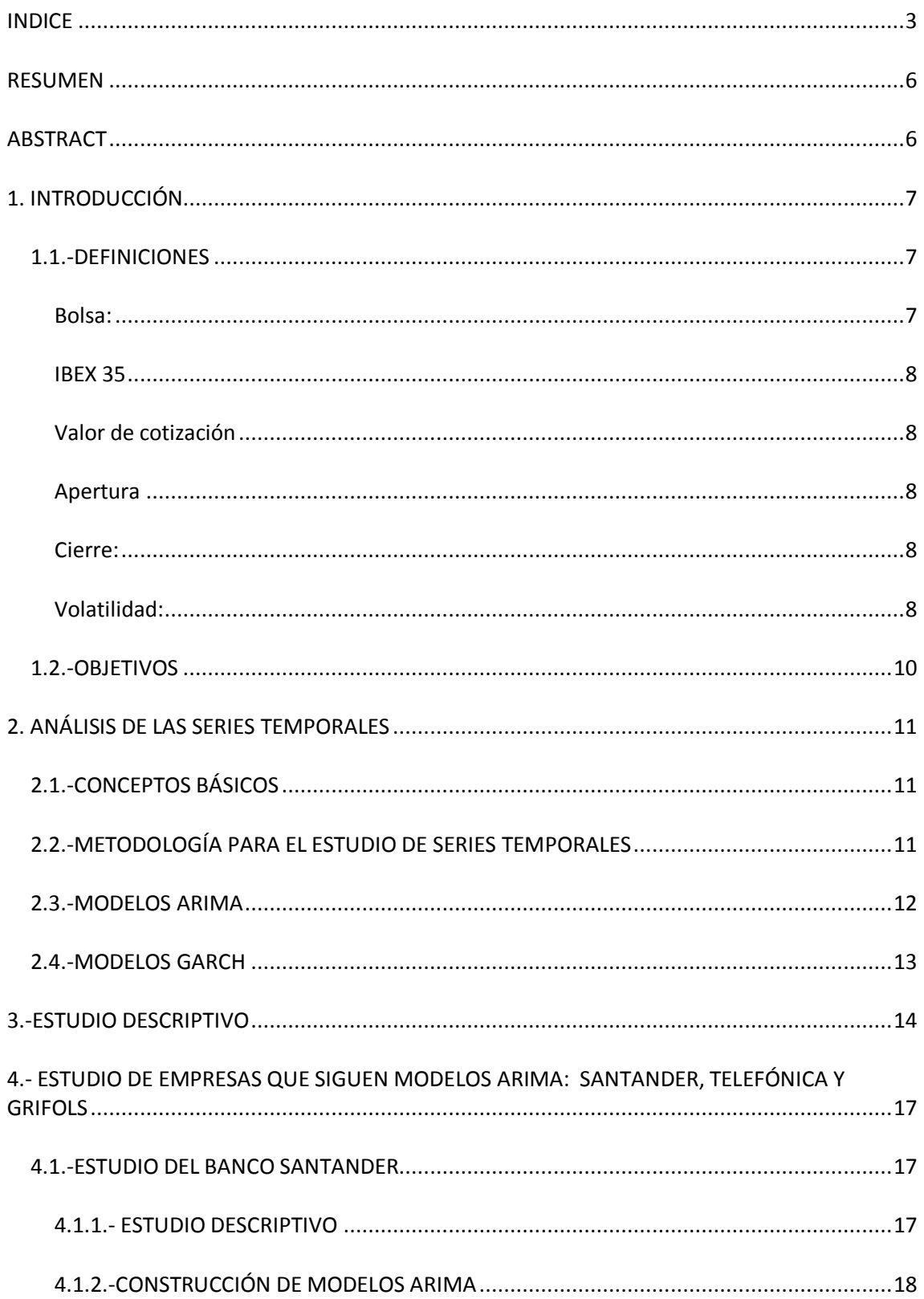

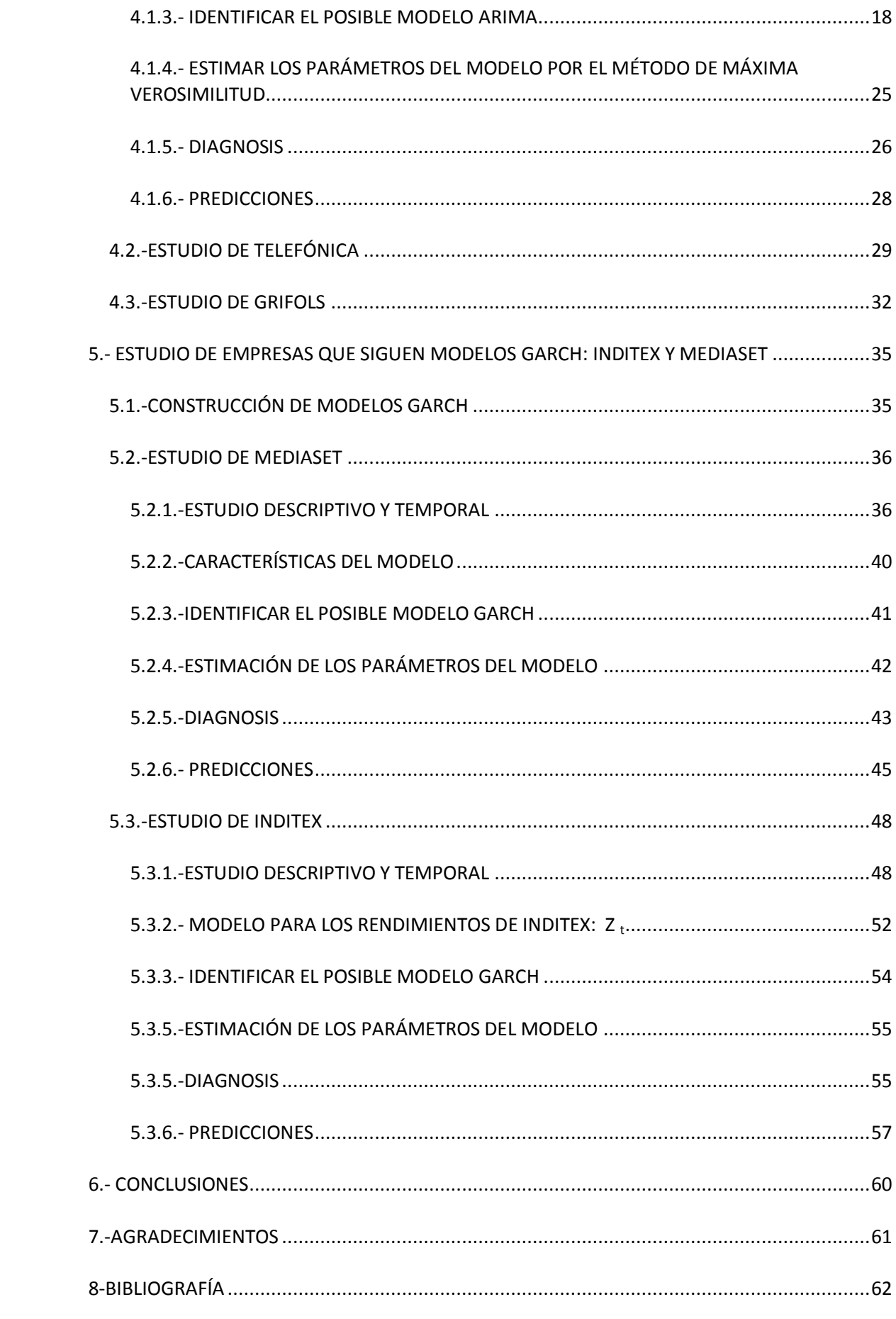

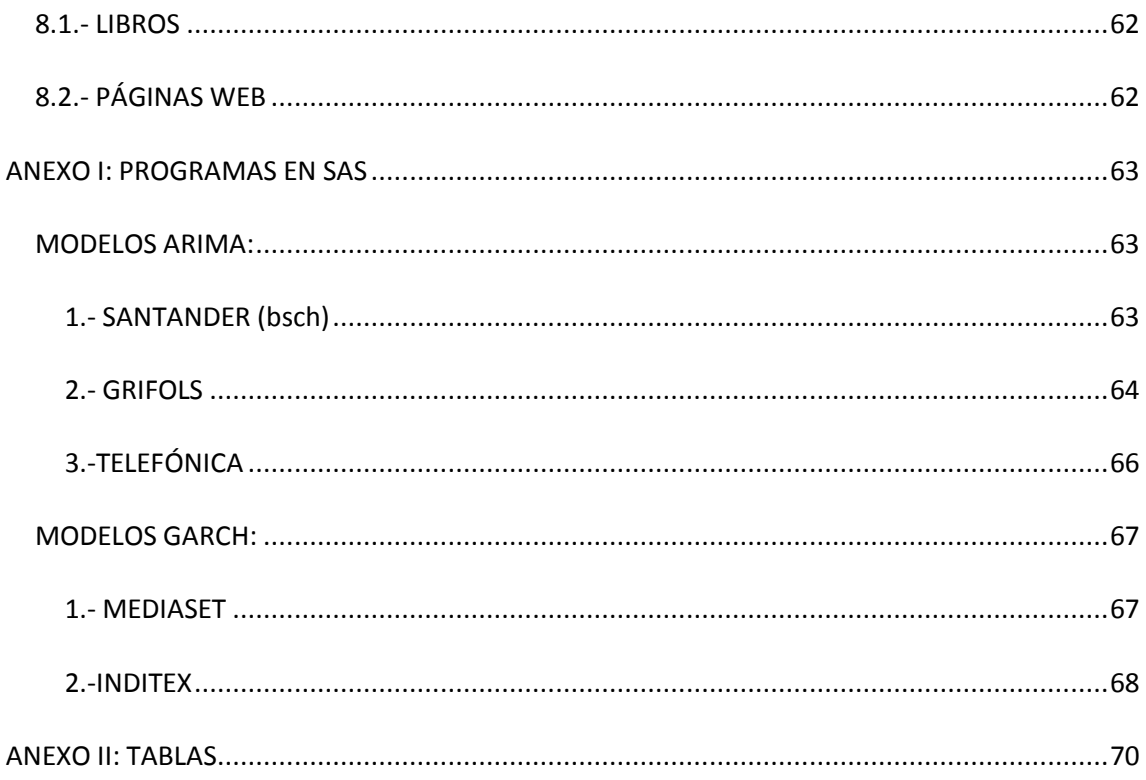

# <span id="page-5-0"></span>**RESUMEN**

*En este trabajo se realiza un estudio del mercado de acciones a partir de los datos de las cotizaciones de cinco empresas del IBEX 35. El trabajo consiste en realizar un análisis de series temporales con el fin de encontrar un modelo para cada una de las empresas que pueda reflejar el comportamiento de las acciones y nos permita hacer predicciones fiables para hacer buenas inversiones.*

*Según la naturaleza de cada serie, dividiremos este trabajo en dos partes:*

*- Una primera parte donde las cotizaciones de algunas de las empresas siguen modelos lineales, para lo que emplearemos modelos ARIMA.*

*- Una segunda parte para las cotizaciones de las otras empresas que siguen modelos no lineales, para lo que emplearemos los modelos GARCH.*

*Palabras clave: IBEX 35, Valor de cotización, Cierre, Volatilidad, Series temporales.*

# <span id="page-5-1"></span>**ABSTRACT**

*This project presents a study of the stock market from the Price value of five companies in the IBEX 35. A time series analysis performed in order to find a model for each of the companies that can reflect the behavior of actions and allow us to make reliable predictions to make good investments.* 

*Depending on the nature of each series, this paper is divided in two parts:* 

*- The first part, where the price values of some companies are linear models, for which we will use ARIMA models.* 

*- A second part for the price values of other companies that follow non-linear models, for which we will use the GARCH models.*

*Keywords: IBEX 35, Price value, Closing Price, Price fluctuations, Time series.*

# <span id="page-6-0"></span>**1. INTRODUCCIÓN**

En este proyecto hemos realizado un estudio de las cotizaciones históricas de algunas empresas del IBEX 35.

Saber interpretar de forma correcta el índice bursátil del IBEX 35 nos ayuda a entender la **evolución de la economía de todo un país.** El índice IBEX 35 es el índice compuesto por los 35 valores más líquidos cotizados en el Sistema de Interconexión Bursátil de la Bolsa Española, usado como referente nacional e internacional y subyacente en la contratación de productos derivados. Técnicamente es un índice de precios, ponderado por capitalización y ajustado por el capital flotante de cada compañía integrante del índice.

La mayoría de las grandes empresas son sociedades anónimas que cotizan en bolsa, y todas buscan tener la mayor cantidad de acciones al mayor precio posible, para así obtener mayor liquidez. Todo esto depende, entre otras cosas, de la marcha de la empresa: Si la empresa va bien, el precio de sus acciones subirán, y si no va tan bien, sus acciones bajarán de precio.

El que exista una representación bastante fiel de la evolución de las grandes empresas de nuestro país en conjunto nos da una medida bastante aproximada de cuál ha sido también la evolución de la situación financiera privada de un país durante un período de tiempo determinado, y por tanto es una **representación de la evolución de toda la economía de un país.**

## <span id="page-6-2"></span><span id="page-6-1"></span>**1.1.-DEFINICIONES**

**Bolsa:** La Bolsa o mercado de valores es un mercado en el que se ponen en contacto los demandantes de capital (principalmente las empresas) y los oferentes o excedentarios de recursos financieros (familias, empresas y otras instituciones). Este puede ser un lugar físico o virtual (sistema informático), donde se fija un precio público o cotización que varia constantemente según las fuerzas de la oferta y la demanda y en función de las circunstancias económicas, empresariales u otras.

En España hay cuatro Bolsas oficiales de Valores: Barcelona (1915), Bilbao (1890), Madrid —la más antigua, creada en 1831— y Valencia (1970).

La bolsa se considera un mercado secundario, es decir, un lugar o institución donde se negocian activos financieros que ya han sido emitidos con anterioridad en el mercado de emisión o primario.

Por otro lado, la Bolsa de valores se identifica como un mercado de renta variable, ya que los rendimientos de los activos que se negocian, es decir, las acciones, que se concretan principalmente en dividendos, derechos de suscripción, o en ganancias de capital (plusvalías o, en su caso, minusvalías), no son fijos ni conocidos de antemano, sino que dependen tanto de la situación económica general como de la situación particular de cada empresa que las emite. En consecuencia, la cotización de las acciones, ante la incertidumbre sobre estos rendimientos

futuros, varía constantemente por la confluencia de la oferta y la demanda y sus expectativas sobre el futuro.

Para destacar su importancia, cabe indicar que, la Bolsa de Madrid es la quinta bolsa de Europa y la décima del mundo por su volumen de contratación. En todo caso, a pesar de su importancia como indicador económico, es decir, como barómetro de la economía, es necesario precisar, -al menos en el caso español-, que no es completamente representativa de la estructura empresarial, pues sólo un pequeño número de empresas españolas cotizan en Bolsa y la mayoría son grandes empresas.

Cerca del 96% de las empresas españolas se engloban en el concepto de Pymes (de las cuales la mayoría son microempresas) que generan, aproximadamente, el 67% del empleo y en torno al 69% del Producto Interior Bruto (PIB). Estas empresas, en su inmensa mayoría, no acceden al mercado bursátil o están muy escasamente representadas.

<span id="page-7-0"></span>**IBEX 35**: El IBEX 35 es el conjunto de las 35 empresas con más liquidez del país, es decir, es el índice compuesto por los 35 valores más líquidos cotizados en el Sistema de Interconexión Bursátil de la Bolsa Española, usado como referente nacional e internacional y subyacente en la contratación de productos derivados.

Las 35 empresas que forman el Ibex 35 son: Abertis Infraestructuras, Acciona, Actividades de Construcción y Servicios, Amadeus, Arcelor Mittal, Banco Popular español, Banco de Sabadell, Banco Santander, Bankia, Bankinter, Banco Bilbao Vizcaya Argentaria, Bolsas y Mercados Españoles, Caixa Bank, Distribuidora Internacional de Alimentación, Ebro Foods, Enagás, Fomento de Construcciones y Contratas, Ferrovial, Gamesa Corporación Tecnológica, Gas Natural, Grifols, International Airlines Group, Iberdrola, Industria de Diseño Textil, Indra Sistemas, Jazztel, MAPFRE, Mediaset España Comunicación, Obrascón Huarte Lain, Redes Eléctrica Corporación, Repsol, Sacyr, Técnicas Reunidas, Telefónica y Viscofan.

<span id="page-7-1"></span>**Valor de cotización**: cambio de un valor en bolsa.

<span id="page-7-2"></span>**Apertura**: es el precio al que comienza la negociación de un activo financiero en una sesión en el mercado financiero de valores.

<span id="page-7-3"></span>**Cierre:** es el momento en que termina oficialmente la contratación en bolsa. El cambio o precio de cierre es la última cotización de un valor.

<span id="page-7-4"></span>**Volatilidad:** Es la correlación entre las variaciones de las cotizaciones de un valor y las del índice general del mercado bursátil. Permite valorar la exposición de un valor a fluctuaciones de precios superiores a las del resto del mercado. La volatilidad se mide por medio de la varianza de una serie de cotizaciones históricas y se observa la desviación típica con respecto al índice de mercado o de un sector determinado de valores.

#### **¿Por qué suben o bajan de precio las acciones?**

Las empresas muchas veces necesitan ampliar su capital, para así poder crecer. Una forma de hacerlo es emitir nuevas acciones y ofrecerlas a inversionistas en la Bolsa. Una acción es una parte representativa del capital de una empresa. Quien las compra, entonces, se convierte en dueño de esa porción.

Ahora bien, los inversionistas que compraron acciones no se las tienen que quedar. En cualquier momento pueden venderlas a otros a través de la Bolsa de valores. Ya en esto no participa la empresa ni le afecta. Como cualquier precio en una economía de libre mercado, los precios de las acciones están sujetas a la ley de la oferta y demanda. Eso mismo pasa con los mercados financieros y por eso suben o bajan de precio las acciones. Siempre hay compradores y siempre hay vendedores.

En épocas de tanta "incertidumbre", donde todos los días sale una nueva noticia negativa y donde nadie sabe qué tanto afectará la recesión que ya se está viviendo a las operaciones de muchas empresas, hay muchas personas dispuestas a vender sus acciones y pocas personas dispuestas a comprar o a pagar un precio alto por las mismas. Estamos viendo ventas de pánico, donde literalmente hay inversionistas que quieren deshacerse de sus acciones "a cualquier precio" ya que no toleran vivir con tanta incertidumbre y prefieren salirse del mercado (vender porque tienen miedo de que se les echen a perder sus inversiones y pierdan sus ahorros). Y hay compradores también, que están dispuestos a asumir esa "incertidumbre" a cambio de pagar un precio de "ganga" por esas acciones.

#### **¿Son los especuladores quienes hacen eso?**

Los especuladores son las personas que "apuestan" a que alguna acción está ya muy baja, y hacen operaciones rápidas. En mercados tan volátiles como estamos viviendo, donde el mismo día una acción puede subir mucho o bajar mucho, son vistos por los especuladores como oportunidades: por eso ahora hay tantos participando.

## **¿Eso hace que las empresas quiebren?**

Los precios de las acciones no hacen que las empresas quiebren. Es decir, si el precio de la acción de una empresa baja, eso en realidad no le afecta a la empresa directamente. Sin embargo, puede afectarles ya que las empresas también invierten en Bolsa y por lo tanto tienen que reconocer en su contabilidad minusvalías por esa inversión.

# <span id="page-9-0"></span>**1.2.-OBJETIVOS**

Los objetivos de este trabajo son:

- En primer lugar, realizar un análisis de series temporales del valor del cierre de las acciones de cinco empresas que cotizan en la bolsa de valores de Madrid.
- Tras su análisis, nos proponemos encontrar un modelo que explique su comportamiento y que nos permita realizar predicciones.
- Predecir los valores de cierre de cotizaciones posteriores para conseguir hacer buenas inversiones.

Las empresas han sido elegidas por su relevancia en distintos sectores económicos y son las siguientes:

#### **Sector financiero: BANCO SANTANDER.**

Grupo bancario español organizado en torno al banco Santander y que incluye una red de entidades financieras con presencia en todo el mundo, principalmente Europa y Latinoamérica.

#### **Sector de telecomunicaciones: TELEFÓNICA**

Empresa española operadora de servicios de telecomunicaciones multinacional con sede central en Madrid. Es la quinta compañía de telecomunicaciones en tamaño e importancia del mundo.

#### **Sector farmacéutico: GRIFOLS**

Empresa multinacional española especializada en el sector farmacéutico y hospitalario. Líder mundial en suministros a los hospitales.

#### **Sector textil: INDITEX**

Empresa española de las más grandes del mundo de distribución de moda con ocho marcas y más de 6.300 tiendas en todo el mundo.

#### **Sector servicios: MEDIASET**

Formada por un conjunto de empresas dedicadas al desarrollo de negocios vinculados con el sector audiovisual. La línea principal de actividad del Grupo es la explotación del espacio publicitario de las cadenas de televisión que opera.

De cada empresa tenemos 1025 datos, puesto que los fines de semana y los días festivos el mercado permanece cerrado, lo que no es un problema para el presente estudio y no se supone que hay ausencia de datos. Esto es bastante habitual en la práctica de análisis de series temporales.

El estudio se ha hecho tomando valores desde el 1 de Octubre de 2009 hasta el 1 de octubre de 2013, teniendo datos posteriores suficientes para comparar las predicciones que se realizan en este trabajo con los datos reales.

# <span id="page-10-0"></span>**2. ANÁLISIS DE LAS SERIES TEMPORALES**

# <span id="page-10-1"></span>**2.1.-CONCEPTOS BÁSICOS**

Una **serie temporal** es el resultado de observar una variable X a lo largo del tiempo en intervalos regulares (días, semanas, meses, años...), lo que expresamos como  $X_t$ .

Éste es el tipo de datos que obtenemos de las cotizaciones de las empresas, donde en cada instante de tiempo se refleja el valor teórico de la compañía.

El valor de una compañía en un instante depende, entre otros factores, de lo que valía en el instante anterior, luego las observaciones van a ser dependientes entre sí y, por lo tanto, la naturaleza de su dependencia es de interés en sí misma.

Las **series temporales** pueden ser **estables o estacionarias**, cuando sus valores oscilan alrededor de un nivel constante, la tendencia. Si ese nivel no se mantiene constante en el tiempo, la serie es no estacionaria.

Una **serie** es **estacional** cuando tiene un comportamiento superpuesto a lo largo del tiempo, denominando **estacionalidad** al período del que depende la media de la variable observada.

# <span id="page-10-2"></span>**2.2.-METODOLOGÍA PARA EL ESTUDIO DE SERIES TEMPORALES**

La metodología actual es la confluencia de varias líneas de trabajo. En el caso de series temporales hay cinco campos de trabajo principales:

1.-Kolmogorov, Wiener y Cramer, en la primera mitad del s. XX, que tiene sus raíces en series astronómicas y climáticas y dio lugar a la Teoría de procesos estocásticos estacionarios.

2.-Métodos de alisado entre 1960 y 1970, para prever series de producción y venta.

3.-Toería de predicción y control de sistemas lineales, en los años 70.

4.-Teoría de procesos no estacionarios y no lineales, a finales del siglo XX.

5.- Modelos multivariantes y métodos de reducción de la dimensión en sistemas dinámicos, aún en fase de desarrollo.

En este trabajo se utilizan los modelos ARIMA y los modelos GARCH.

Los modelos ARIMA aparecen por primera vez en 1960 y Box y Jenkins lo reflejan en su libro de análisis de series temporales en 1970, donde presentan una metodología para estudiar serie estacionarias o no, estacionales o no y cómo aplicar estos modelos en la práctica.

Los modelos GARCH son una generalización del modelo ARCH, cuya varianza futura varía en función de valores pasados de la serie. Fue introducido por R. Engle en 1982, uno de los ganadores del Premio Nobel de Economía en 2003, por el estudio de procesos no estacionarios vectoriales.

# <span id="page-11-0"></span>**2.3.-MODELOS ARIMA**

El nombre **ARIMA** proviene de las iniciales en inglés de los procesos autorregresivos integrados de media móvil (**A**uto**R**egresive **I**ntegrated **M**oving **A**verage).

Sea x <sup>t</sup> la serie temporal, se dice que sigue un proceso **ARIMA (p, d, q)** si es del tipo:

 $(1 - \phi_1 B - ... - \phi_p B^p)(1 - B)^d (1 - B)^d x_t = c + (1 - \theta_1 B - ... - \theta_q B^q) a_t$ , donde: **(1.1)**

**B** es el operador retardo que se define como un operador lineal tal que, aplicado a una función temporal, devuelve la misma función retardada un período, es decir: B  $x_t = x_{t-1}$ 

**(1 - ф1 B -... - ф p B p )= ф p (B)** , es el polinomio en B de la **parte autorregresiva** de la serie (regresión de dependencia de los p valores pasados)

**(1 - B)<sup>d</sup>= Δ<sup>d</sup>** , es la parte que indica que x <sup>t</sup> es un **proceso integrado de orden d**, esto es, que tomando d diferencias en x  $_{\rm t}$  , el proceso es estacionario, o lo que es lo mismo que llamando  $w_t = \Delta^d x_t$ , proceso estacionario, entonces  $x_t$  se obtiene como suma (integración) de w<sub>t</sub>.

**(1 - θ1 B - ... - θ q B q )=θ<sup>q</sup> (B)** , es el polinomio en B de la **parte de media móvil** (x<sup>t</sup> depende de las q últimas innovaciones)

**a<sup>t</sup>** son las **innovaciones**, que son componentes aleatorios que recogen los efectos que no podemos controlar en la serie. Son procesos de ruido blanco, es decir, tiene media 0, varianza constante, distribución normal y están incorreladas (Cov (a<sub>t</sub>, a<sub>t-k</sub>)=0).

**c** es una constante, relacionada con la media de la variable, que representa el nivel de la serie.

La característica principal de estos procesos es que tienen una función de autocorrelación simple cuyos coeficientes distintos de cero se amortiguan de forma prácticamente lineal, es decir, que decrecen lentamente.

Dentro de estos modelos, podemos a su vez encontrarnos con una estacionalidad de periodo s, es decir, una serie temporal  $x_t$  que cumple  $E(x_t) = E(x_{t+s})$ .

Esto se puede incluir en el modelo anterior dando lugar al **modelo ARIMA estacional multiplicativo ARIMA (P, D, Q)<sup>s</sup> x(p, d, q) [\(1.2\)](#page-17-0)**

 $\Phi_P(B^s) \Phi_P(B) \Delta^D_s \Delta^d X_t = \theta_q(B) \Theta_Q(B^s) a_t$ <sub>,</sub> donde

- $\Phi_P(B^S) = (1 \Phi_1 B^S ... \Phi_P B^{SP})$  es el operador AR estacional de orden P;
- $\bullet \quad \varphi$  <sub>p</sub> (B) =(1  $\varphi_1$  B -...  $\varphi$  <sub>p</sub> B<sup>p</sup>) es el operador AR regular de orden p;
- $\Delta^D{}_s = (1 B^s)^D$  representa las diferencias estacionales y  $\Delta^d = (1 B)^d$ , las regulares;
- $\theta_q$  (B) = (1  $\theta_1$  B ...  $\theta_q$  B<sup>q</sup>) es el operador media móvil regular de orden q;
- $\bullet \quad \Theta_{\mathrm{Q}}\left(\mathrm{B}^{\mathrm{s}}\right)$  =  $(1$   $\Theta_{1} \, \mathrm{B}^{\mathrm{s}}$   $...$   $\Theta_{\mathrm{Q}} \, \mathrm{B}^{\mathrm{sQ}})$  es el operador media móvil estacional de orden Q;
- $a_t$  es un proceso de ruido blanco: sigue una distribución N(0, σ) y Cov (a<sub>t-1</sub>, a<sub>t</sub>)=0.

## <span id="page-12-0"></span>**2.4.-MODELOS GARCH**

Los modelos lineales (ARIMA) tienen dos propiedades importantes que los hacen muy cómodos para predecir:

1.- Las predicciones, que son las esperanzas condicionadas de los valores futuros de la historia del proceso, se construyen mediante combinaciones lineales de los valores presentes y pasados.

2.- Las varianzas de las predicciones dependen de los parámetros del modelo, pero no de los valores previos del proceso.

Pero hay series temporales que no cumplen estas hipótesis, es decir que la relación entre el valor presente y su pasado es una función no lineal. Estos son los modelos no lineales en la media o en la varianza.

Los modelos ARCH son procesos no lineales en la varianza. Aunque la varianza marginal es constante, la varianza condicionada a sus valores pasados no lo es, lo que representa la incertidumbre de las predicciones que van a reflejar, por tanto, un riesgo variable, donde el riesgo es la incertidumbre de las predicciones en el tiempo. A estos modelos se les denomina con varianza heterocedástica o modelos de heterocedasticidad condicional.

El modelo ARCH supone que la varianza condicional depende del pasado con estructura autorregresiva. Su generalización da lugar a los modelos GARCH, que incorporan a esta dependencia términos en la media móvil.

## **MODELO GARCH (r, s):**

Sea e<sub>t</sub> la serie estudiada que suponemos que se ha generado mediante e<sub>t</sub> =σ<sub>t</sub> ε<sub>t</sub>, donde σ<sub>t</sub> y ε<sub>i</sub> son procesos estacionarios independientes entre sí,  $\varepsilon_t$  es de ruido blanco normal estandarizado ( formado por variables normales independientes de media cero y varianza uno y σ<sub>t</sub> es función de (e<sub>t-1</sub>, ..., e<sub>1</sub>), que son los valores pasados de la serie e<sub>t</sub>, se dice **que e<sub>t</sub> sigue un modelo GARCH (r, s)** si es del tipo:

**σ 2** *x* **=**  $\alpha_0$  **+**  $\sum_{i=1,...,r}$   $\alpha_i$   $e_{t-i}$   $^2$  +  $\sum_{j=1,...,s}$   $\beta_j$   $\sigma^2$ **t-j** , donde:

r es el orden de la estructura AR en la dependencia de la varianza de los cuadrados de la serie.

s es el orden de la estructura MA en la varianza condicional.

**σ 2 <sup>t</sup>**es la varianza condicionada (volatilidad)

**αi y β<sup>j</sup>** son los coeficientes a determinar que deben de cumplir:

 $\alpha_i \geq 0$ ,  $\beta_i \geq 0$ ,  $\Sigma_{i=1,\dots,\text{max}(r, s)} (\alpha_i + \beta_i) < 1$ 

# <span id="page-13-0"></span>**3.-ESTUDIO DESCRIPTIVO**

En el siguiente gráfico se reflejan las cotizaciones diarias de las cinco empresas elegidas, desde el día 1 de octubre de 2009 al 1 de octubre de 2013.

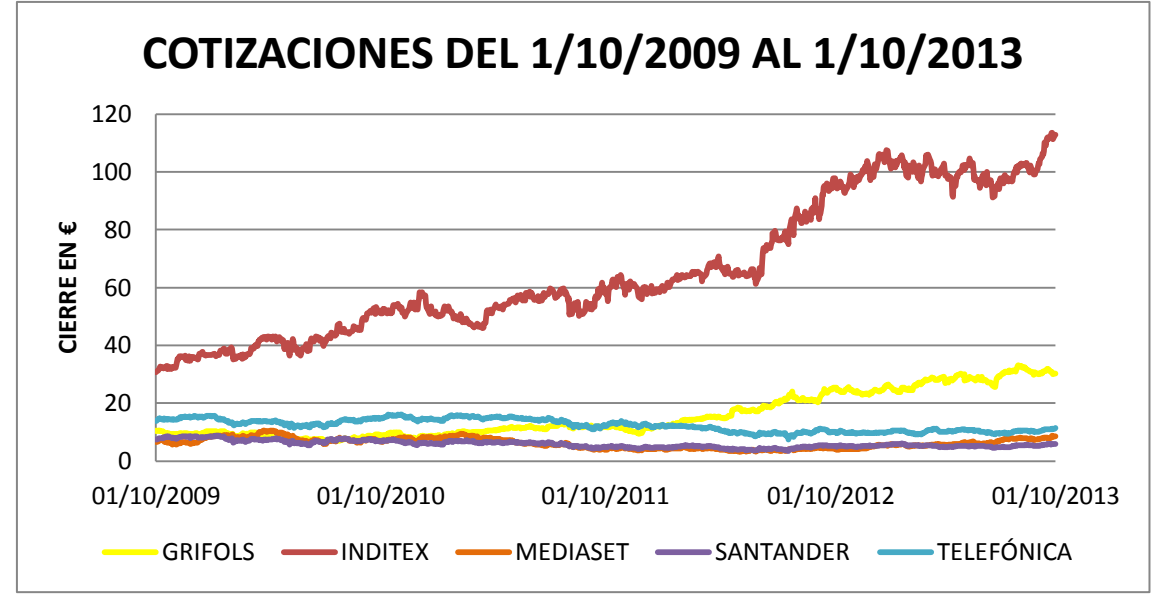

*Figura 1: Cotizaciones de todas las empresas*

A continuación se presenta el gráfico temporal de los logaritmos de esas cotizaciones para evitar las diferencias en la escala debidas a los altos valores de Inditex con respecto a las otras.

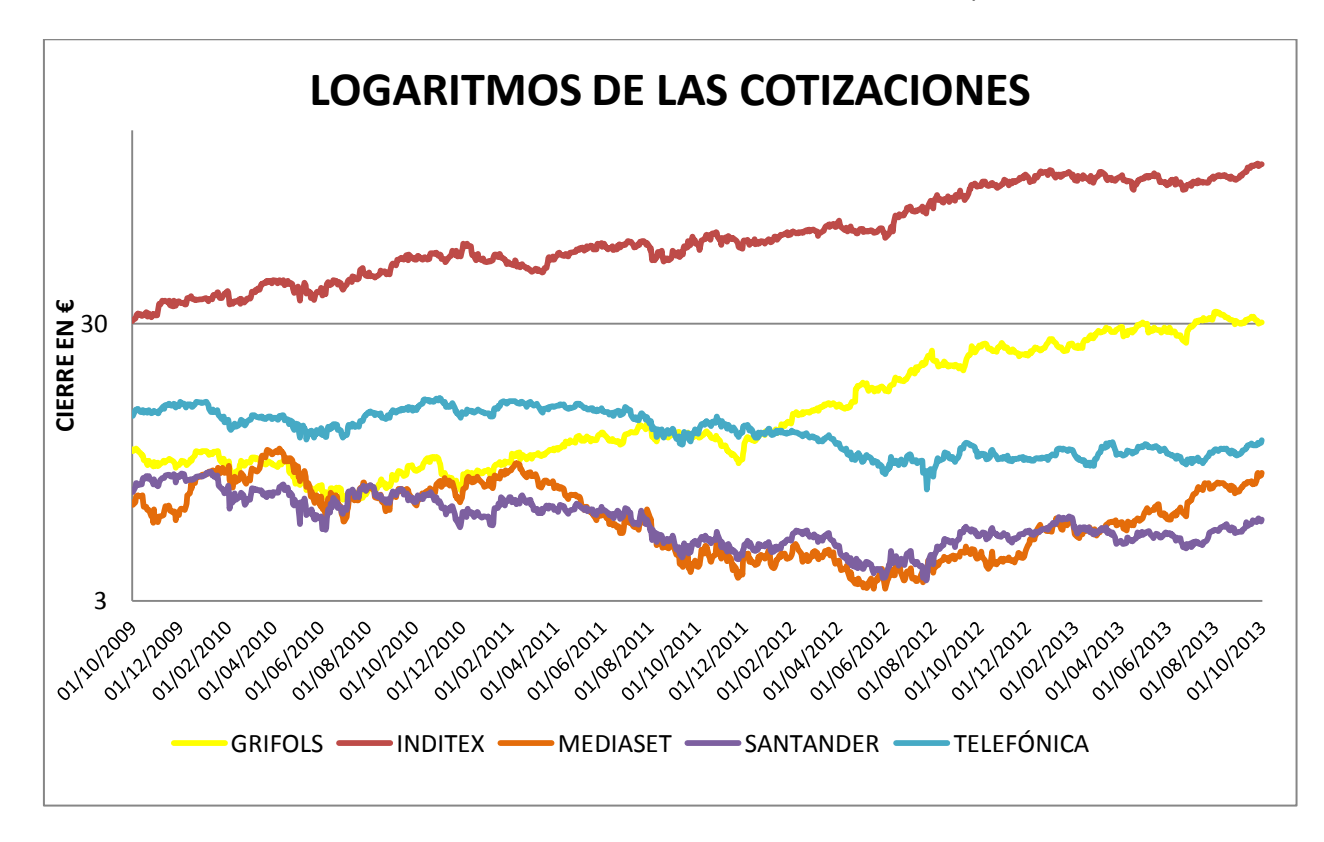

*Figura 2: Logaritmos de cotizaciones de todas las empresas*

En la figura 2 se observa que hay una bajada importante en el mismo periodo de tiempo (verano de 2012) en el precio de las acciones de 3 de las 5 empresas que estamos estudiando: Mediaset, Santander y Telefónica.

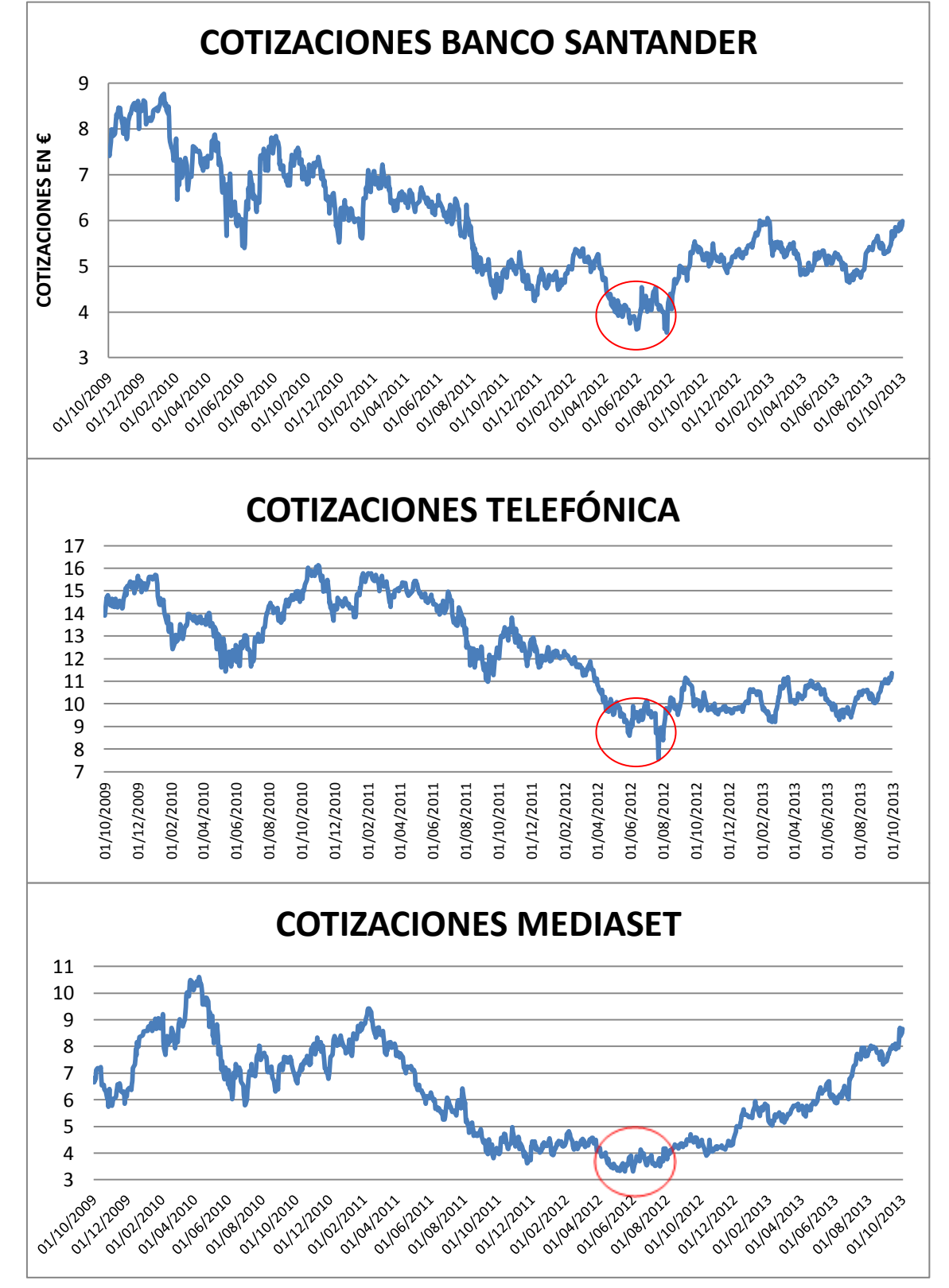

Representamos el gráfico temporal de cada una de ellas para reflejar mejor este hecho.

*Figuras 3, 4 y 5: Cotizaciones de Santander, Telefónica y Mediaset del 1/10/2009 al 1/10/2010*

En los gráficos anteriores (figuras 3, 4 y 5) se observa claramente y se ha reseñado en rojo, que los valores mínimos se alcanzaron en las tres empresas en verano de 2012, por lo que hemos buscado una explicación a este hecho y hemos comprobado que la prima de riesgo española subió ese verano a máximos históricos desde el comienzo de la crisis en 2007.

Una vez analizados los datos de forma general, pasamos a estudiarlos con más detalle empresa por empresa, tanto desde el punto de vista descriptivo, como inferencial, tratando de modelizar cada serie y ajustar los datos a los modelos utilizando distintos métodos con el fin de llegar a las mejores predicciones posibles que den lugar a una buena inversión.

Como los pasos a seguir en cada una de las empresas es similar, nos centraremos en explicar con detalle una de ellas del primer tipo, de modelos ARIMA (la del Santander, que es la más compleja) y luego presentaremos los resultados de realizar esto mismo con las demás (Telefónica y Grifols) y para las empresas del segundo tipo, de modelos GARCH, presentaremos el estudio detallado de la Mediaset, que sigue el modelo puro y de Inditex, para finalizar el trabajo, que presenta un ajuste a los modelos ARIMA y los residuos a una estructura GARCH.

Para llevar a cabo este trabajo, se ha utilizado el programa SAS, que es un sistema integrado de productos de software que permite a los programadores realizar diversos análisis estadísticos.

Durante los últimos años la estadística aplicada ha ganado mucha importancia en el mundo de la investigación, probablemente debido a la gran potencia de cálculo de los ordenadores y en concreto a los diferentes paquetes estadísticos.

Paralelamente, los paquetes estadísticos también se han adaptado a las nuevas necesidades, de manera que ahora ya no se habla de "paquetes estadísticos", término demasiado concreto. Por ejemplo, SAS ® inicialmente significaba "Statistical Analysis System", pero a medida que este programa iba incorporando nuevas capacidades la mayoría de las cuales no eran propiamente estadísticas, SAS ® pasó a convertirse en una sola palabra.

Actualmente, los diferentes módulos de SAS ® hacen que éste sea un software de los que se llaman como "de inicio a fin". Permite crear gráficos, trabajar como una hoja de cálculo, compilar programas en lenguaje C, incluye herramientas para construir interfases para la WWW, herramientas para tratar el Datawarehouse o para explotar datos con la filosofía del Datamining, etc.

Parte de esta investigación ha consistido en el estudio y manejo del programa para poder analizar las series temporales de manera muy específica y encontrar los modelos más adecuados que permitan predecir lo mejor posible.

# <span id="page-16-0"></span>**4.- ESTUDIO DE EMPRESAS QUE SIGUEN MODELOS ARIMA: SANTANDER, TELEFÓNICA Y GRIFOLS**

# <span id="page-16-1"></span>**4.1.-ESTUDIO DEL BANCO SANTANDER.**

## <span id="page-16-2"></span>**4.1.1.- ESTUDIO DESCRIPTIVO**

Comenzamos el estudio de cada una de las empresas con la representación del gráfico temporal correspondiente, donde el eje de abscisas representa el tiempo (cada uno de los días en el que se toman las cotizaciones: t = 1, ... , 1025) y el eje de ordenadas, Y, representa los valores de la serie en cada uno de esos instantes, es decir, las cotizaciones de las acciones de cada empresa al cierre de cada día de mercado, desde el 1/10/2009 al 1/10/2013.

El siguiente gráfico muestra la evolución de las acciones del Banco Santander a lo largo del tiempo y la línea de tendencia.

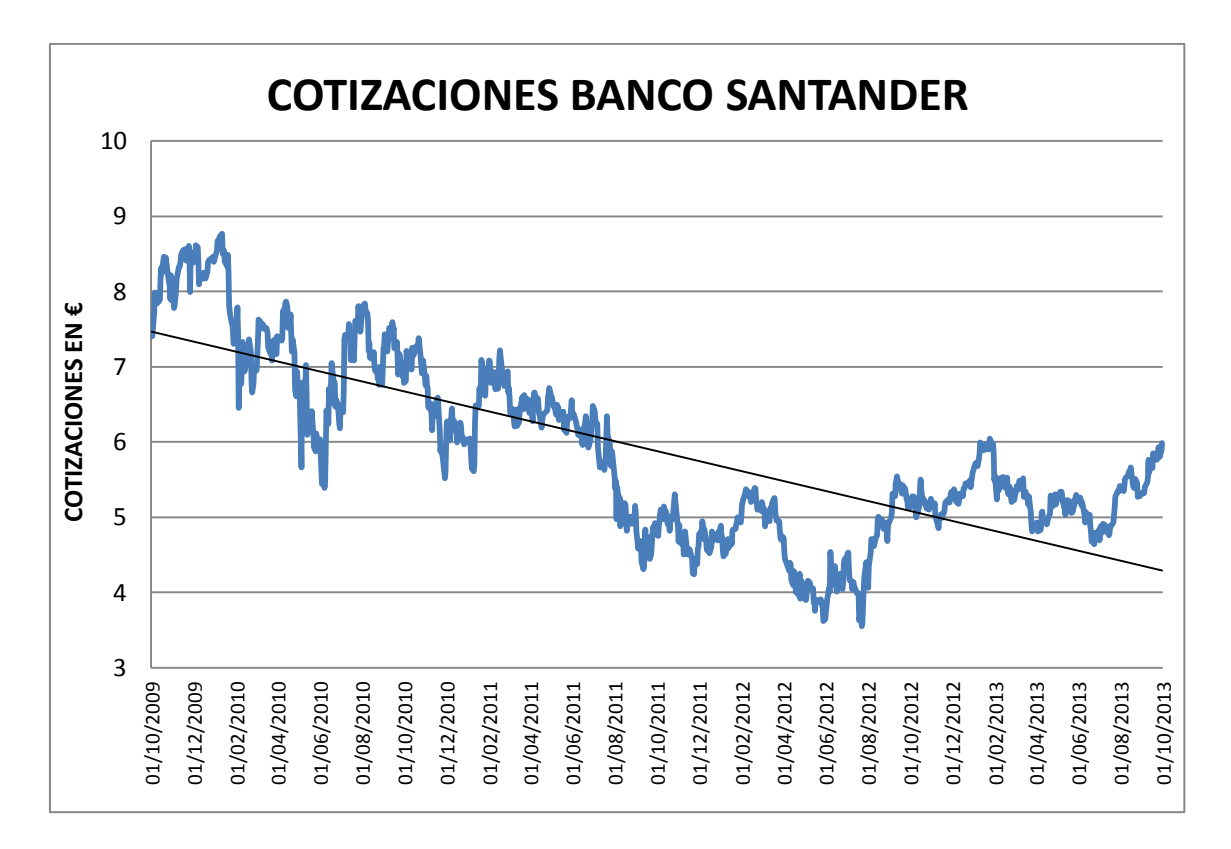

*Figura 6: Cotizaciones del Banco Santander y línea de tendencia*

En el gráfico temporal se observa una tendencia decreciente, sobre todo hasta verano de 2012, donde alcanza sus mínimos. A partir de ahí los valores tienden a recuperarse.

Se observa que la serie no es estacionaria, puesto que la media no es constante en el tiempo. Más adelante lo comprobaremos formalmente.

## <span id="page-17-0"></span>**4.1.2.-CONSTRUCCIÓN DE MODELOS ARIMA**

Para identificar el modelo ARIMA que siguen las series de las empresas: Santander, Telefónica y Grifols, realizaremos los pasos que sugiere Daniel Peña en su libro "Análisis de series temporales":

- 1.- Identificar el posible modelo ARIMA:
	- 1.1.- Transformar la serie en estacionaria, si no lo es.

1.2.- Determinar la estructura ARMA: los órdenes p y q del modelo se obtienen comparando las funciones estimadas de autocorrelación simple y parcial con las funciones teóricas de este tipo de procesos ARMA.

2.-Estimar los parámetros del modelo por el método de máxima verosimilitud.

3.- Diagnosis: comprobar que los residuos no tienen estructura de dependencia y siguen un proceso de ruido blanco.

4.- Predicción: si se acepta el modelo, se llevan a cabo las predicciones con él, si no, se repiten las etapas anteriores hasta obtener unos residuos con las características deseadas.

Comenzamos con la aplicación de los pasos anteriores para la serie X  $<sub>t</sub>$  (cierre del Banco</sub> Santander) y haremos lo mismo con Grifols y Telefónica, aunque no se detallen en este resumen.

## <span id="page-17-1"></span>**4.1.3.- IDENTIFICAR EL POSIBLE MODELO ARIMA**

#### **1.-Transformar la serie en estacionaria, si no lo es.**

Antes de transformar la serie debemos comprobar si es o no estacionaria.

COMPROBACIÓN DE SI LA SERIE ES ESTACIONARIA.

Si se observa el gráfico temporal de la serie X  $_t$  (CIERRE) en la figura siguiente (figura 7), se ve que la media no es constante a lo largo del tiempo, hay una tendencia decreciente y luego creciente, como ya habíamos comentado en la figura 3, lo que nos sugiere pensar que la serie no es estacionaria por no ser estable en la media.

Veamos también el gráfico de las autocorrelaciones en la misma figura 7, donde se observa un decrecimiento lineal, lento, que no se amortigua en los primeros retardos (25).

De esto también se deduce que la serie  $X_t$  no es estacionaria.

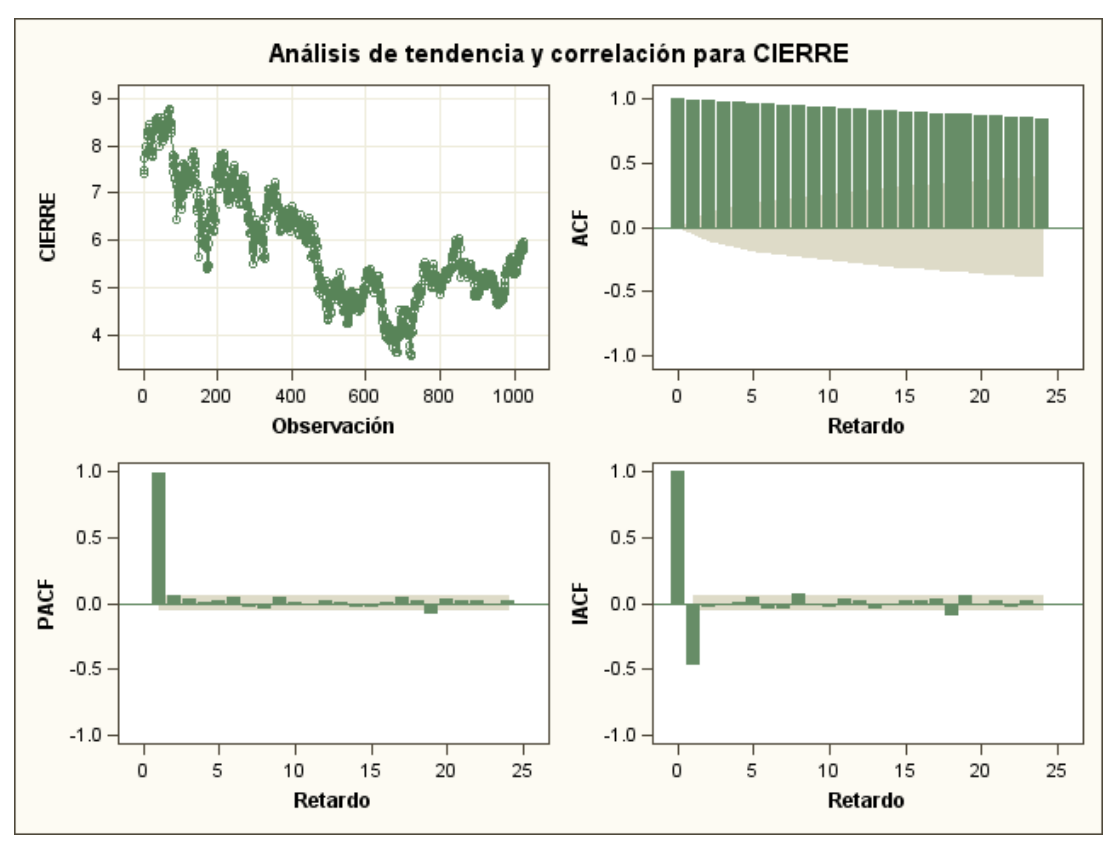

*Figura 7: gráficos de la serie y de las autocorrelaciones (ACF), parciales (PACF) e inversas (IACF) para 25 retardos*

## **Test de Dickey- Fuller aumentado:**

Para llegar a esta misma conclusión de manera formal, es decir, a que la serie  $X_t$  no es estacionaria, utilizamos el test de Dickey-Fuller aumentado, que plantea la elección entre dos modelos ARMA y contrasta si hay una raíz unitaria, con el que vamos a realizar el contraste de hipótesis para procesos ARMA con las siguientes hipótesis:

Ho: La serie no es estacionaria (1 es una raíz )

 $H_1$ : La serie es estacionaria (1 no es raíz)

Los resultados se muestran en la siguiente tabla:

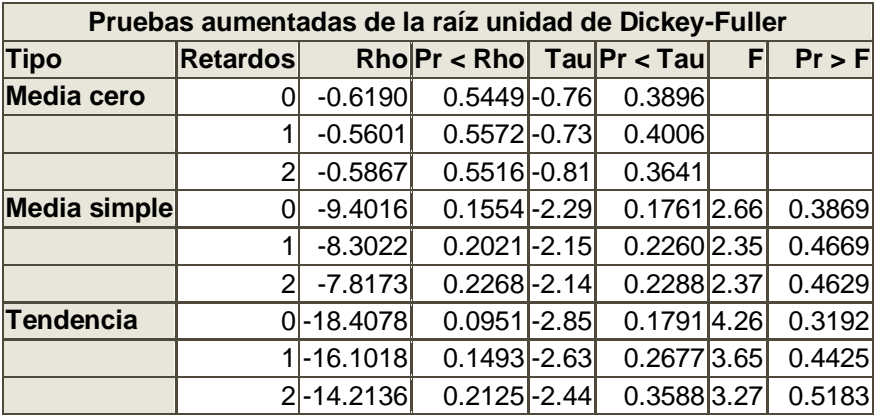

Como en cualquier caso obtenemos p \_ valores > 0.05, concluimos que aceptamos la hipótesis nula , por tanto, **la serie no es estacionaria.**

# TRANSFORMACIÓN DE LA SERIE EN ESTACIONARIA

Como la serie  $X_t$  no es estacionaria, el siguiente paso es estabilizarla en la media, para lo que tomaremos una diferencia :

 $Y_t = X_t - X_{t-1}$ , donde t = 0, ..., 1025.

Con esta transformación, procedemos a realizar el mismo contraste anterior, donde ahora:

Ho : la serie diferenciada, Y  $_t$ , no es estacionaria( tiene una raíz unitaria)

 $H_1$ : La serie diferenciada, Y<sub>t</sub>, es estacionaria.

Los resultados se observan en la tabla siguiente:

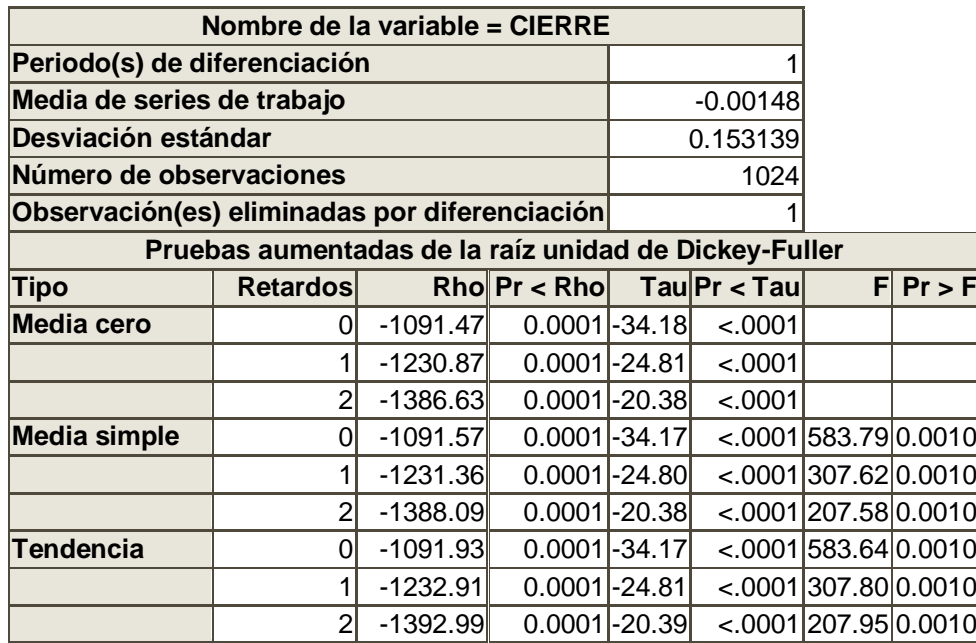

En este caso los p\_valores salen muy significativos, con lo que rechazamos la hipótesis nula y, por tanto, **la serie diferenciada Y <sup>t</sup> sí es estacionaria.**

Para esta serie, representamos el histograma y los estadísticos descriptivos:

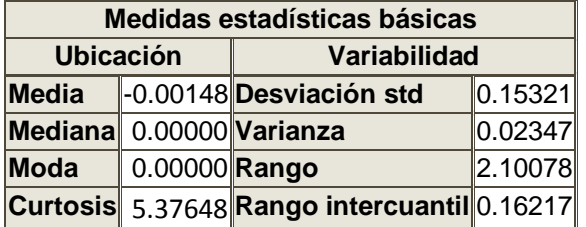

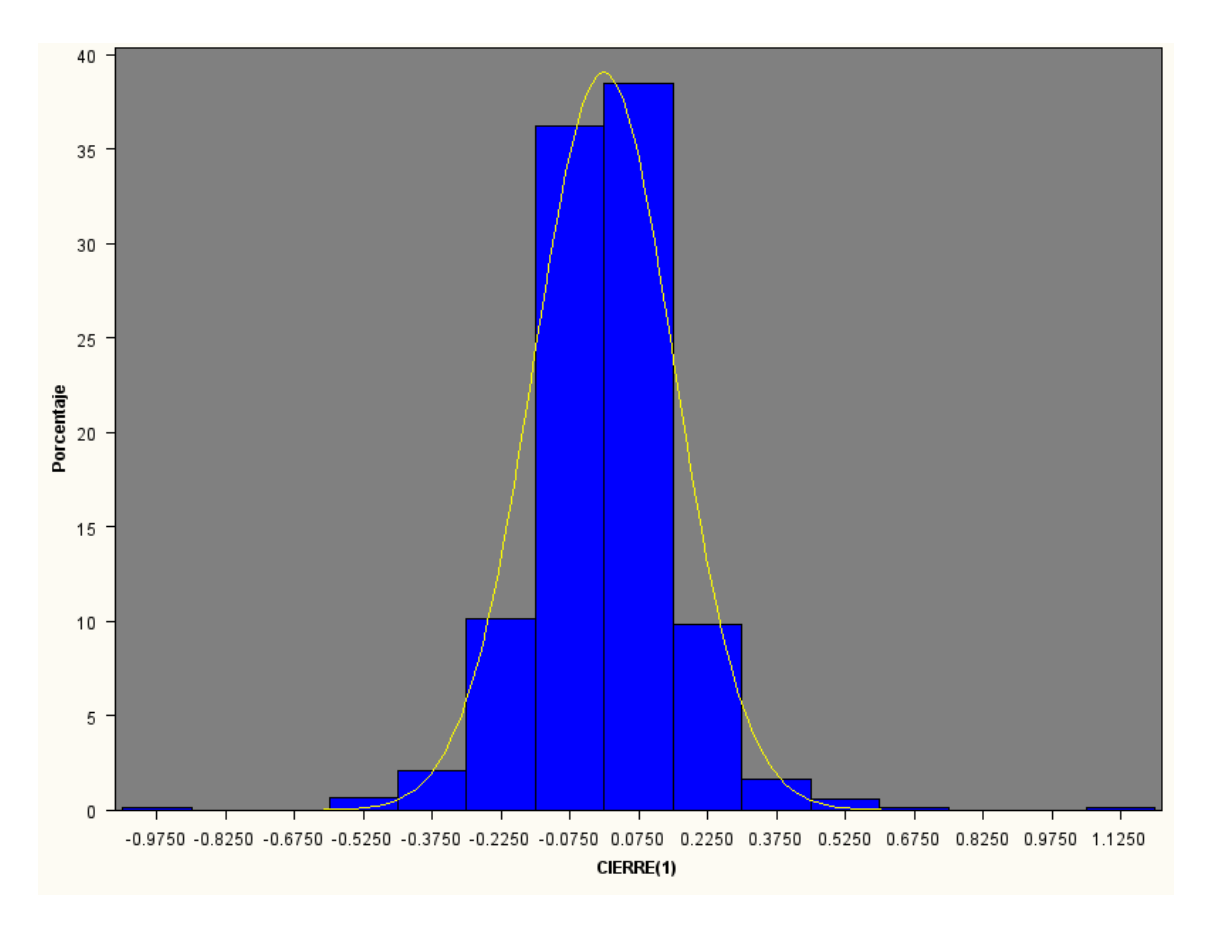

*Figura 8: Histograma de la serie diferenciada Y<sup>t</sup>*

En el histograma parece que la variable  $Y_t$  sigue una distribución normal, pero con un coeficiente de curtosis mayor que 5, por lo que es más apuntada y tiene las colas más pesadas que la normal.

En el gráfico siguiente se representa la evolución de la variable  $Y_t$ , cuya denominación en el programa y por tanto en los gráficos y tablas de aquí en adelante será CIERRE(1), así como las autocorrelaciones, las parciales y las inversas para 200 retardos.

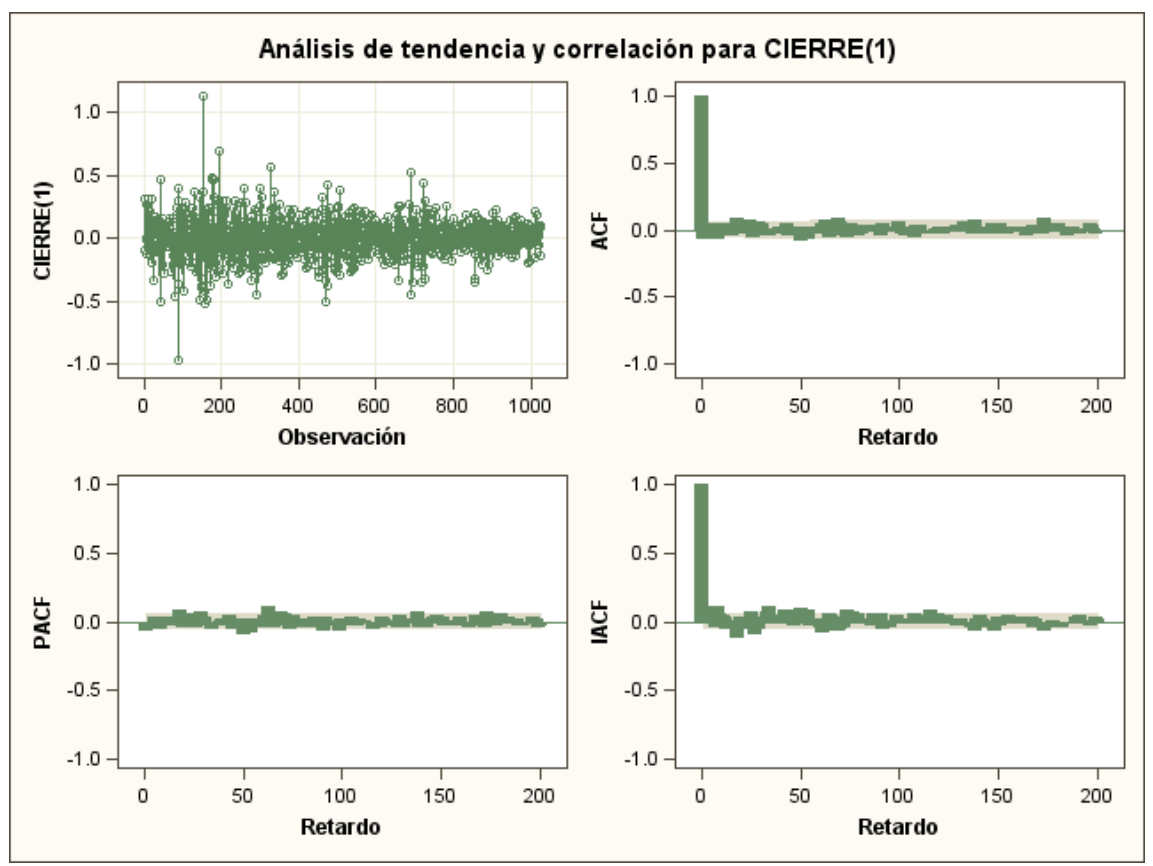

*Figura 9: gráficos de la serie diferenciada y de las autocorrelaciones simples (ACF), parciales (PACF) e inversas (IACF) para 200 retardos*

Comparamos los gráficos de las autocorrelaciones simples y parciales con las teóricas de los modelos ARMA : en la fas, ciertos coeficientes iniciales dependen de la parte de media móvil y después un decrecimiento que depende de la parte autorregresiva. En la fap, valores iniciales dependen de la parte autorregresiva seguidos de un decrecimiento por la parte de media móvil.

En nuestro caso, observamos que hay muchos coeficientes con valores significativamente distintos de cero en distintos retardos, tanto en la fas como en la fap que no van decreciendo rápidamente. esto nos lleva a pensar que necesitamos un modelo ARMA con parte autorregresiva y parte de media móvil.

Además, realizamos el siguiente contraste de hipótesis para la variable  $Y_t$  :

H<sub>0</sub>: la serie diferenciada, Y<sub>t</sub>, no presenta autocorrelaciones (es ruido blanco)

 $H_1$ : La serie diferenciada, Y<sub>t</sub>, está autocorrelada (no es ruido blanco).

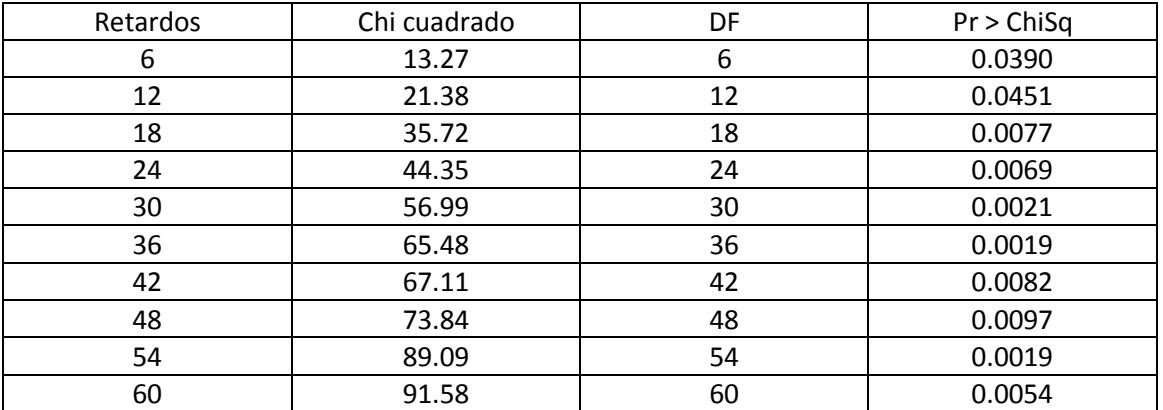

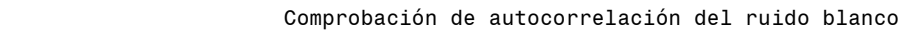

Los resultados se muestran en esta tabla, en la que obtenemos p valores menores que 0.05, con lo que rechazamos la hipótesis nula, con lo que la serie presenta correlación y, por tanto, tenemos que buscar un modelo.

## **2.- Determinación del modelo ARMA.**

Procedemos a la identificación de la serie diferenciada Y  $_t$ , buscando un modelo ARMA(p, q), por lo que la serie original X  $<sub>t</sub>$  seguiría un modelo ARIMA(p, 1, q), correspondiendo el</sub> parámetro 1, a una diferencia que es la que se ha tomado en la serie para conseguir estabilizarla.

Comenzamos con un modelo sencillo: ARMA (1, 1)

Utilizando el programa SAS, para estimar los parámetros de este modelo por el método de máxima verosimilitud, obtenemos:

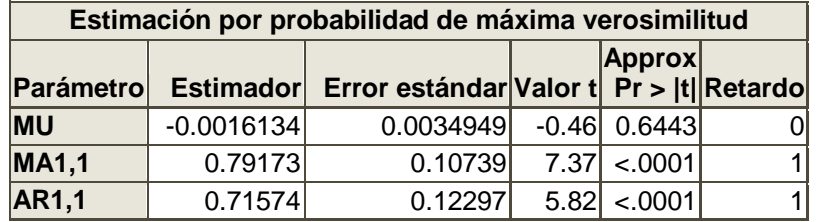

Como p= 0,6492 para el parámetro "MU", aceptamos que la media es 0. Sin embargo los parámetros MA 1,1 y AR 1,1 son significativamente distintos de cero.

Repitiendo el proceso, eliminando el parámetro que no es significativo, y que igualamos a cero, obtenemos estos resultados:

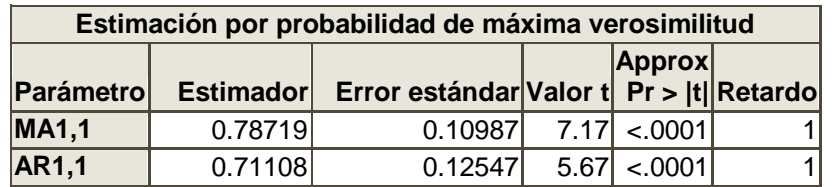

#### ESTUDIO DE LOS RESIDUOS:

Antes de probar con otros modelos, procedemos al estudio de los residuos (variable "residual") para el modelo ARMA (1, 1), con el fin de ver si tienen una estructura que nos ayude a encontrar un modelo mejor.

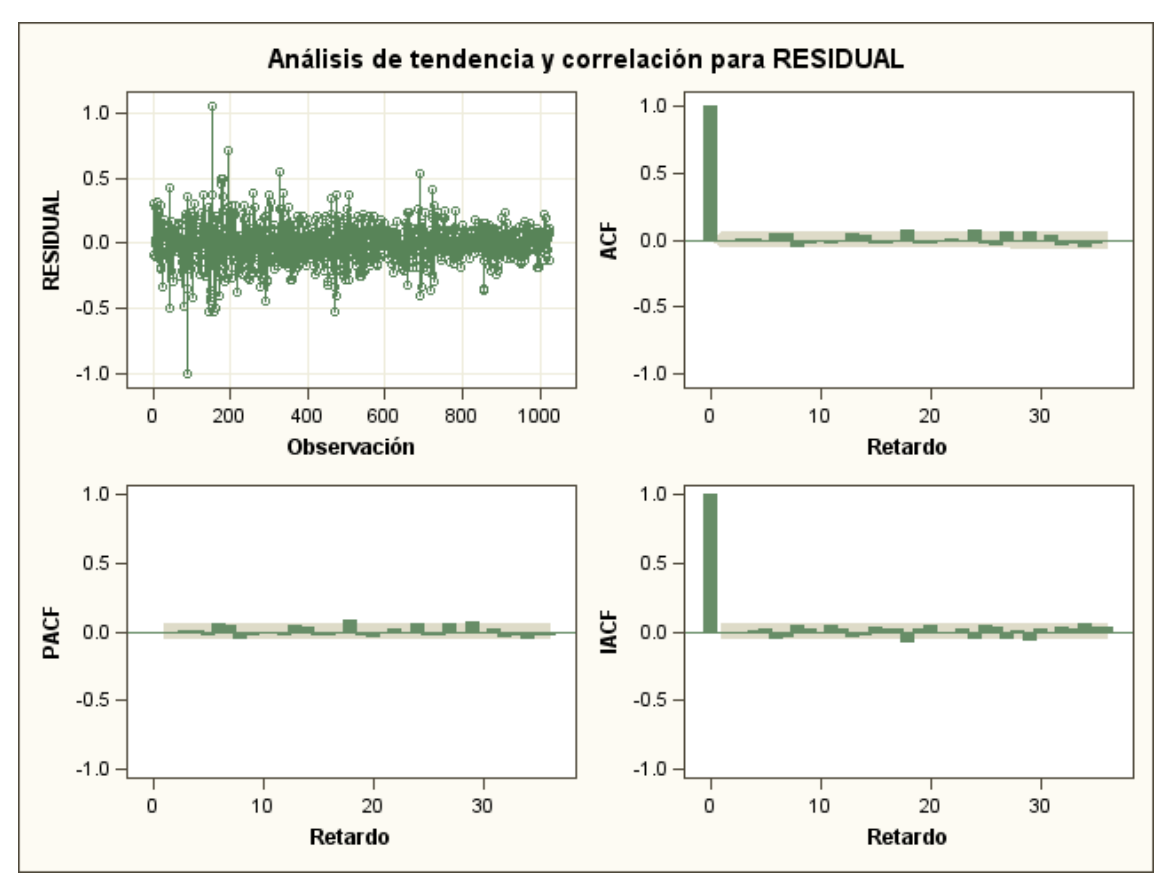

*Figura 10: gráficos de los residuos y de las autocorrelaciones simples (ACF), parciales (PACF) e inversas (IACF) para 36 retardos*

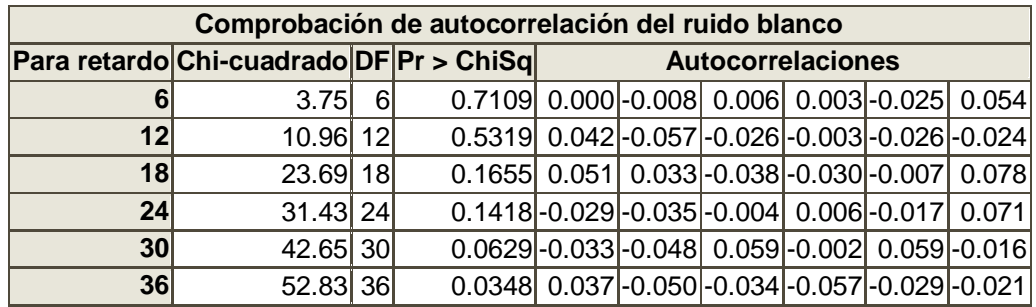

A la vista de los residuos y sus autocorrelaciones simples y parciales, llegamos a la conclusión de que la serie sigue un modelo mixto: con parte regular y parte estacional, puesto que hay varios coeficientes distintos de cero en la fas (función de autocorrelación simple) y en la fap (función de autocorrelación parcial). Los retardos que son más significativos en ambas son: el 6, el 13 y el 18, lo que sugiere un período igual a 6.

Incluimos esta información en nuestro modelo y así llegamos a la identificación del mismo.

#### **MODELO ARIMA(P,D,Q)s(p,d, q):**

Volviendo a la búsqueda del modelo ARMA y después de probar con varios órdenes para p y q, incluyendo la posible estacionalidad de período 6 en la parte regular y en la de media móvil y tras repetir el proceso con los pasos 1, 2 y 3, mencionados anteriormente, el que mejor resultados da es el siguiente:

*ARIMA(1,0,1)6 (1,1,1)*,es decir un modelo estacional multiplicativo donde *p=1 es el orden de la parte regular (autorregresiva), q=1 es el orden de la parte de media móvil. Y para la parte estacional: P= 1 es el orden en la parte regular y Q=1 es el orden en la de media móvil. El parámetro "s" es la estacionalidad que en este caso es 6.*

# <span id="page-24-0"></span>**4.1.4.- ESTIMAR LOS PARÁMETROS DEL MODELO POR EL MÉTODO DE MÁXIMA VEROSIMILITUD**

Utilizando de nuevo SAS para el modelo *ARIMA(1,0,1)6(1,1,1)*, pasamos a estimar los parámetros por el método de la máxima verosimilitud, obteniendo los siguientes resultados:

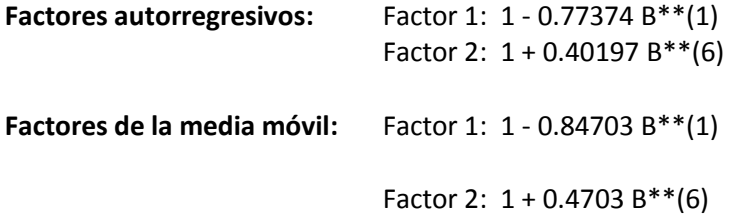

#### **MODELO ARIMA:**

La serie original X<sub>t</sub> sigue un modelo ARIMA estacional multiplicativo ARIMA (P, D, Q)<sub>s</sub> x (p, d, q), explicado en <u>(1.2)</u>: Φ <sub>P</sub> (B<sup>s</sup>) φ <sub>p</sub> (B) Δ<sup>D</sup><sub>s</sub>Δ<sup>d</sup> X<sub>t</sub> = θ<sub>q</sub> (B) Θ<sub>Q</sub> (B<sup>s</sup>)a<sub>t</sub> ,

donde P=1, D=0, Q= 1, p=1, q=1, d=1 y s=6.

Por tanto, para la serie X $<sub>t</sub>$  de las cotizaciones al cierre del Santander, el modelo queda:</sub>

$$
\Phi_1(B^6) \Phi_1(B) \Delta^1 X_t = \theta_1(B) \Theta_1(B^6) a_t
$$

Teniendo en cuenta las estimaciones de los parámetros y sustituyendo en ese modelo:

 $(\, {\bf 1}$  -  $\, {\bf 0}$  . 77374B) (  $\, {\bf 1} \, + \, \, {\bf 0}$  .  $40197B^6$ ) (1 -  ${\bf B})$   $\rm X_t$  =  $( {\bf 1} \, - \, \, {\bf 0}$  .  $84703B$  ) (  $\, {\bf 1} \, + \, \, {\bf 0}$  .  $4703B^6$  )  ${\bf a_t}$ 

Este modelo muestra bastante estabilidad, no es muy volátil puesto que guarda información después de una semana (retardo 6).

#### <span id="page-25-0"></span>**4.1.5.- DIAGNOSIS**

Los residuos no tienen estructura de dependencia y son ruido blanco:

Con el modelo anterior pasamos a estudiar de nuevo los residuos para ver si no tienen una estructura de dependencia y que no están autocorrelados.

Realizamos el siguiente contraste en SAS:

H0 : Los residuos no están autocorrelados (son ruido blanco)

 $H_1$ : Los residuos están autocorrelados (no son ruido blanco)

Obtenemos los resultados siguientes sobre los residuales del modelo:

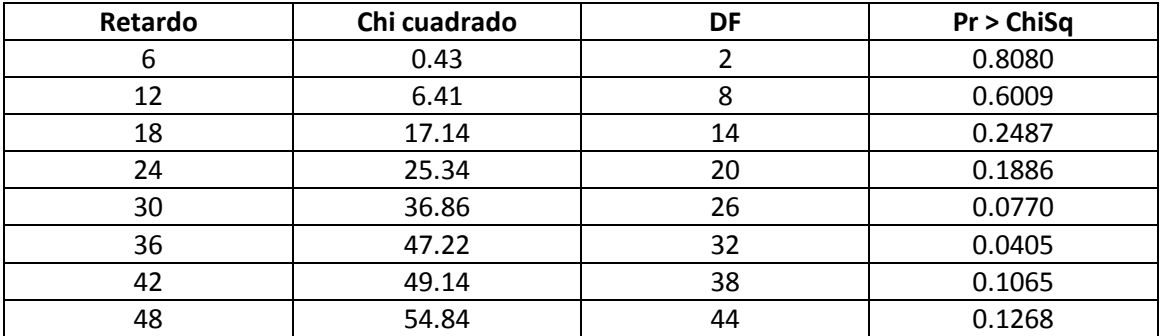

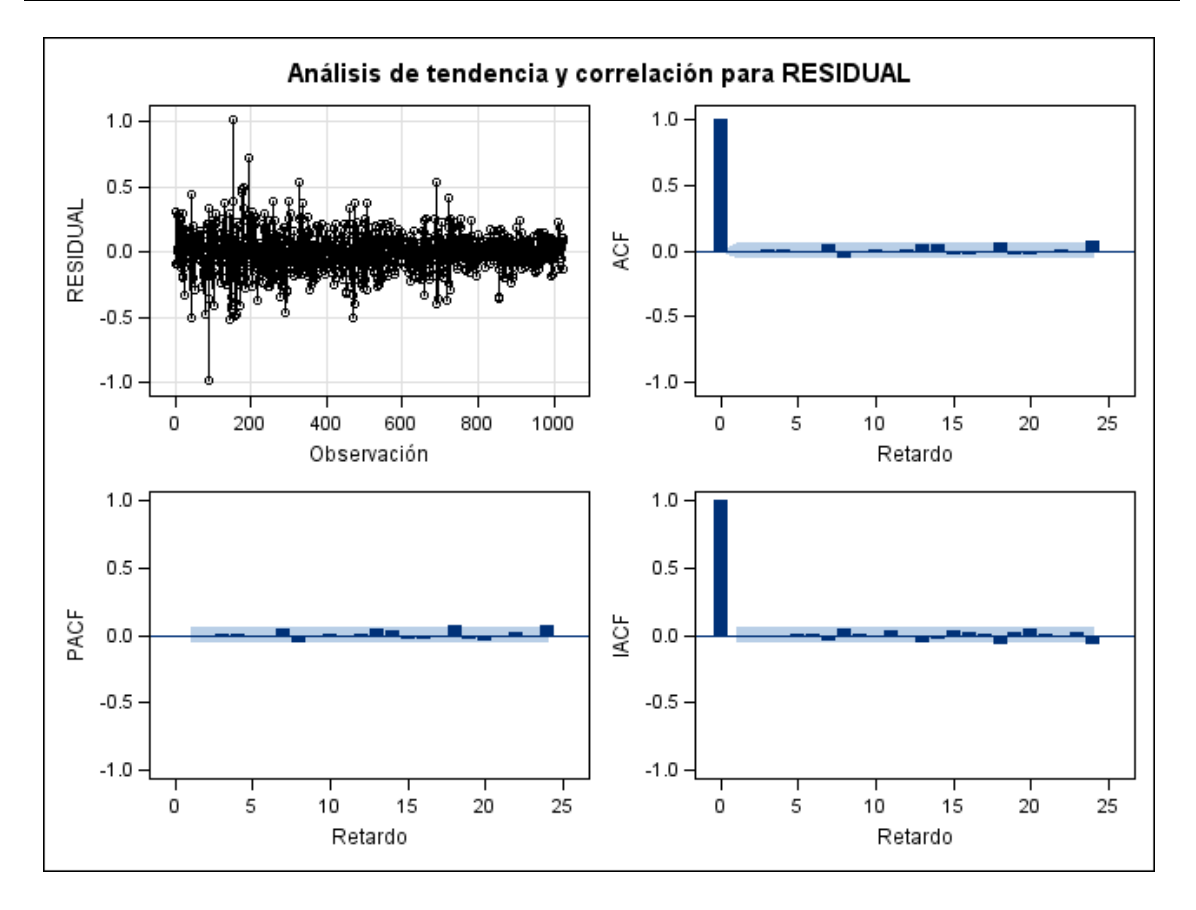

*Figura 11: gráfico de los residuos y de las autocorrelaciones simples (ACF), parciales (PACF) e inversas (IACF) para 25 retardos*

Observando los p valores que son prácticamente todos mayores que 0,05, podemos aceptar la hipótesis y por tanto afirmar que los residuos con este modelo son ruido blanco.

Por otro lado, las autocorrelaciones de los residuos no tienen estructura de dependencia.

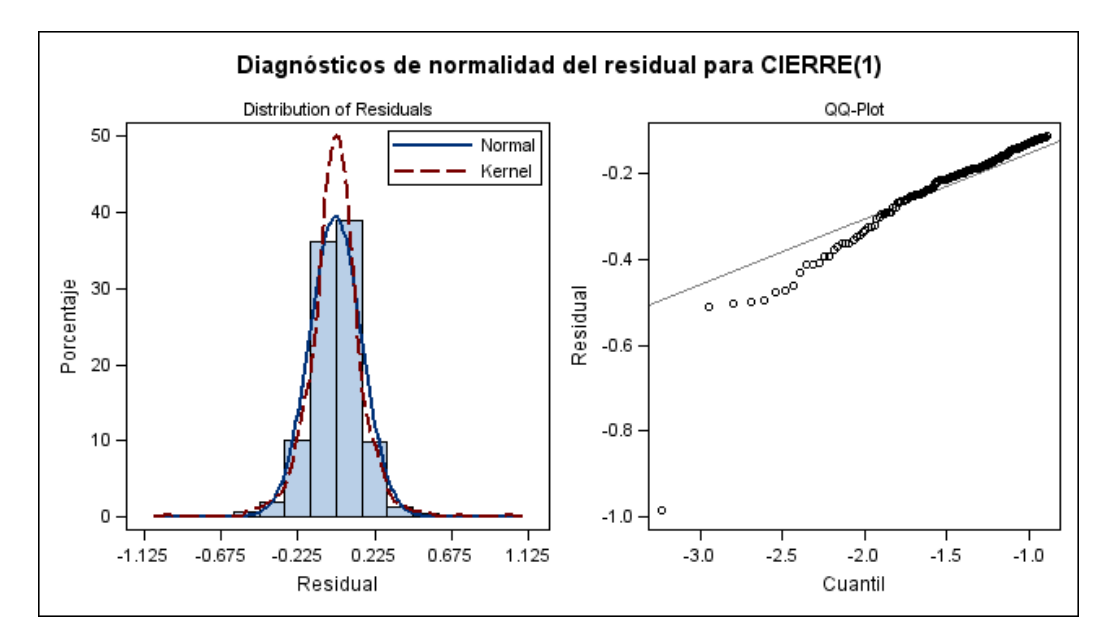

Por tanto, el modelo se acepta y podemos pasar a predecir cotizaciones futuras.

*Figura 12: gráficos para el contraste de normalidad en los residuos*

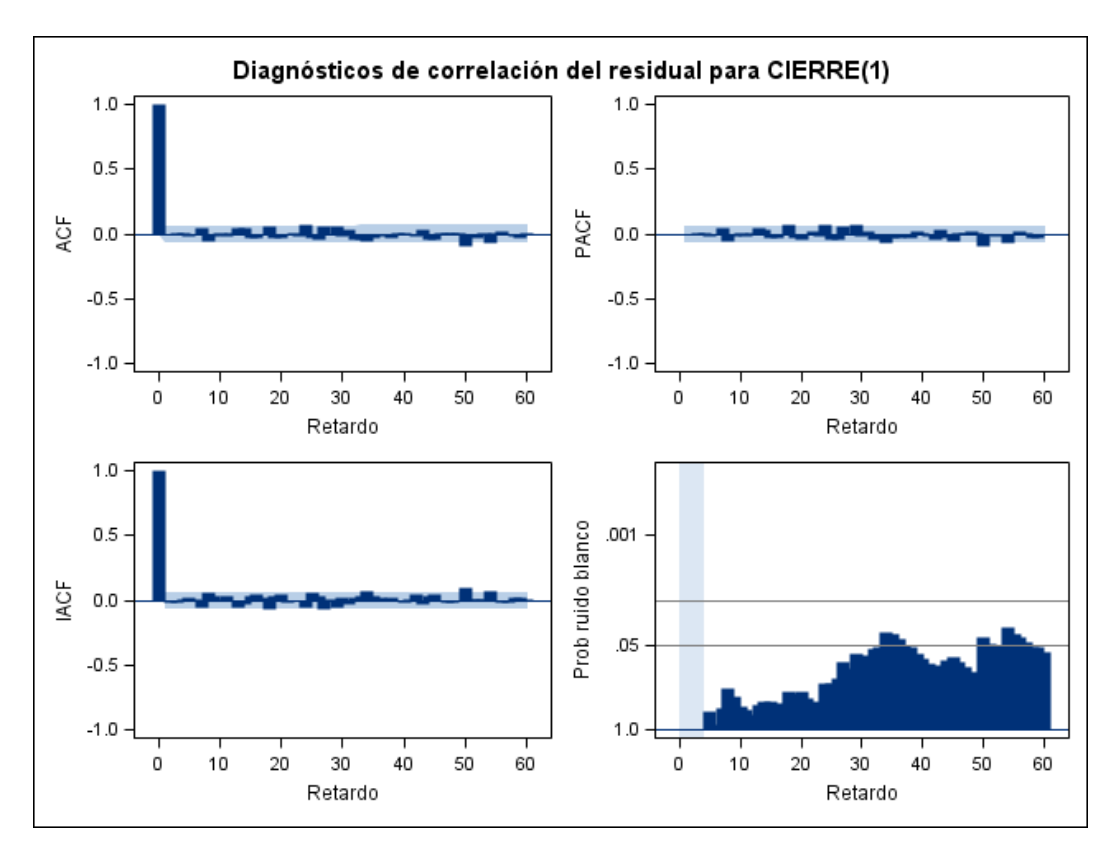

*Figura 13: gráficos de autocorrelaciones de los residuos y probablilidad de ser ruido blanco*

#### <span id="page-27-0"></span>**4.1.6.- PREDICCIONES**

Puesto que los datos con los que hemos trabajado son hasta Octubre de 2013 y contamos con datos reales posteriores a ellos, podemos hacer predicciones y compararlas con ellos.

Realizamos con SAS 20 predicciones, a partir del 1 de octubre de 2013, que era nuestra última observación (la número 1025), es decir, haremos predicciones de las cotizaciones del Santander durante el mes siguiente a los datos con los que contamos (haremos lo mismo con Grifols y Telefónica), lo que es mucho más ambicioso de lo que se pretende predecir en la realidad en la Bolsa, que normalmente ronda la semana posterior.

Los datos se muestran en el siguiente gráfico, donde podemos observar los valores de las predicciones, el intervalo de predicción al 95% de nivel de confianza y los valores reales.

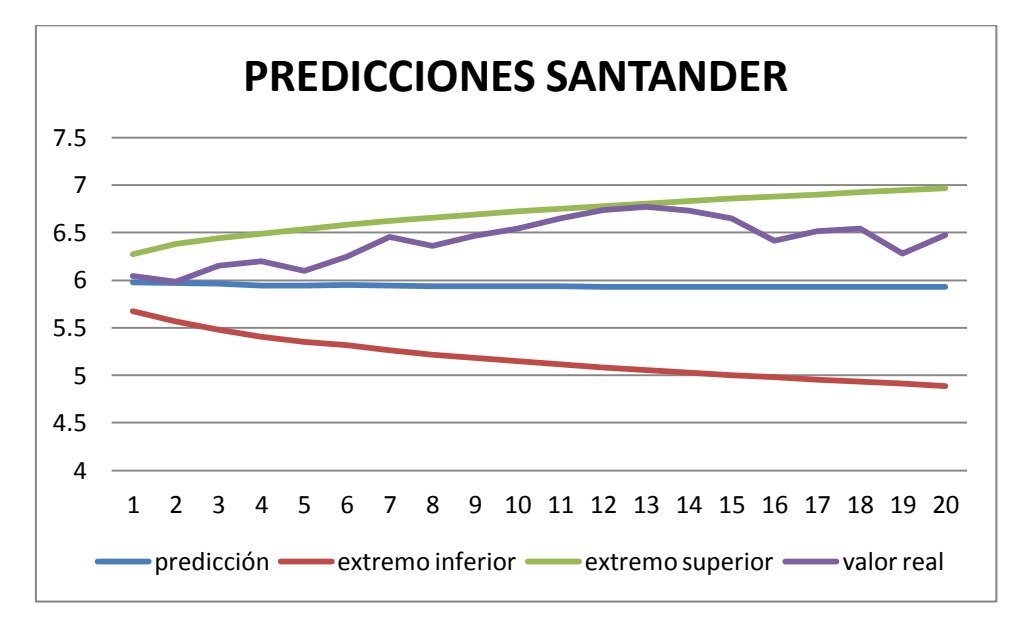

*Figura 14: valores reales frente a predicciones e intervalo de predicción al 95% de confianza.*

A la vista de la figura 14, todos los valores reales están dentro del intervalo de predicción, con lo que podemos concluir que el modelo funciona bien para predecir.

Realizando el mismo estudio que para las cotizaciones del Santander y siguiendo los mismos pasos explicados anteriormente con los valores Grifols y de Telefónica se obtienen los que se presentan en las siguientes secciones.

# <span id="page-28-0"></span>**4.2.-ESTUDIO DE TELEFÓNICA**

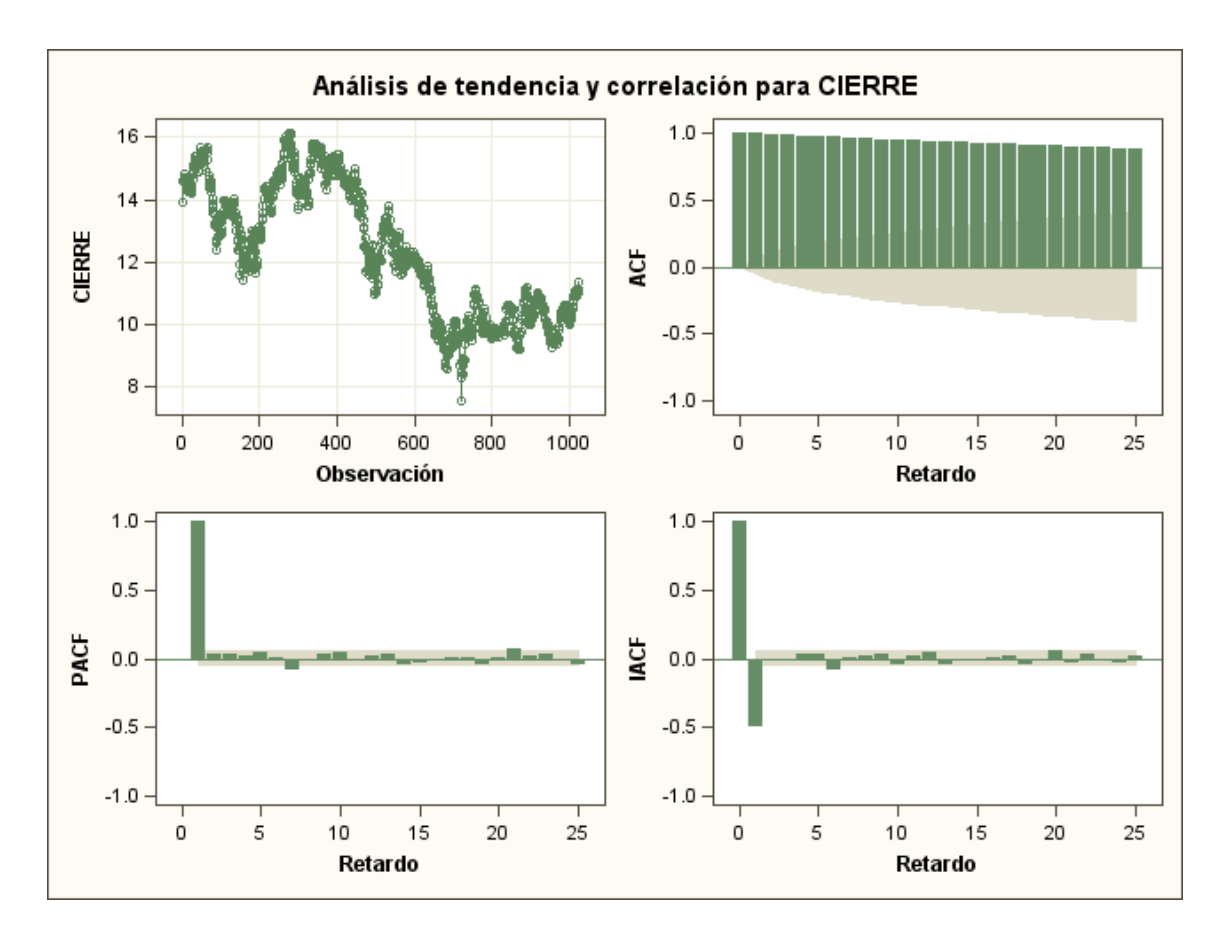

*Figura 15: gráfico temporal de cotizaciones de Telefónica y de autocorrelaciones simples, parciales e inversas.*

La serie X  $<sub>t</sub>$  = "cotizaciones al cierre en Telefónica" no es estacionaria.</sub>

Diferenciamos la serie:  $Y_t = X_{t-} X_{t-1}$  y repetimos los gráficos para  $Y_{t-}$ 

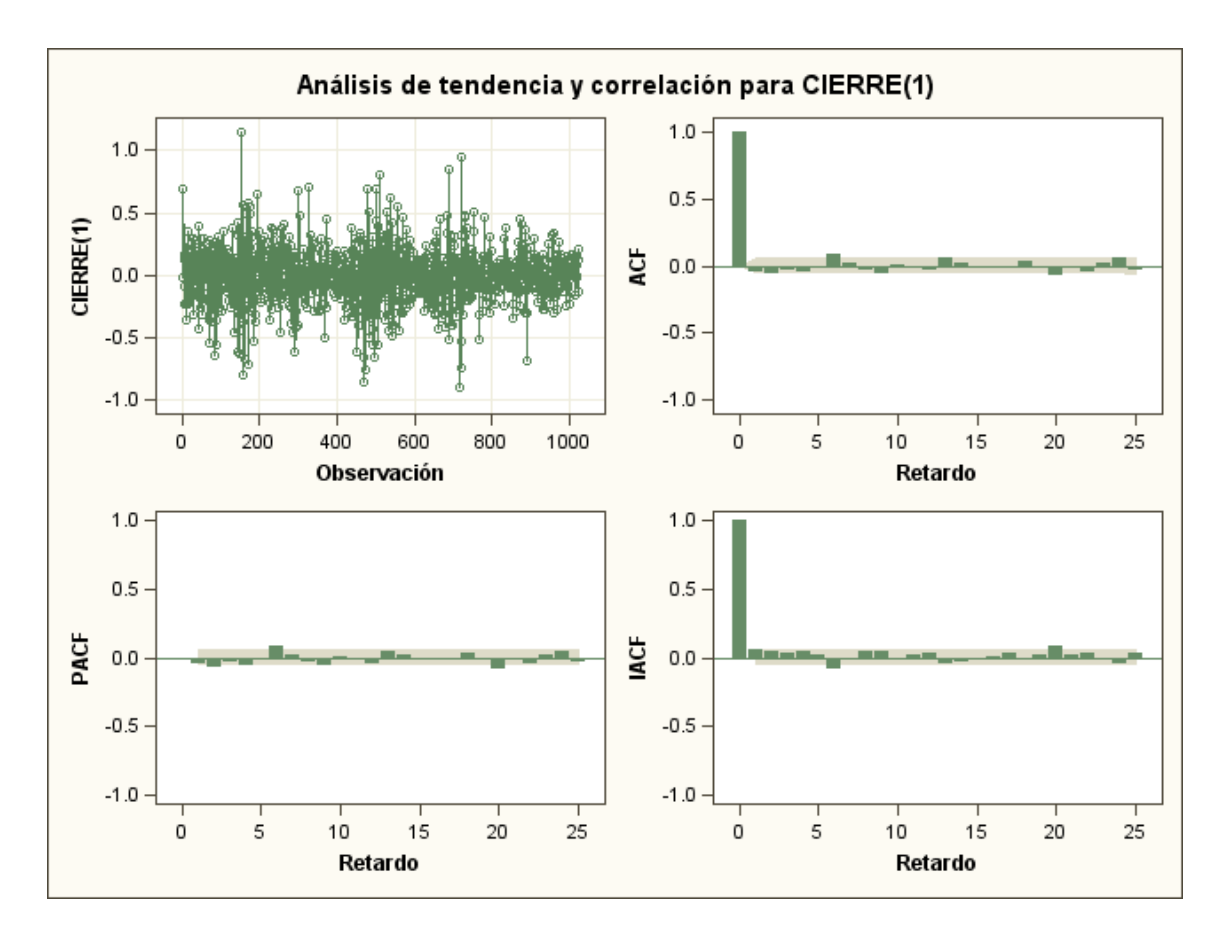

*Figura 16: gráfico temporal de la serie diferenciada de Telefónica y las autocorrelaciones simples, parciales e inversas.*

La serie diferenciada  $Y_t$  sí es estacionaria.

# **MODELO ARMA para Y t : ARMA (1, 1)**

Estimadores por máxima verosimilitud:

Factor autorregresivo:  $1 - 0.64719 B^{**}(1)$ 

Factor de la media móvil:  $1 - 0.70907 B** (1)$ 

Por tanto **la serie X<sup>t</sup> = cotizaciones de Telefónica** sigue un modelo **ARIMA (1, 1, 1)**, que queda:

 $(1 - 0.64719 B)(1-B) X<sub>t</sub> = (1 - 0.70907 B)a<sub>t</sub>$ , donde a<sub>t</sub> sigue un

proceso de ruido blanco.

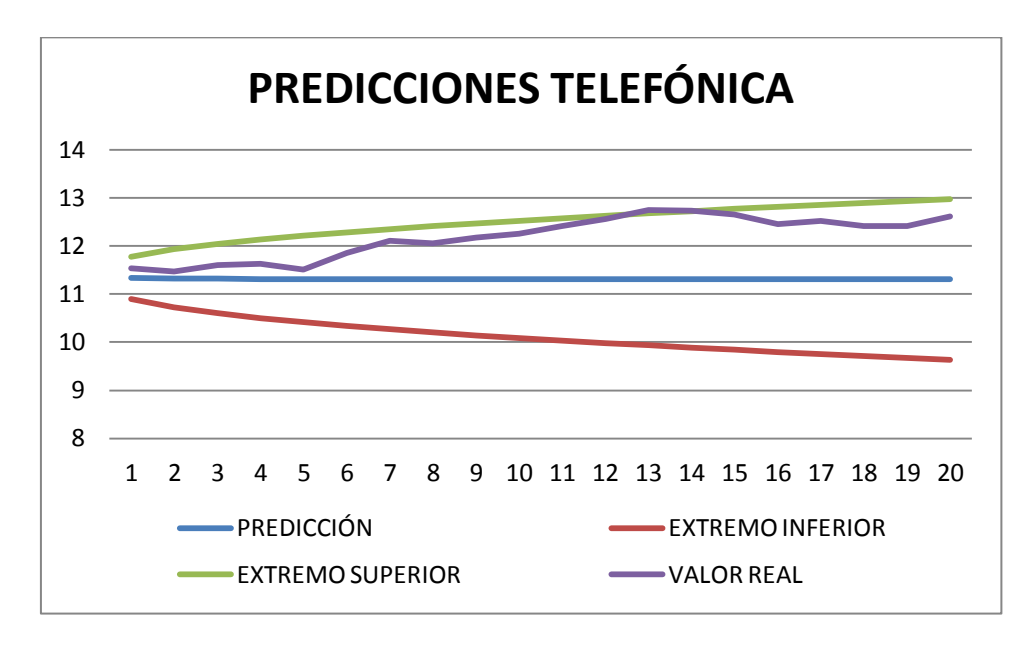

*Figura 17: valores reales frente a predicciones e intervalo de confianza al 95%.*

De las 20 predicciones, se observa que los valores reales de los días 13 y 14 se salen ligeramente del intervalo de predicción, quedándose cerca del límite superior, lo que no es preocupante puesto que el nivel de confianza es del 95% y el número de predicciones es grande para este tipo de series temporales financieras. Lo importante es que las primeras están dentro del intervalo de predicción, por lo que podemos considerar que el modelo funciona bien para predecir al menos 2 semanas.

Comparando este modelo con el anterior, podemos decir que la serie de las cotizaciones de Telefónica es más volátil que la del Santander , puesto que no considera más valores previos que el de la cotización del día anterior.

# <span id="page-31-0"></span>**4.3.-ESTUDIO DE GRIFOLS**

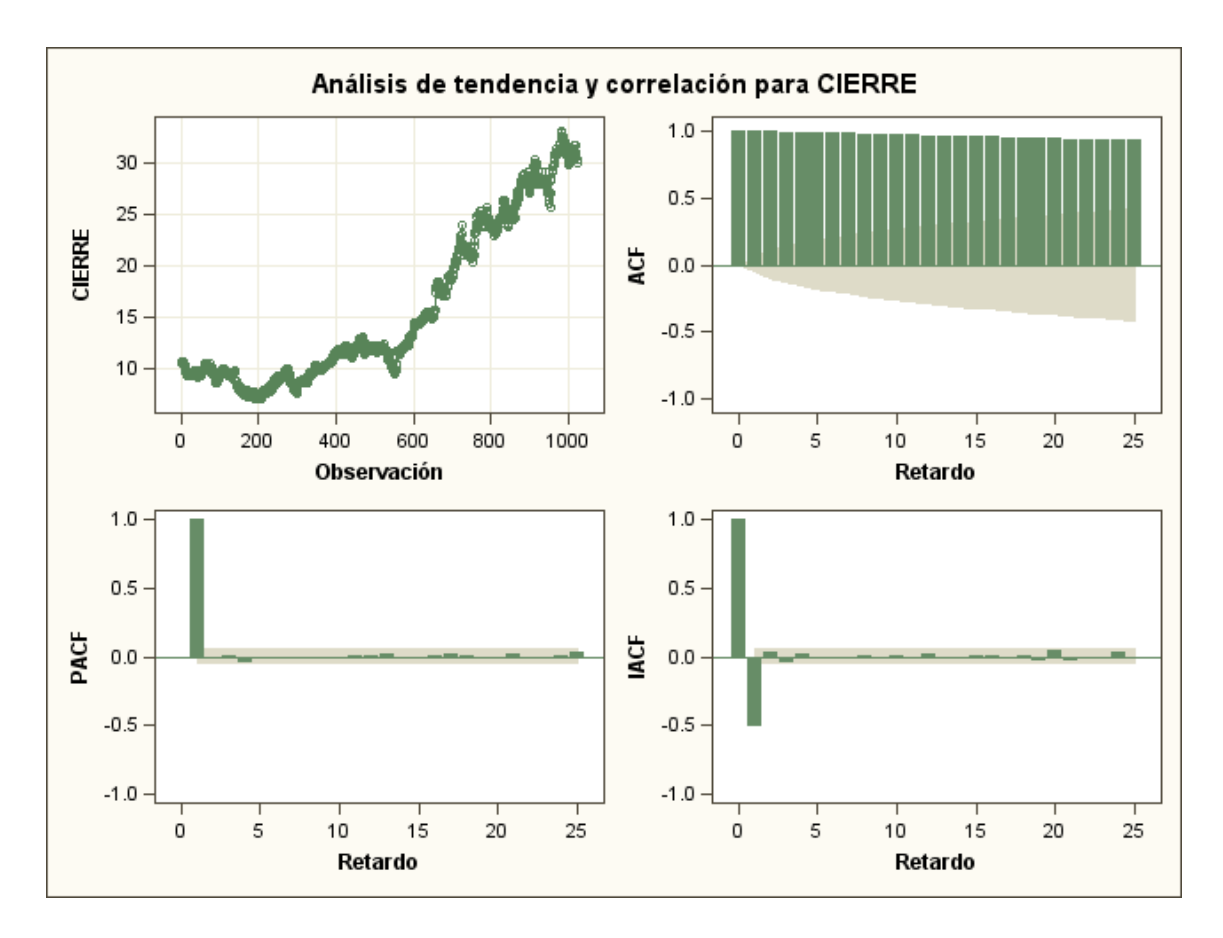

*Figura 18: gráfico temporal de cotizaciones de Grifols y de las autocorrelaciones simples, parciales e inversas.*

La serie X  $<sub>t</sub>$  = "cotizaciones al cierre en Grifols" no es estacionaria.</sub>

Diferenciamos la serie: Y<sub>t</sub> =X<sub>t</sub> - X<sub>t-1</sub> y repetimos los gráficos para Y<sub>t.</sub>

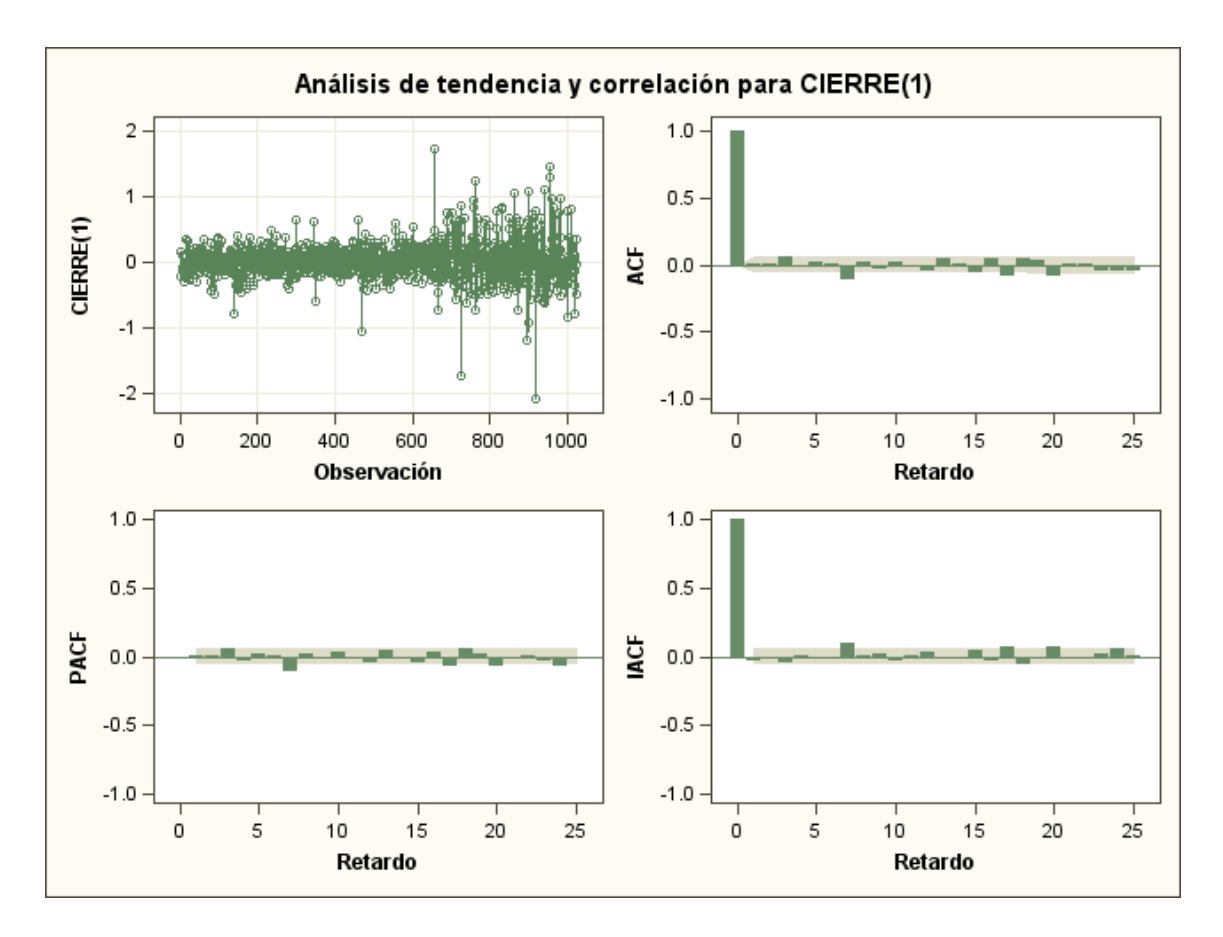

*Figura 19: gráfico temporal de la serie diferenciada Grifols y de las autocorrelaciones simples, parciales e inversas.*

La serie diferenciada  $Y_t$  sí es estacionaria.

#### **MODELO ARIMA para Y <sup>t</sup> : ARIMA(0,0,1)7(1,1,1)**

Estimadores por máxima verosimilitud:

Factores autorregresivos: Factor 1: 1 - 0.82674 B\*\*(1) Factor 2:  $1 + 0.111 B^{**}(7)$ Factor de la media móvil:  $1 - 0.79643 B^{**}(1)$ 

Por tanto la serie X  $<sub>t</sub>$  = cotizaciones de Grifols sigue un modelo ARIMA(0,0,1)<sub>7</sub>(1,1,1), con</sub> estacionalidad s=7 en la parte regular. Con las estimaciones de los parámetros del modelo nos queda:

<mark>(1 - 0.82674 B)(1+0.111 B<sup>7</sup>)(1-B) X <sub>t</sub> =(1 - 0.79643 B) a<sub>t</sub></mark>

donde  $a_t$  sigue un proceso de ruido blanco.

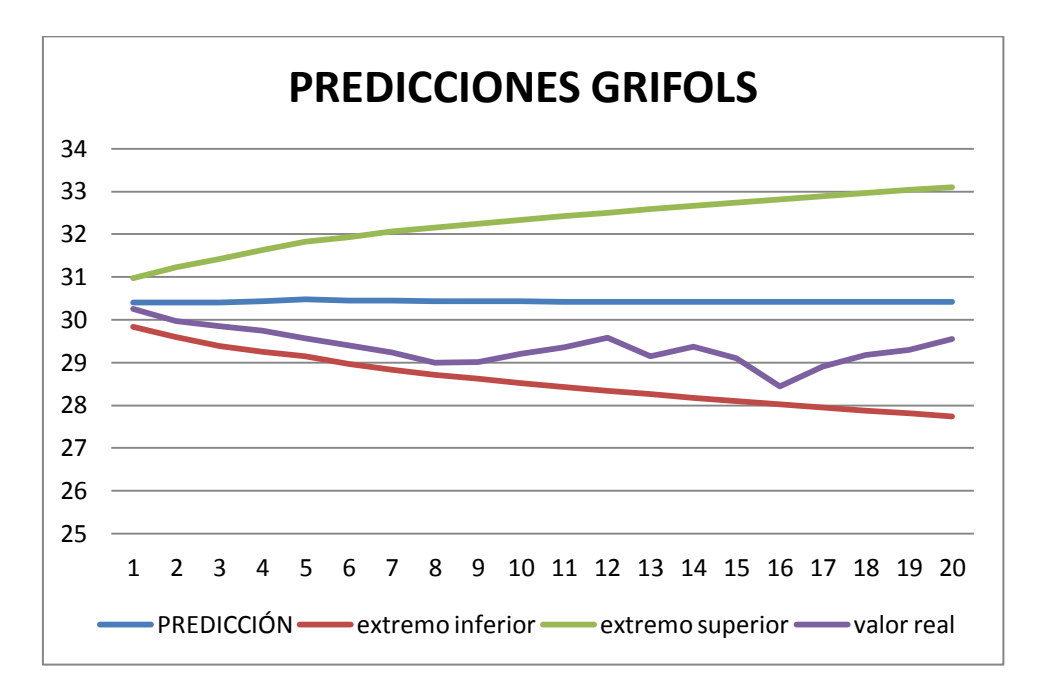

*Figura 20: valores reales frente a predicciones e intervalo de confianza al 95%.*

A la vista de la figura 20, todos los valores reales están dentro del intervalo de predicción, con lo que podemos concluir que el modelo funciona bien para predecir.

Este modelo también muestra menos volatilidad que el anterior, de Telefónica, pues la parte regular guarda información de datos anteriores a una semana (la estacionalidad es 7), pero más que el Santander, puesto que sólo encontramos estacionalidad en la parte regular, mientras que en la de media móvil, sólo depende de la cotización anterior.

Para esta serie el modelo encontrado, a diferencia de las dos anteriores , predice por encima del valor real, lo que debería ser tenido en cuenta para una inversión en bolsa.

Las otras dos empresas elegidas: Mediaset e Inditex, no se ajustan bien a ninguno de estos modelos, puesto que presentan heterocedasticidad, la varianza condicional varia a lo largo del tiempo, con lo que deben ser tratados utilizando los modelos GARCH.

# <span id="page-34-0"></span>**5.- ESTUDIO DE EMPRESAS QUE SIGUEN MODELOS GARCH: INDITEX Y MEDIASET**

# <span id="page-34-1"></span>**5.1.-CONSTRUCCIÓN DE MODELOS GARCH**

Para identificar el modelo GARCH que siguen las series de las empresas: Mediaset e Inditex, realizaremos los pasos que sugiere Daniel Peña en su libro "Análisis de series temporales":

1.- Identificar el posible modelo GARCH:

1.1.- Ajustar la serie a un modelo ARMA para eliminar la dependencia en la media.

1.2.- Estudiar los residuos del modelo anterior que estarán incorrelados pero no serán independientes, lo que se verá en la función de autocorrelación de los residuos al cuadrado que deben mostrar correlación serial.

1.3.- La función de autocorrelación parcial para los residuos al cuadrado nos dará un número de coeficientes distintos de cero que será aproximadamente el orden del modelo ARCH .

2.-Estimación de los parámetros del modelo:

2.1.- Estimar los parámetro del modelo ARIMA.

2.2.- Construir las innovaciones  $e_t = w_t$ -E( $w_t|W_{t-1}$ ), donde  $W_t=(w_1, ..., w_t)$  es la serie estudiada. Identificamos los ordenes r y s del modelo GARCH para las innovaciones .

2.3.- Estimar los parámetros de la varianza condicionada por máxima verosimilitud de las innovaciones.

Finalmente se estiman a la vez los parámetros de la media (2.1) y de la varianza condicionada (2.3), obteniendo una estimación más precisa.

3.- Diagnosis:

3.1.- Si e<sub>t</sub> son los residuos del modelo ARIMA y  $\hat{\sigma}$ <sub>t</sub> las varianzas condicionadas estimadas, los residuos estandarizados son e<sub>t</sub> /  $\hat{\sigma}$  <sub>t</sub>, deben ser ruido blanco (aplicamos lo mismos contrastes que para los modelos ARIMA).

3.2.- Los cuadrados de  $e_t$  no deben mostrar estructura de dependencia.

4.- Predicción: si se acepta el modelo, se llevan a cabo las predicciones con él, si no, se repiten las etapas anteriores hasta obtener unos residuos con las características deseadas.

Comenzamos con la aplicación de los pasos anteriores para la serie X  $<sub>t</sub>$  (cierre de Mediaset) y</sub> con Inditex, para la que ajustaremos los rendimientos.

# <span id="page-35-0"></span>**5.2.-ESTUDIO DE MEDIASET**

# <span id="page-35-1"></span>**5.2.1.-ESTUDIO DESCRIPTIVO Y TEMPORAL**

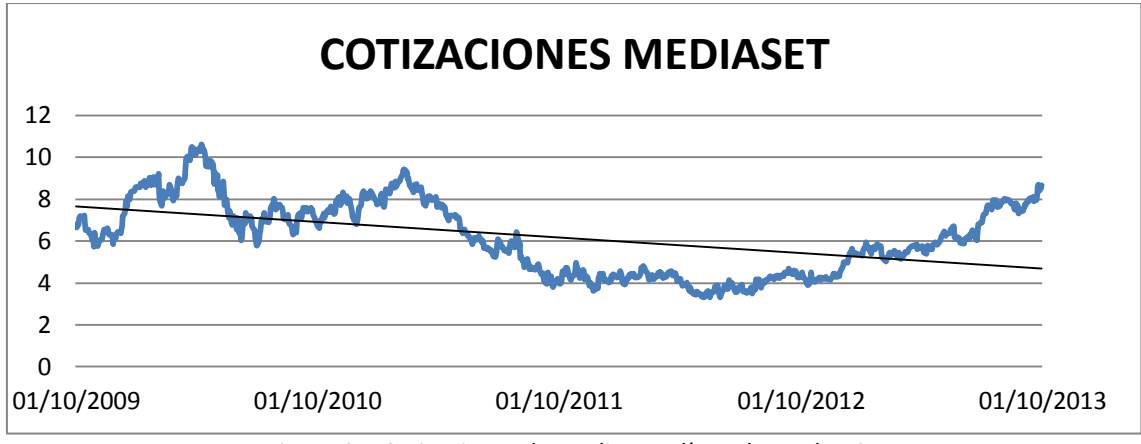

*Figura 21: Cotizaciones de Mediaset y línea de tendencia*

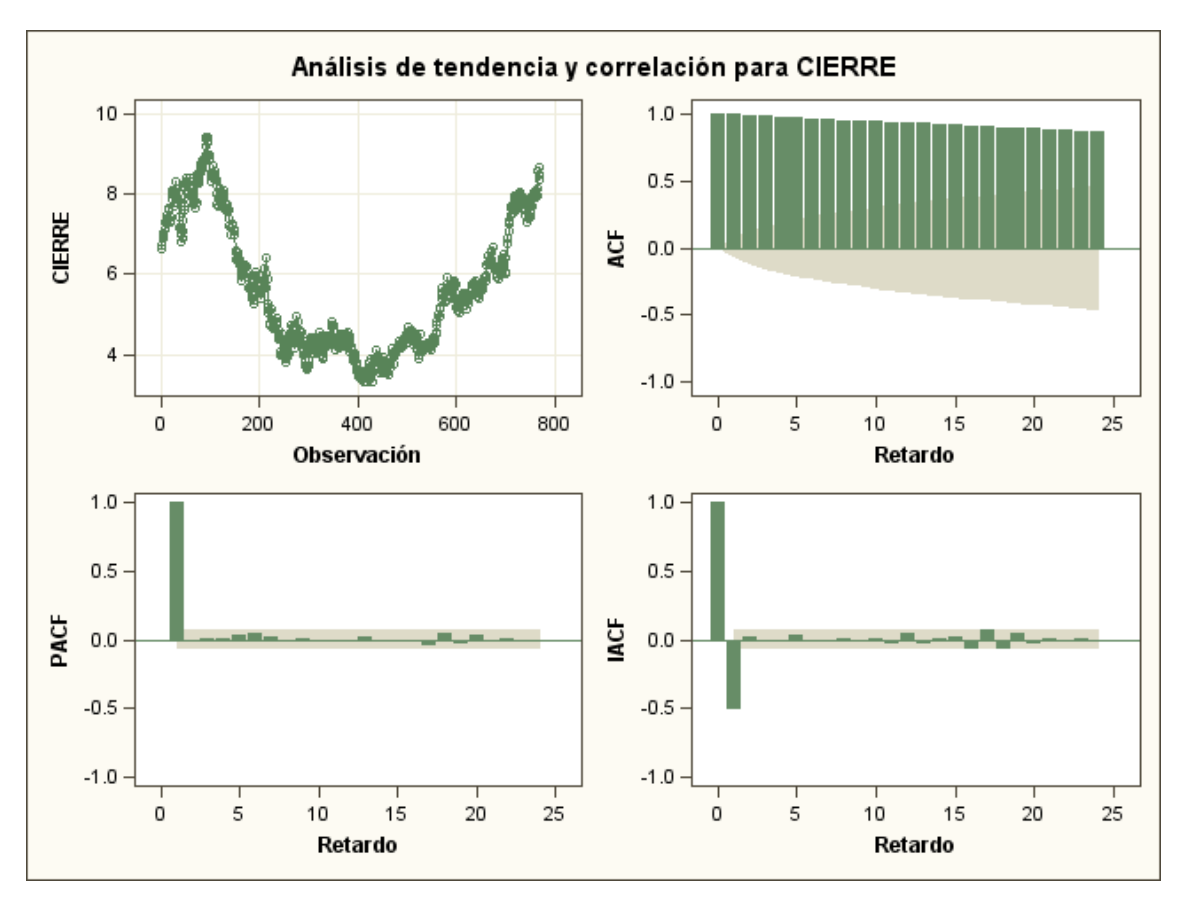

*Figura 22: gráfico temporal de cotizaciones de Mediaset y de las autocorrelaciones simples, parciales e inversas.*

La serie X  $<sub>t</sub>$  = "cotizaciones al cierre en Mediaset" no es estacionaria.</sub>
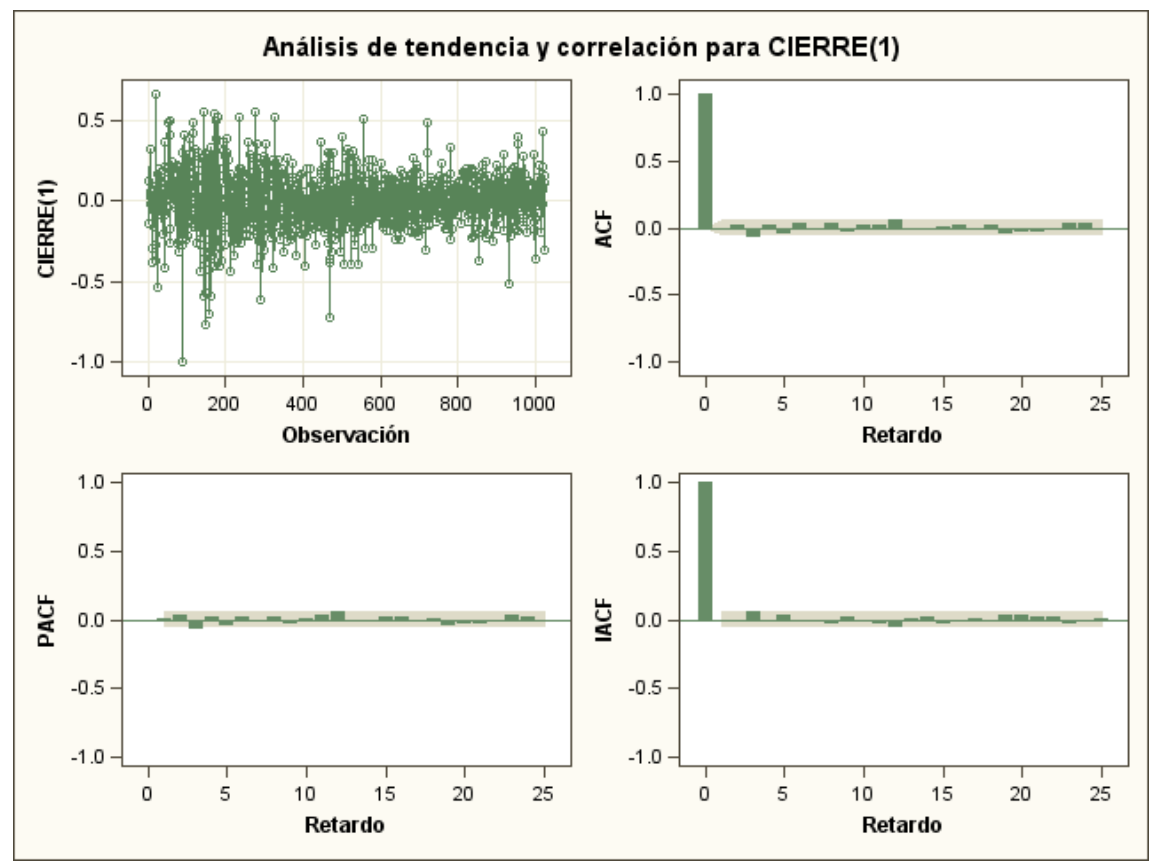

Diferenciamos la serie:  $Y_t = X_t - X_{t-1}$  y repetimos los gráficos para  $Y_t$ .

*Figura 23: gráfico temporal de la serie diferenciadas de Mediaset y de las autocorrelaciones simples, parciales e inversas.*

| Pruebas aumentadas de la raíz unidad de Dickey-Fuller |                 |              |                 |  |                                     |                                           |          |
|-------------------------------------------------------|-----------------|--------------|-----------------|--|-------------------------------------|-------------------------------------------|----------|
| Tipo                                                  | <b>Retardos</b> |              | Rho Pr < Rho    |  | $Tau$ Pr < Tau                      |                                           | F Pr > F |
| <b>Media cero</b>                                     |                 | $0$ -1020.55 | $0.0001$ -31.90 |  | < .0001                             |                                           |          |
|                                                       |                 | 1-964.881    | $0.0001$ -21.93 |  | < .0001                             |                                           |          |
|                                                       |                 | 2-1215.56    | $0.0001$ -19.52 |  | < .0001                             |                                           |          |
| <b>Media simple</b>                                   |                 | 0-1020.65    | $0.0001$ -31.89 |  |                                     | $< .0001 \vert 508.57 \vert 0.0010 \vert$ |          |
|                                                       |                 | 1-965.154    | $0.0001$ -21.92 |  | $< .0001$  240.26 0.0010            |                                           |          |
|                                                       |                 | 2-1216.24    | $0.0001$ -19.51 |  |                                     | $< .0001$  190.34 $ 0.0010 $              |          |
| Tendencia                                             |                 | 0-1021.48    | $0.0001$ -31.90 |  | $< .0001 \vert 508.90 \vert 0.0010$ |                                           |          |
|                                                       |                 | 1-967.476    | $0.0001$ -21.94 |  |                                     | $< .0001$  240.66 0.0010                  |          |
|                                                       |                 | 2-1223.68    | $0.0001$ -19.54 |  |                                     | $\leq 0.0001$  190.99 0.0010              |          |

La serie diferenciada  $Y_t$  sí es estacionaria.

En el gráfico temporal de la serie diferenciada (figura 23), observamos que presenta períodos de distinta varianza: rachas de fuerte variabilidad en los primeros 400 valores y luego menor variabilidad, aumentando de nuevo en los últimos valores.

Esta es la característica fundamental de los procesos GARCH; la varianza no es constante, sino que va por rachas de mayor o menor variabilidad.

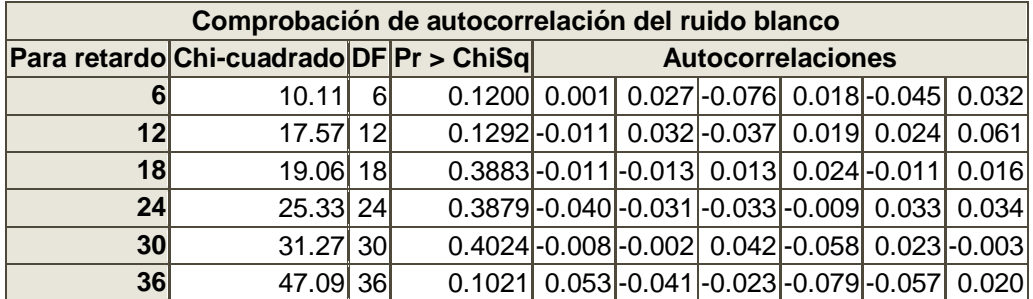

La serie diferenciada  $Y_t$  parece que es ruido blanco a la vista de las autocorrelaciones (figura 20), que no muestran coeficientes significativos, y así lo demuestra este contraste.

Si realizamos el test de Durbin-Wattson para estudiar la autocorrelación de  $Y_t$  obtenemos los siguientes resultados, teniendo en cuenta que Ho: "no hay autocorrelación".

Estadísticos de Durbin-Watson

Orden DW Pr < DW Pr > DW

1 1.9960 0.4745 0.5255

Pr < DW es el p-valor para la autocorrelación positiva y Pr > DW para la negativa.

Concluimos que, como los dos p valores son mayores que 0,05, aceptamos la hipótesis nula y por tanto los residuos de la serie  $Y_t$  no están autocorrelados, como ya mostraba el contraste anterior.

Más adelante estudiaremos los cuadrados de esta serie para ver si se observa estructura de dependencia.

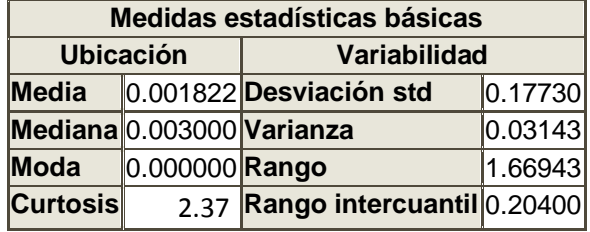

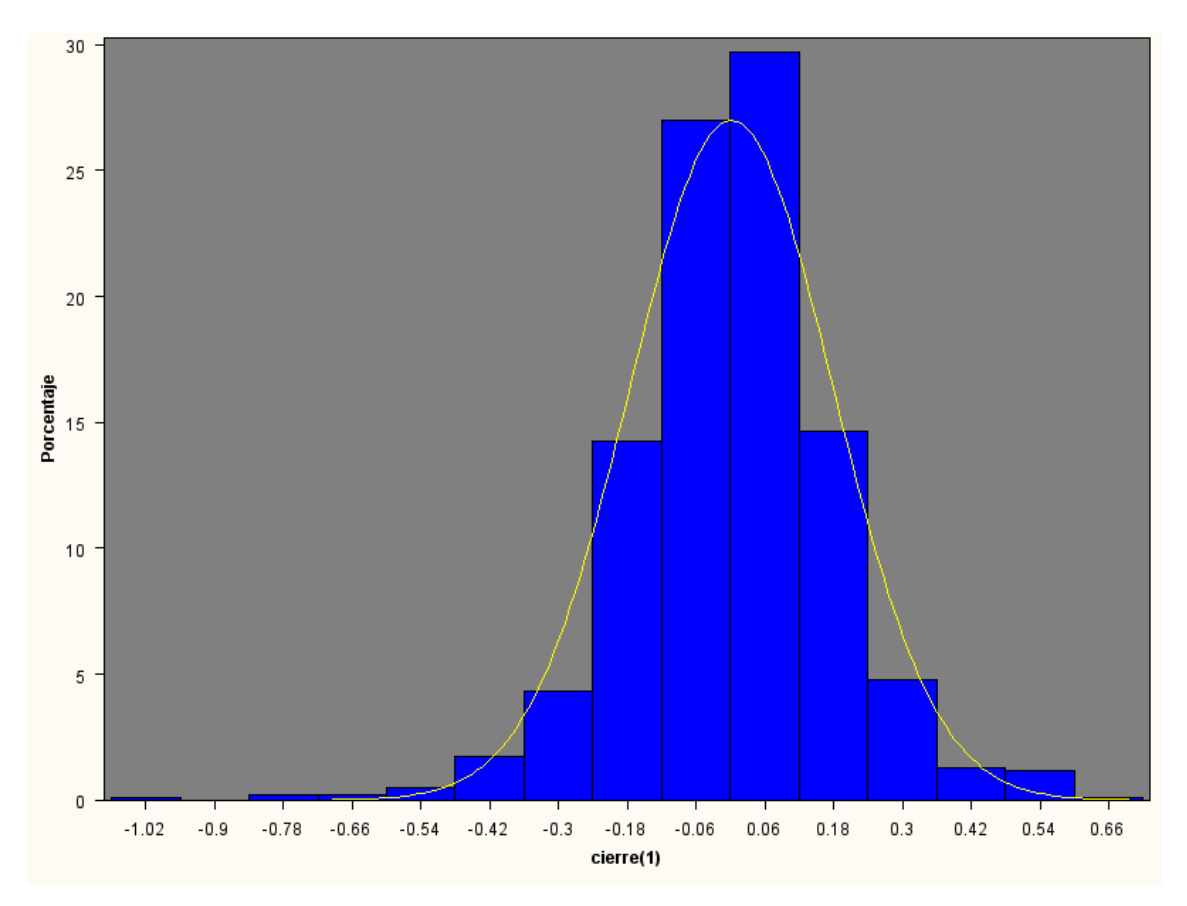

*Figura 24: Histograma de cotizaciones diferenciadas de Mediaset*

El coeficiente de curtosis es 2.37 < 3, lo que contradice una de las características de los modelos GARCH, que suelen presentar coeficientes mayores que 3, lo que significa distribuciones muy apuntadas y con colas pesadas. En este caso la distribución es algo menos apuntada que la normal.

Si realizamos los contrastes de normalidad para  $Y_t$  , obtenemos:

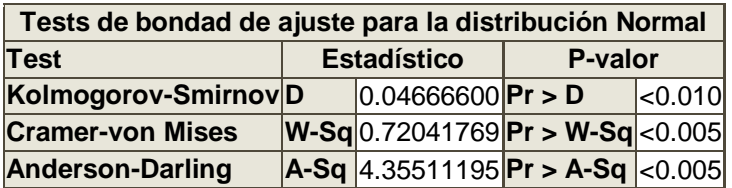

Los p\_ valores del contraste de normalidad están cerca de 0, con lo que rechazamos la hipótesis nula y por tanto, la serie no sigue una distribución normal.

Además, si intentamos ajustar la serie  $y_t$  con modelos ARMA de órdenes 1, 2 y 3, no aparece ningún parámetro significativo acorde a la ausencia de autocorrelación.

Por todo esto nos planteamos ajustar la serie con modelos heterocedásticos (ARCH y GARCH).

# **5.2.2.-CARACTERÍSTICAS DEL MODELO**

Procedemos a estudiar los cuadrados de  $y_t$ :

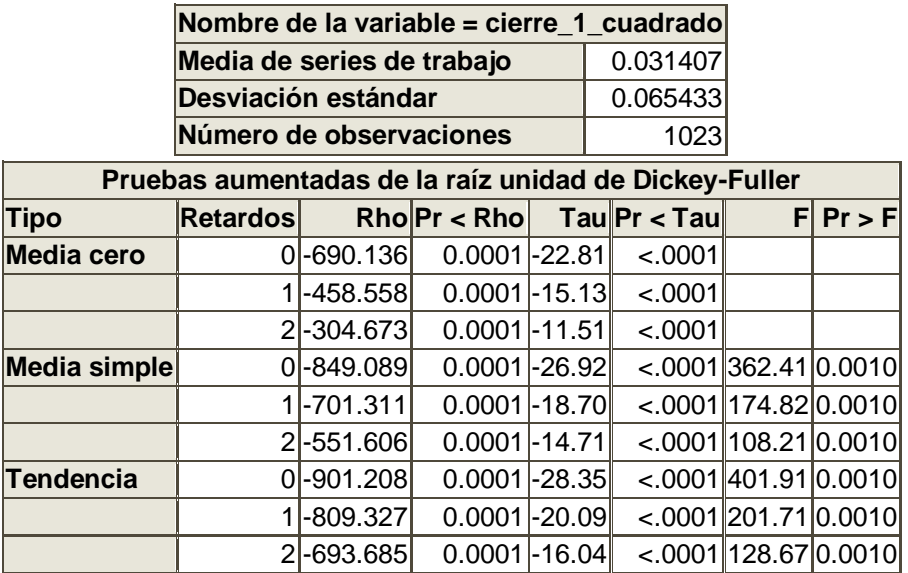

La variable  $y_t^2$  sí es estacionaria, como indican los contrastes anteriores.

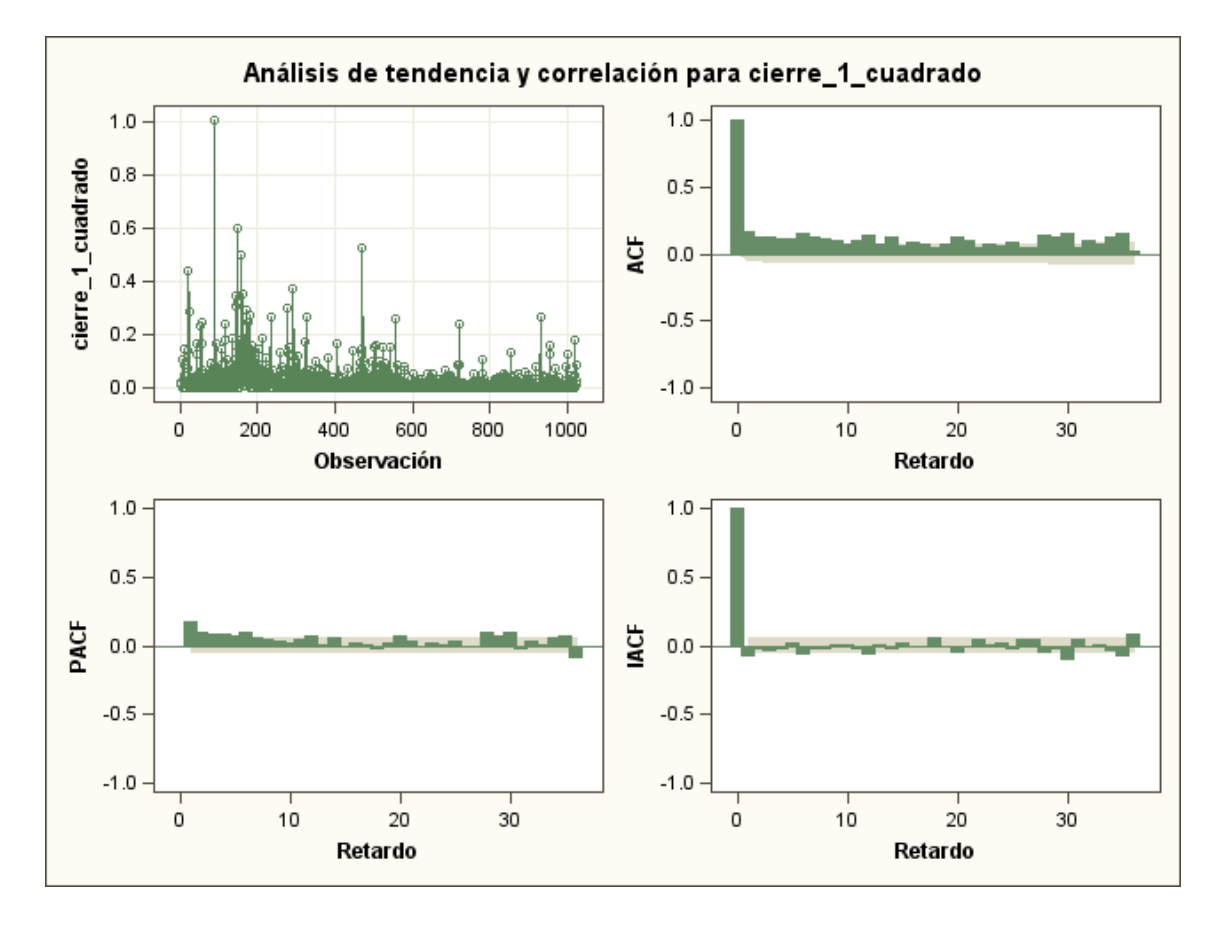

*Figura 25: gráfico temporal del cuadrado de la serie diferenciada de Mediaset y de las autocorrelaciones simples, parciales e inversas.*

La variabilidad que se observaba en la serie diferenciada se hace mucho más patente en los cuadrados ( figura 25). Esta es la primera característica de los modelos GARCH.

En la función de autocorrelación hay muchísimos coeficientes distintos de cero (mayores que 0,1), prácticamente todos hasta el retardo 35.

La función de autocorrelación parcial también presenta numerosos coeficientes significativos.

Esto nos lleva a descartar que sea un modelo ARCH puro (el número de coeficientes significativos nos daría el orden del mismo) y nos lleva a pensar en un modelo GARCH mixto.

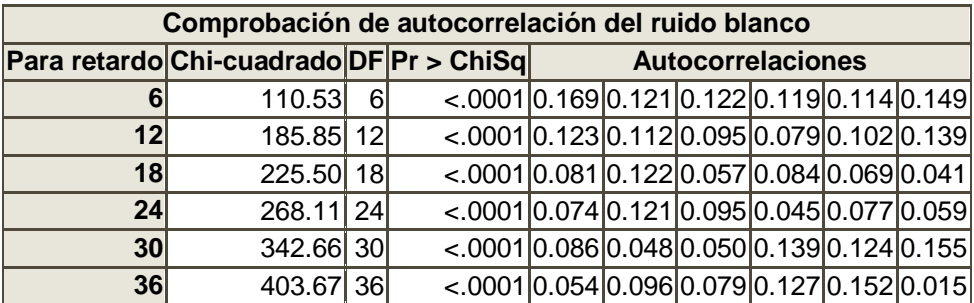

Además, en el contraste anterior donde la hipótesis nula es que la serie **y<sup>t</sup> 2** es un proceso de ruido blanco, obtenemos p- valores muy cercanos a cero (menores que 0.0001 para todos los retardos), con lo que concluimos que **la serie diferenciada al cuadrado no es ruido blanco.**

Esta es la segunda característica de los procesos GARCH (la serie parece un ruido blanco pero los cuadrados muestran autocorrelación) .

Concluimos por tanto, que esta serie y, de las cotizaciones de Mediaset diferenciada, sigue un modelo de heterocedasticidad condicional o de varianza condicional heterocedástica.

Procedemos a llevar a cabo las etapas de D. Peña:

#### **5.2.3.- IDENTIFICAR EL POSIBLE MODELO GARCH**

Para obtener el orden del modelo de la serie y<sub>t</sub>, suponiendo que es ARCH puro, procedemos a realizar los contrastes de heterocedasticidad, lo que sirve para determinar el número de retardos del que depende la varianza condicional.

Las hipótesis nulas en ambos test (Q y LM) son:

Para orden 1,  $H_0$ :  $\alpha_1=0$ ;  $H_1$ :  $\alpha_1\neq0$ 

Para orden 2, H<sub>o</sub>:  $\alpha_1 \neq 0$ ,  $\alpha_2 = 0$ ; H<sub>1</sub>:  $\alpha_2 \neq 0$ 

Para orden n,  $H_0: \alpha_1, \alpha_2, \ldots \alpha_{n-1} \neq 0, \ldots, \alpha_n = 0;$   $H_1: \alpha_n \neq 0$ 

Obteniendo los resultados que se muestran en la tabla siguiente:

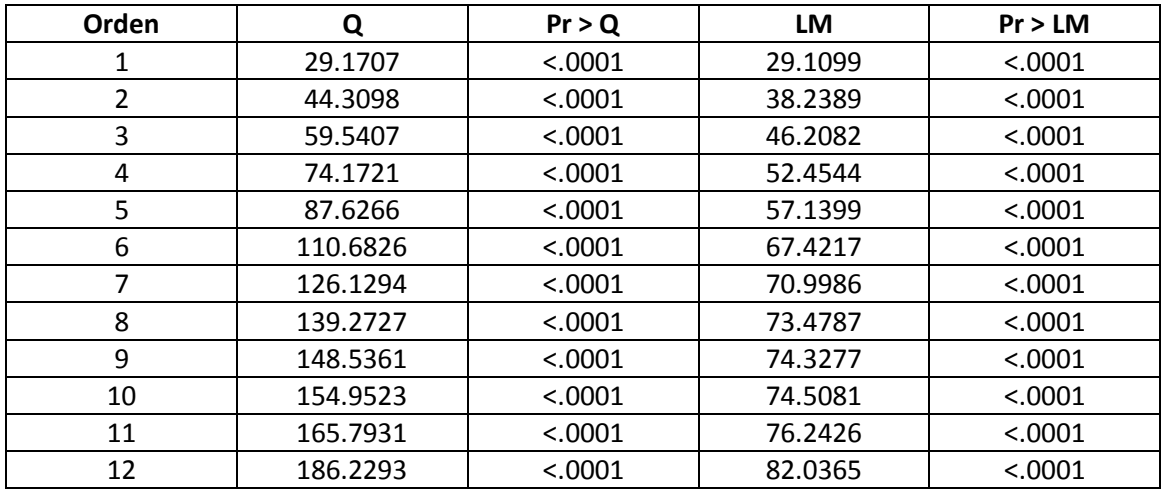

Como todos los p valores son menores que 0,01, rechazamos las hipótesis nulas, por lo que el orden del modelo ARCH será mayor que 12.

Esto confirma nuestras sospechas de necesitar un modelo mixto, es decir, un modelo GARCH.

# **5.2.4.-ESTIMACIÓN DE LOS PARÁMETROS DEL MODELO**

Como nuestra serie  $y_t$  no está autocorrelada, pasamos directamente a estimar los parámetros de la varianza condicionada por máxima verosimilitud.

Comenzamos probando el modelo GARCH (1, 1) para la serie diferenciada de Mediaset,  $y_t$ :

 $y_t = σ_t ε_t$ 

 $\sigma^2$ **t** =  $\alpha_0$  +  $\alpha_1$   $\gamma$ <sub>**t**-1</sub><sup>2</sup> +  $\beta_1$   $\sigma^2$ <sub>*t*-1</sub>

Utilizando SAS obtenemos los siguientes estimadores para el modelo:

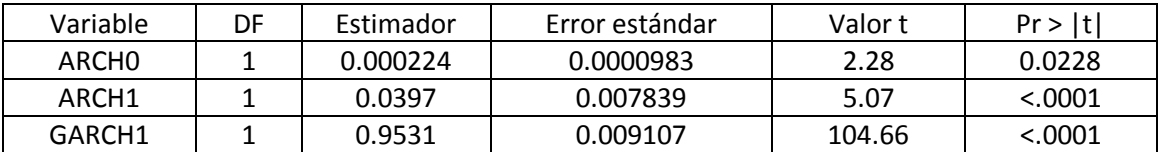

Todos los parámetros son significativos.

Por tanto el modelo queda:

# **y<sup>t</sup> = σt ε<sup>t</sup>**

$$
\sigma_{t}^{2} = 0.000224 + 0.0397 y_{t-1}^{2} + 0.9531 \sigma_{t-1}^{2}
$$

Observamos que, como suele ocurrir en series financieras, la **persistencia** (**α1+ β1), está cerca de 1 (es** 0.9928). Esto indica que los coeficientes de autocorrelación del cuadrado de la serie diferenciada decrecen lentamente, lo que se puede observar en el gráfico 25.

## **5.2.5.-DIAGNOSIS**

Para comprobar que el modelo es bueno debemos estudiar los residuos de forma que cumplan las condiciones siguientes:

*1.- Los residuos estandarizados (stdr), e<sup>t</sup> / <sup>t</sup> , deben ser ruido blanco.*

 $\sigma_{\rm t}$  es la varianza condicional estimada por el modelo anterior, y e<sub>t</sub> los residuos.

Estudiando estos residuos en SAS, obtenemos los siguientes datos del contraste de Ljung-Box para la comprobación de la autocorrelación de ruido blanco, donde la hipótesis nula es de nuevo: "los residuos estandarizados son ruido blanco".

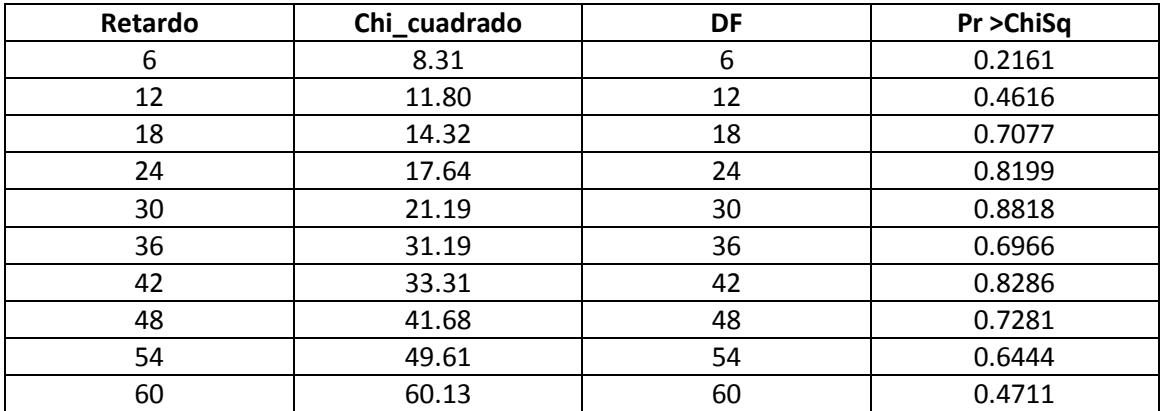

Como todos los p valores son mayores que 0, 05, podemos aceptar la hipótesis nula y, por tanto, se cumple la primera parte de la etapa de la diagnosis para nuestro modelo.

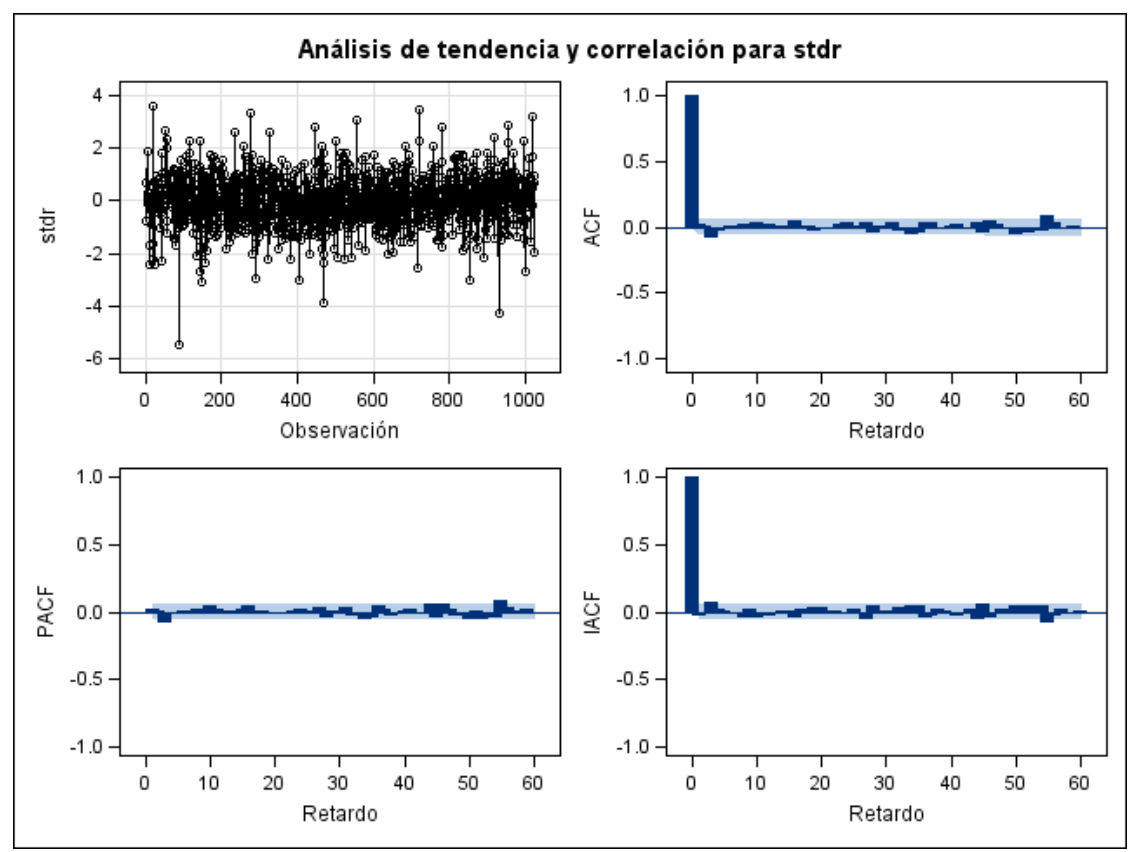

*Figura 26: gráfico de los residuos estandarizados y de las autocorrelaciones simples, parciales e inversas.*

# *2.- Los residuos estandarizados al cuadrado deben ser ruido blanco:*

Realizado este contraste en SAS para la variable  $r^2 = (e_t / \sigma_t)^2$ , obtenemos:

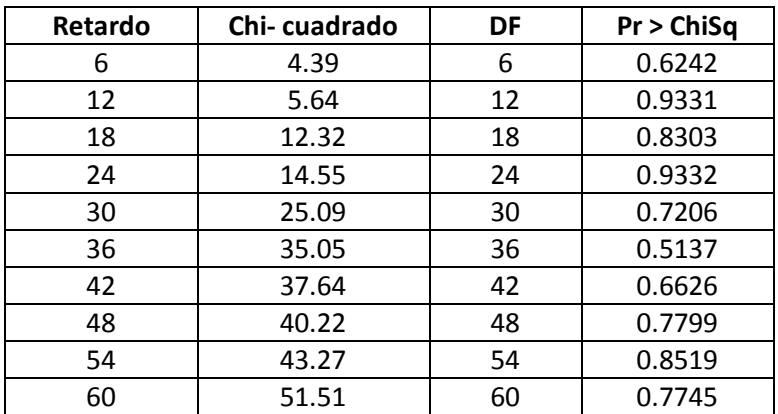

Como todos los p valores son mayores que 0,05, concluimos que los cuadrados de los residuos estandarizados son ruido blanco.

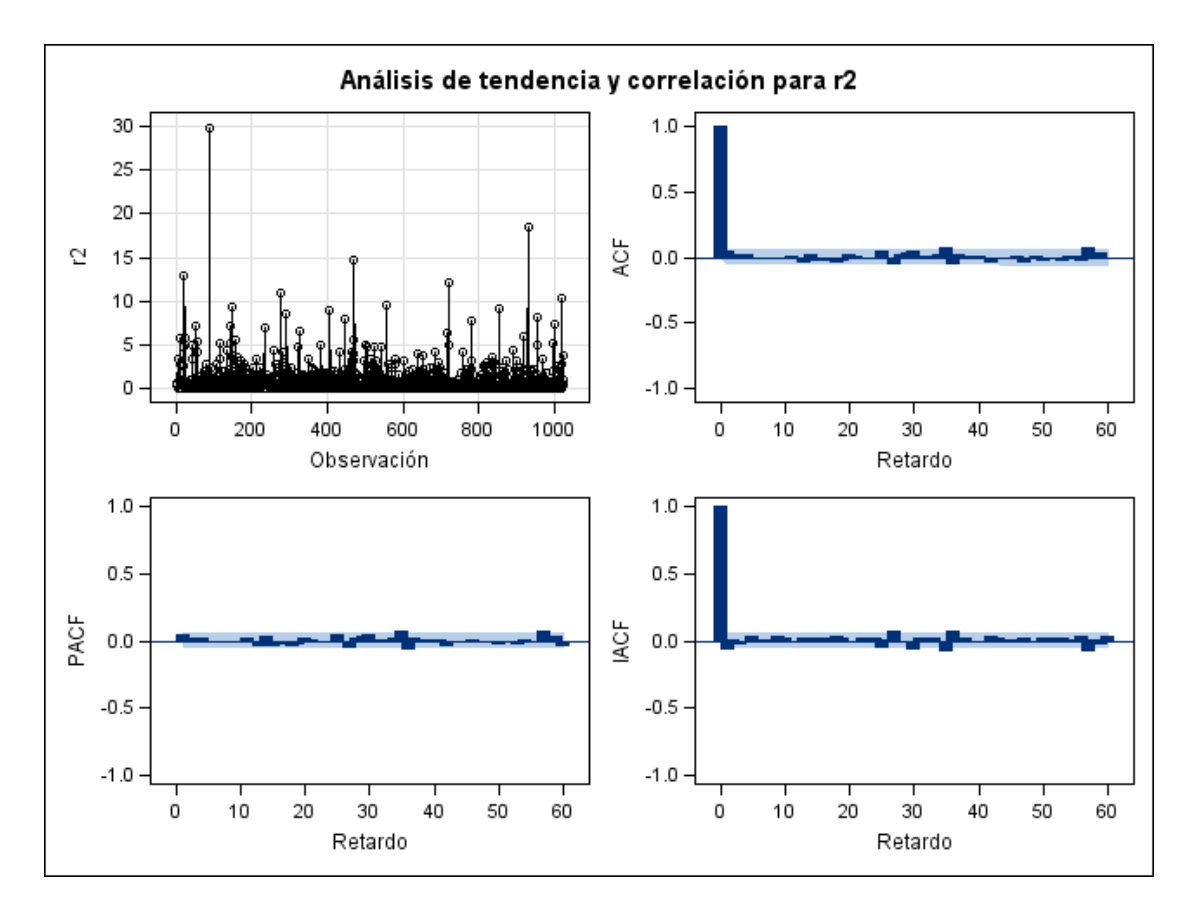

*Figura 27: gráfico de los residuos estandarizados al cuadrado y de las autocorrelaciones simples, parciales e inversas.*

Como se cumplen las dos condiciones de la diagnosis, el modelo es adecuado. Pasamos a realizar las predicciones con él.

#### **5.2.6.- PREDICCIONES**

Utilizando el programa SAS y el modelo GARCH (1, 1) obtenido:

 $y_t = σ_t ε_t$ 

$$
\sigma_{t}^{2} = 0.000224 + 0.0397{\gamma_{t-1}}^{2} + 0.9531\sigma_{t-1}^{2}
$$

podemos estimar las volatilidades (figura 28), así como realizar las predicciones de los siguientes 10 valores de la volatilidad para la serie diferenciada de Mediaset (figura 29):

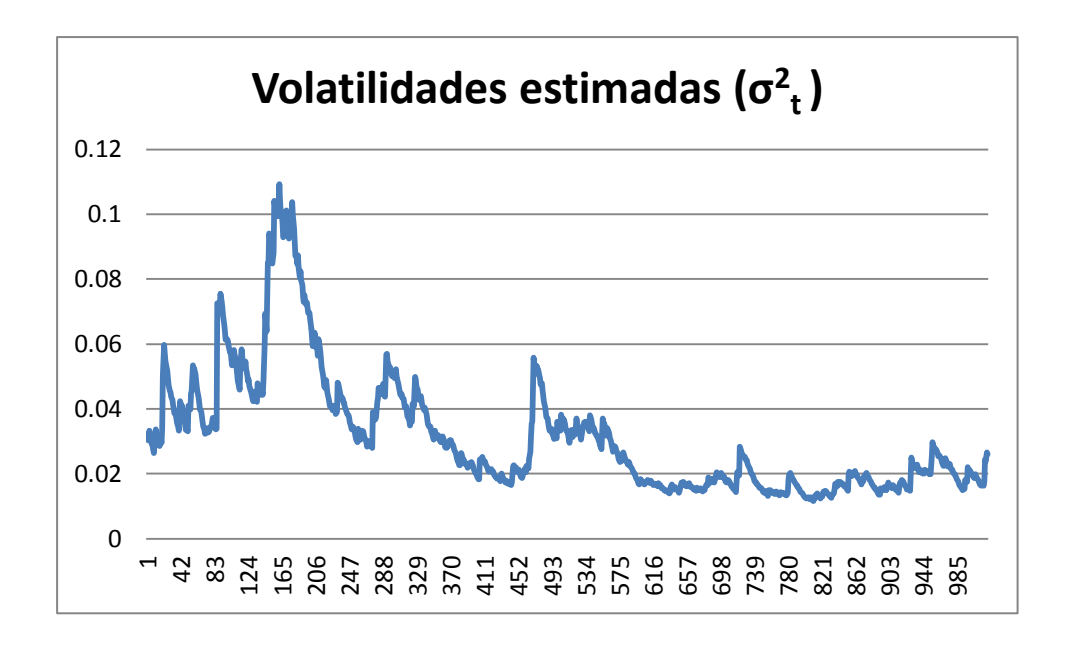

*Figura 28: volatilidades estimadas para la serie diferenciada de Mediaset*

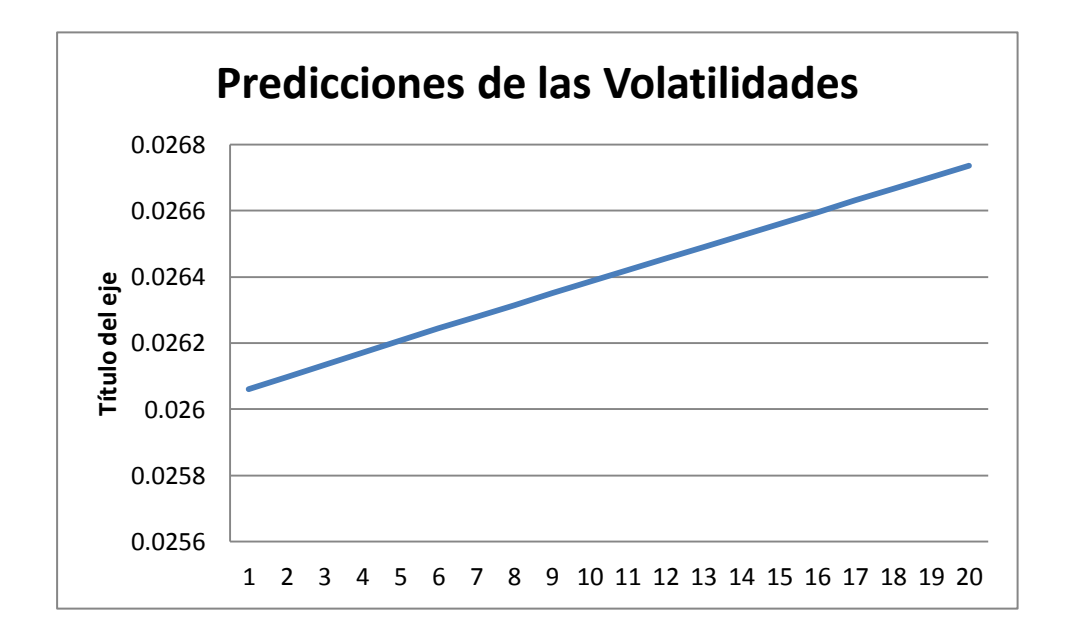

*Figura 29: predicciones de las volatilidades para la serie diferenciada de Mediaset*

Utilizando esas volatilidades se pueden predecir los valores de Mediaset utilizando la inversa de las transformaciones realizadas y así obtenemos:

$$
x_t = x_{t-1} + \sqrt{\frac{\sigma_t^2 - 0.000224 - 0.9531\sigma_{t-1}^2}{0.0397}}
$$

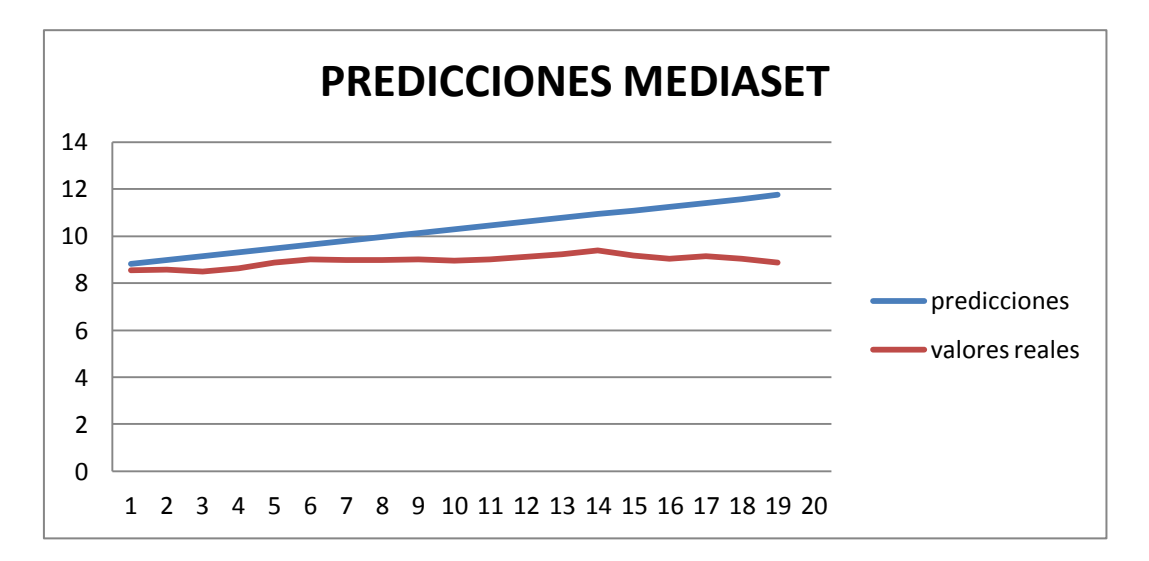

*Figura 30: predicciones de la serie "cierre" de Mediaset*

En el gráfico se puede observar que los valores están muy próximos en las primeras observaciones, comenzando a separarse a partir de la décima predicción, lo que debemos de tener en cuenta puesto que sería predecir más de dos semanas, lo que en bolsa en impensable.

También cabe destacar que las predicciones son mayores que los valores reales, lo que debería ser tenido en cuenta a la hora de invertir.

Como la serie la hemos tomado como si fueran los residuos, el programa SAS la predice como 0, sin embargo, teniendo en cuenta en el modelo la constante (intercept = 0.002449), podemos utilizarla para predecir directamente:

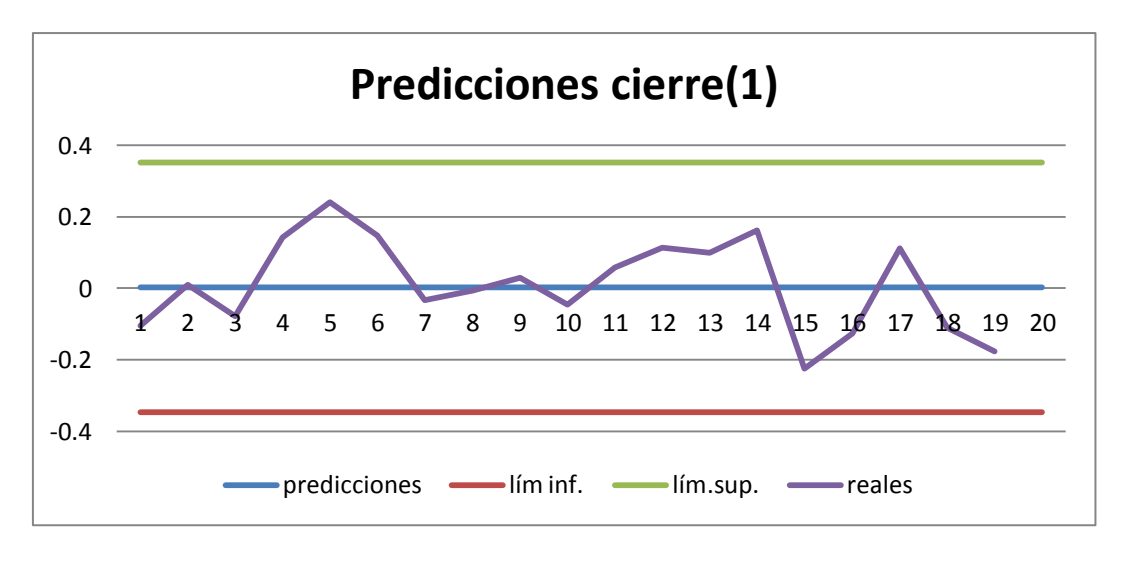

*Figura 31: predicciones de la serie diferenciada de Mediaset*

Se observa que los veinte valores reales están dentro del intervalo de predicción con el 95% de confianza, por lo que nuestro modelo también predice bien.

# **5.3.-ESTUDIO DE INDITEX**

### **5.3.1.-ESTUDIO DESCRIPTIVO Y TEMPORAL**

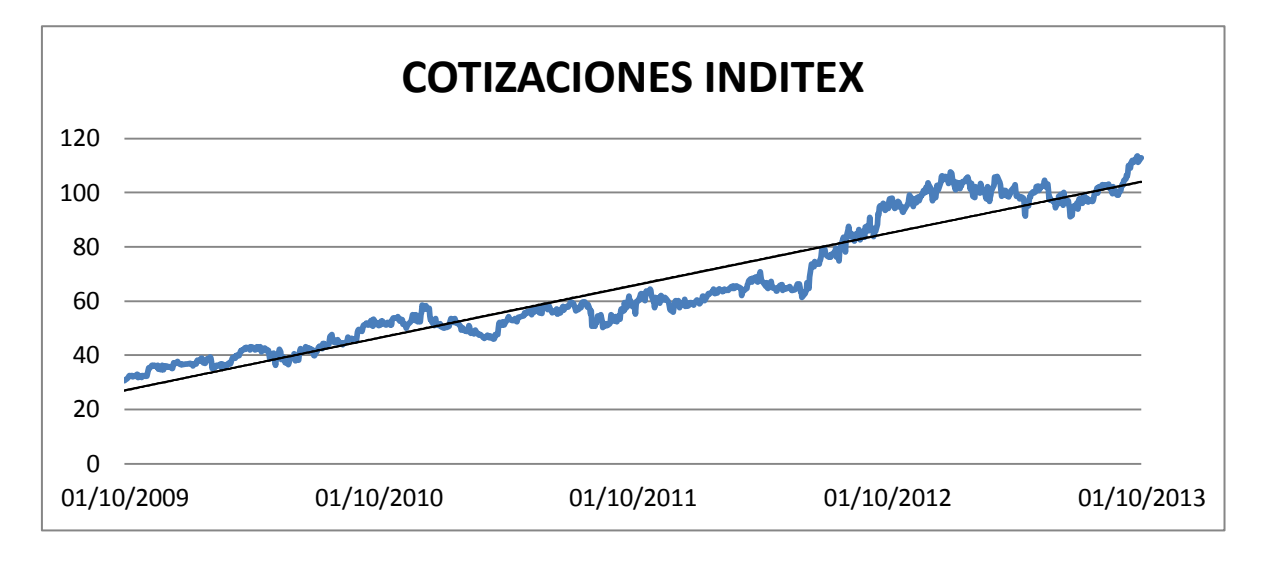

*Figura 32: Cotizaciones de Inditex y línea de tendencia*

A la vista del gráfico temporal de la serie  $X_t =$  cotizaciones al cierre de Inditex, concluimos que no es estacionaria, pues hay una clara tendencia creciente.

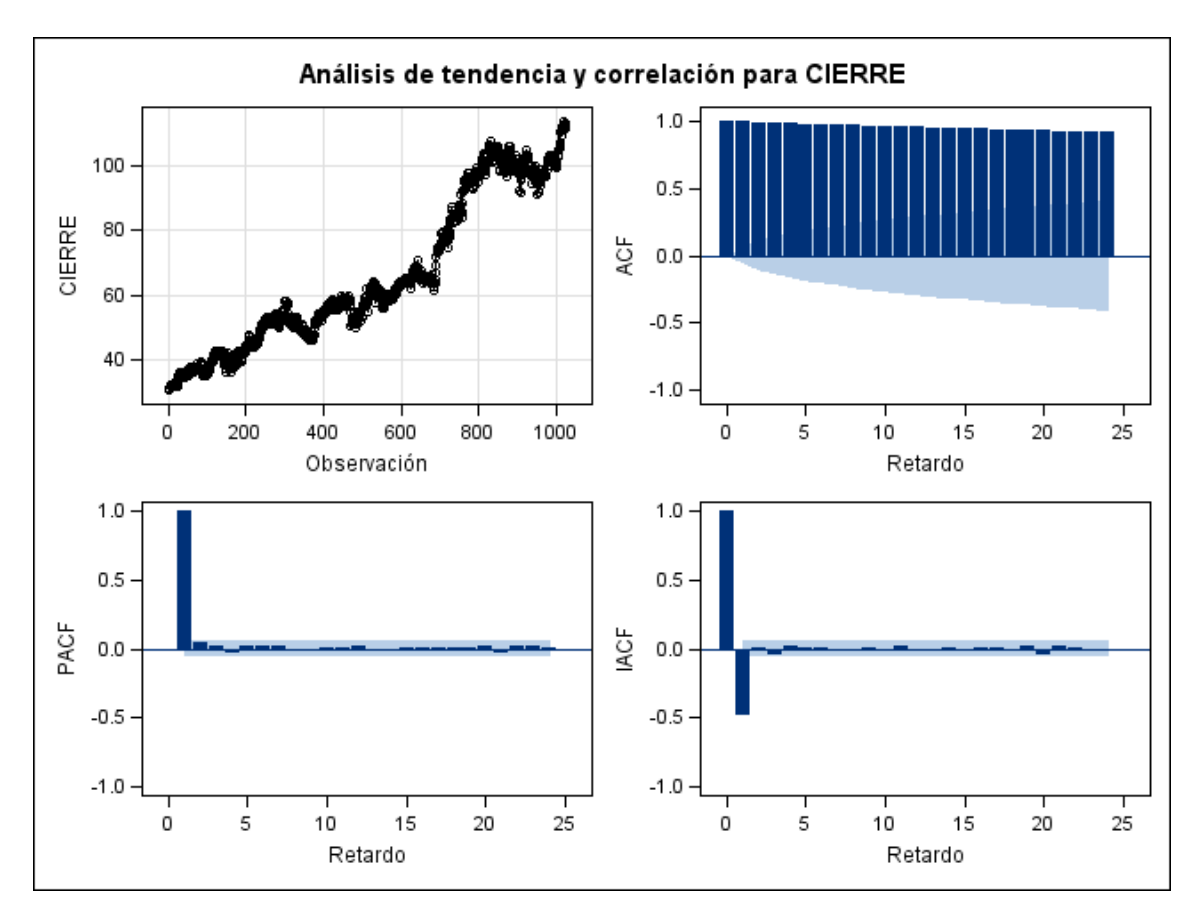

*Figura 33: gráfico temporal de cotizaciones de Inditex y de las autocorrelaciones simples, parciales e inversas.*

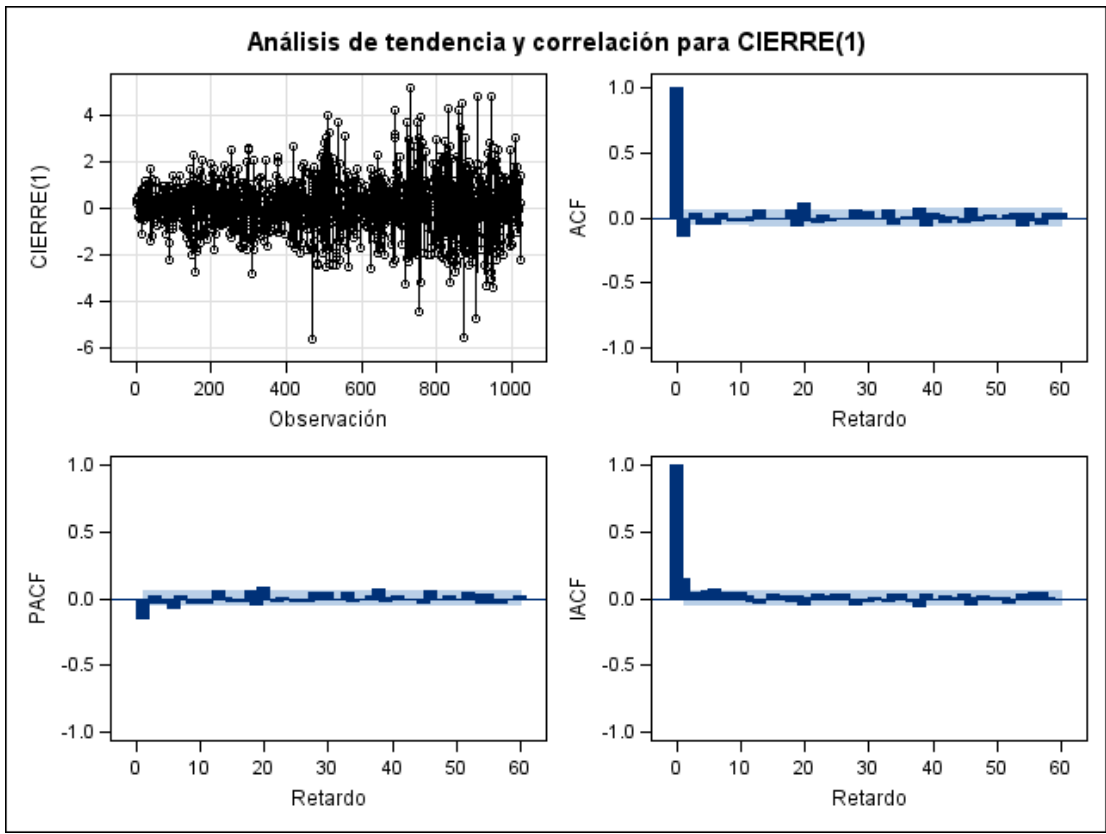

Diferenciamos la serie para estabilizar la media:  $Y_t = X_t - X_{t-1}$ 

*Figura 34: gráfico temporal de la serie diferenciada de Inditex y de las autocorrelaciones simples, parciales e inversas.*

Realizando el contraste de Dickey-Fuller para ver si  $Y_t$  es estacionaria, obtenemos:

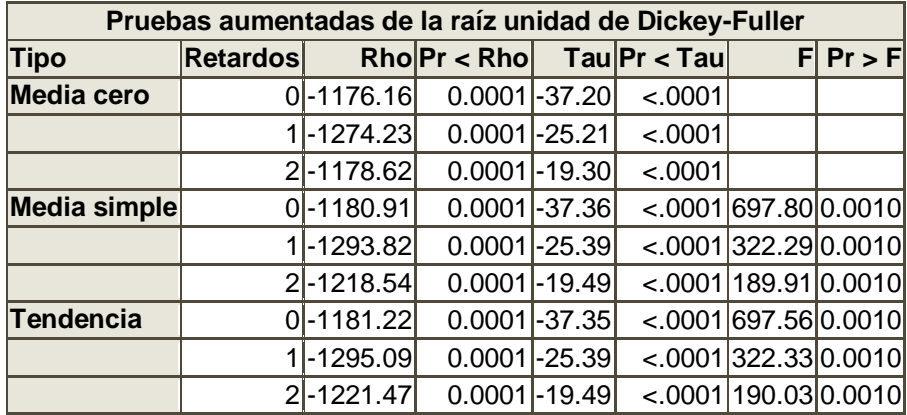

La serie diferenciada Y  $<sub>t</sub>$  sí es estacionaria.</sub>

En el gráfico temporal de la serie diferenciada (figura 33), observamos que presenta períodos de distinta varianza: rachas de poca variabilidad en los primeros 400 valores y luego mayor variabilidad, disminuyendo de nuevo en los últimos valores.

Esta es la característica fundamental de los procesos GARCH; la varianza no es constante, sino que va por rachas de mayor o menor variabilidad.

El contraste para ver si la serie está autocorrelada nos da estos resultados en SAS:

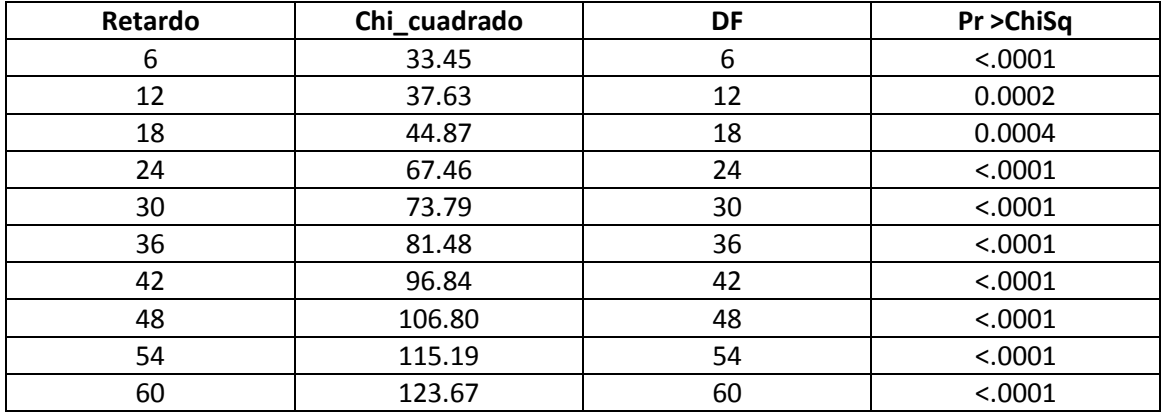

Como los p\_ valores son cercanos a cero, concluimos que la serie no es ruido blanco.

Por tanto debemos buscar un modelo ARMA cuyos residuos sí sean ruido blanco.

Esta serie no se ajusta bien a ningún modelo ARIMA, por lo que vamos a estudiar los **rendimientos** (**zt )** de las cotizaciones de Inditex, que se definen como los logaritmos de los retornos:

#### $z_t = \log x_t / x_{t-1} = \log x_t - \log x_{t-1}$

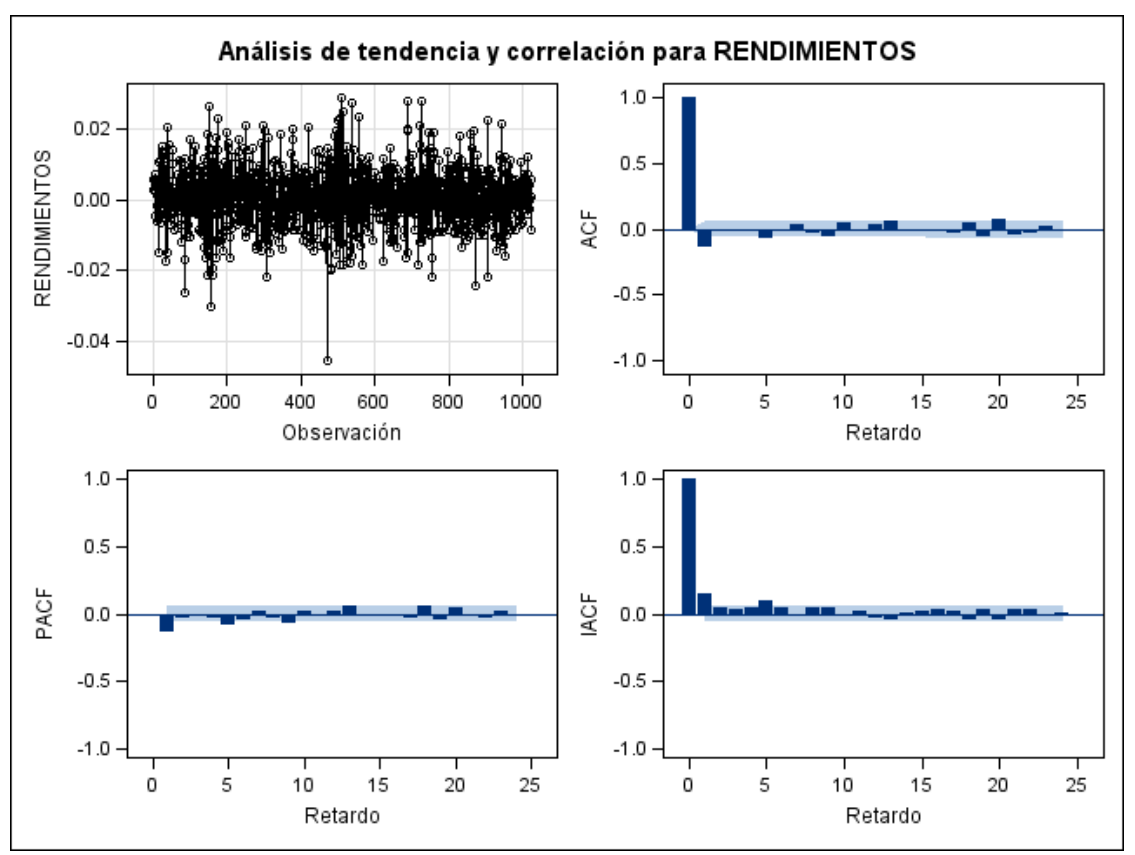

*Figura 35: gráfico temporal de la serie rendimientos de Inditex y de las autocorrelaciones simples, parciales e inversas.*

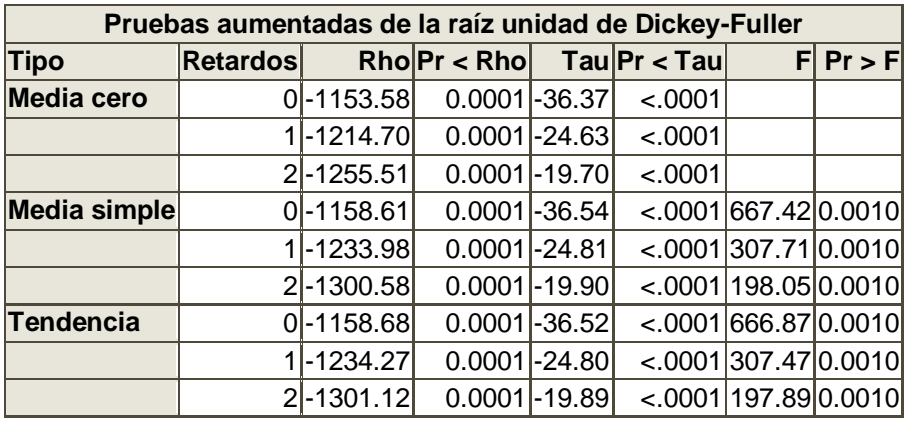

Aplicando el test de Dickey-Fuller, obtenemos que la serie **z<sup>t</sup> sí es estacionaria**.

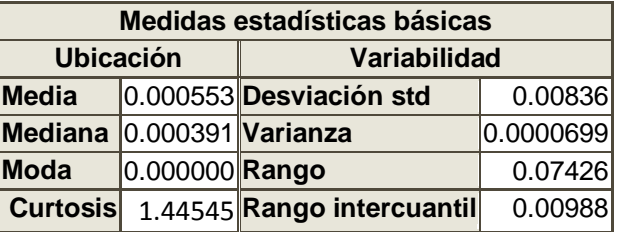

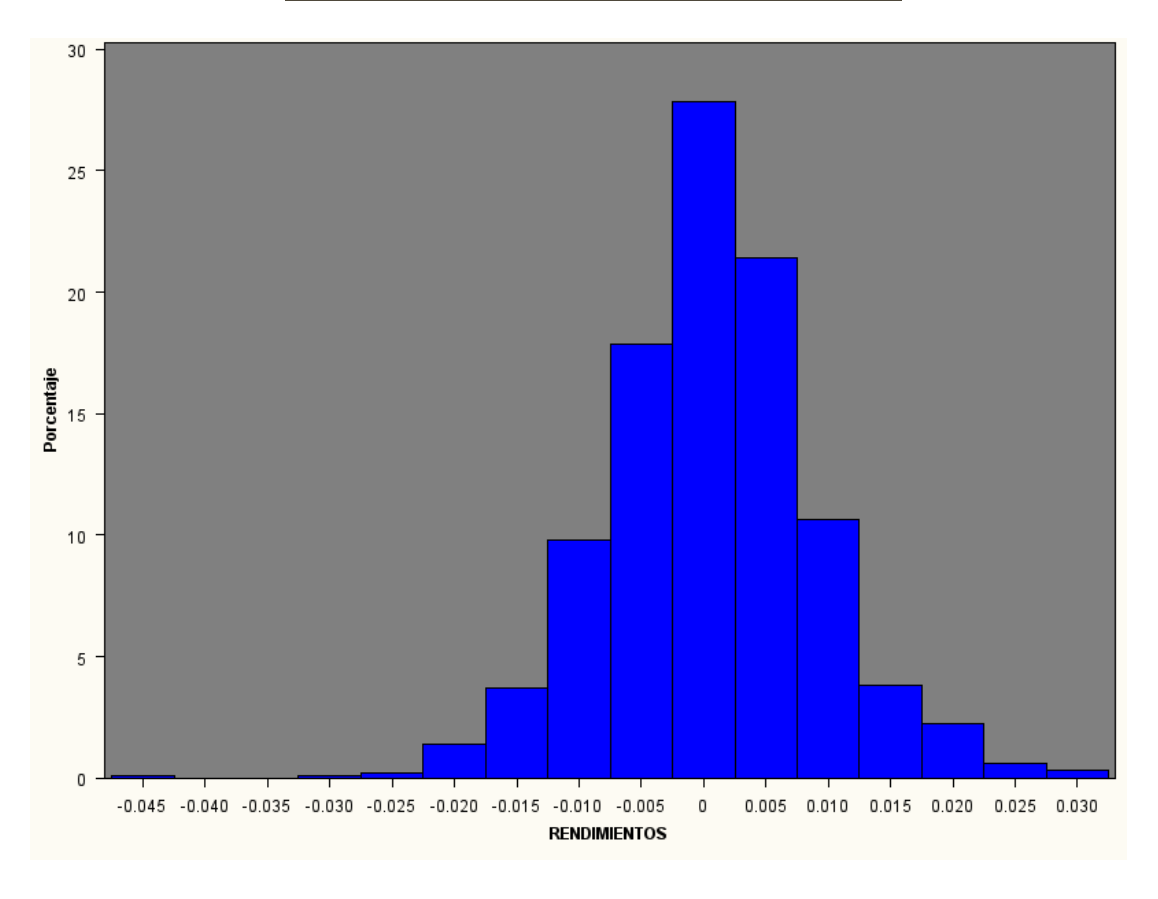

*Figura 36: Histograma de los rendimientos de Inditex*

En el histograma se ve que los rendimientos siguen una distribución simétrica, aunque menos apuntada que la normal (curtosis < 3).

## **5.3.2.- MODELO PARA LOS RENDIMIENTOS DE INDITEX: Z <sup>t</sup>**

La serie de los rendimientos de Inditex estudiada, sigue un modelo autorregresivo de orden 1.

$$
AR(1): z_t = \mu + \varphi z_{t-1} + a_t
$$

Utilizando SAS para estimar los parámetros del modelo puro obtenemos:

Estimadores por el método de máxima verosimilitud:

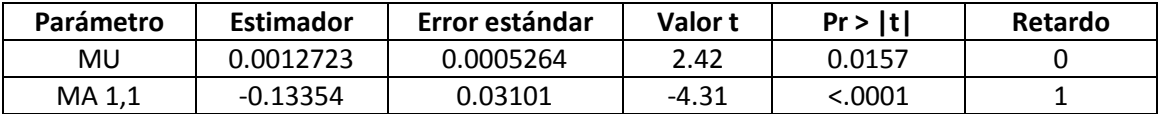

Todos los parámetros son significativos, por lo que llegamos al modelo para los rendimientos de Inditex :

#### **z<sup>t</sup> = 0.0012723 - 0.14102 zt-1 + a<sup>t</sup>**

donde  $a_t$  son los residuos del modelo y deben ser ruido blanco, lo que comprobamos a continuación.

#### **Estudio de los residuos:**

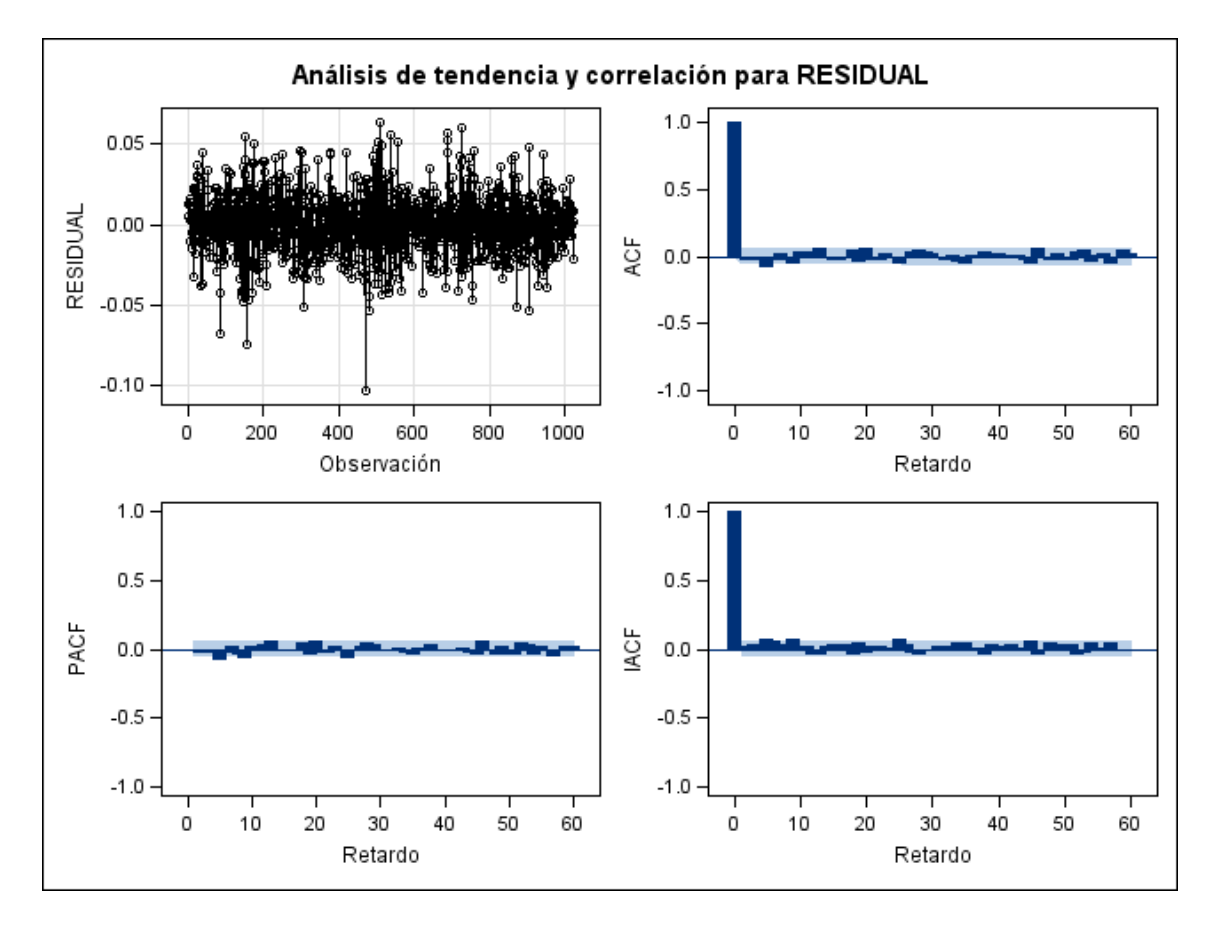

*Figura 37: gráfico de los residuos y de las autocorrelaciones simples, parciales e inversas.*

Comprobación de los residuales de autocorrelación

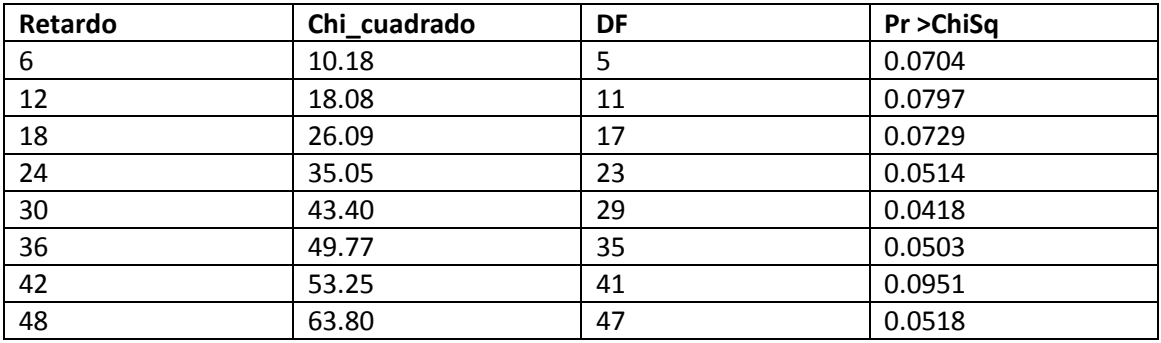

Los residuos del modelo parecen ruido blanco a la vista de los gráficos (figura 37) y se comprueba con el contraste anterior, donde se observan los p\_valores > 0.05, en prácticamente todos los retardos, por lo que se acepta la hipótesis y por tanto **los residuos son ruido blanco.**

#### **Estudio de los residuos al cuadrado:**

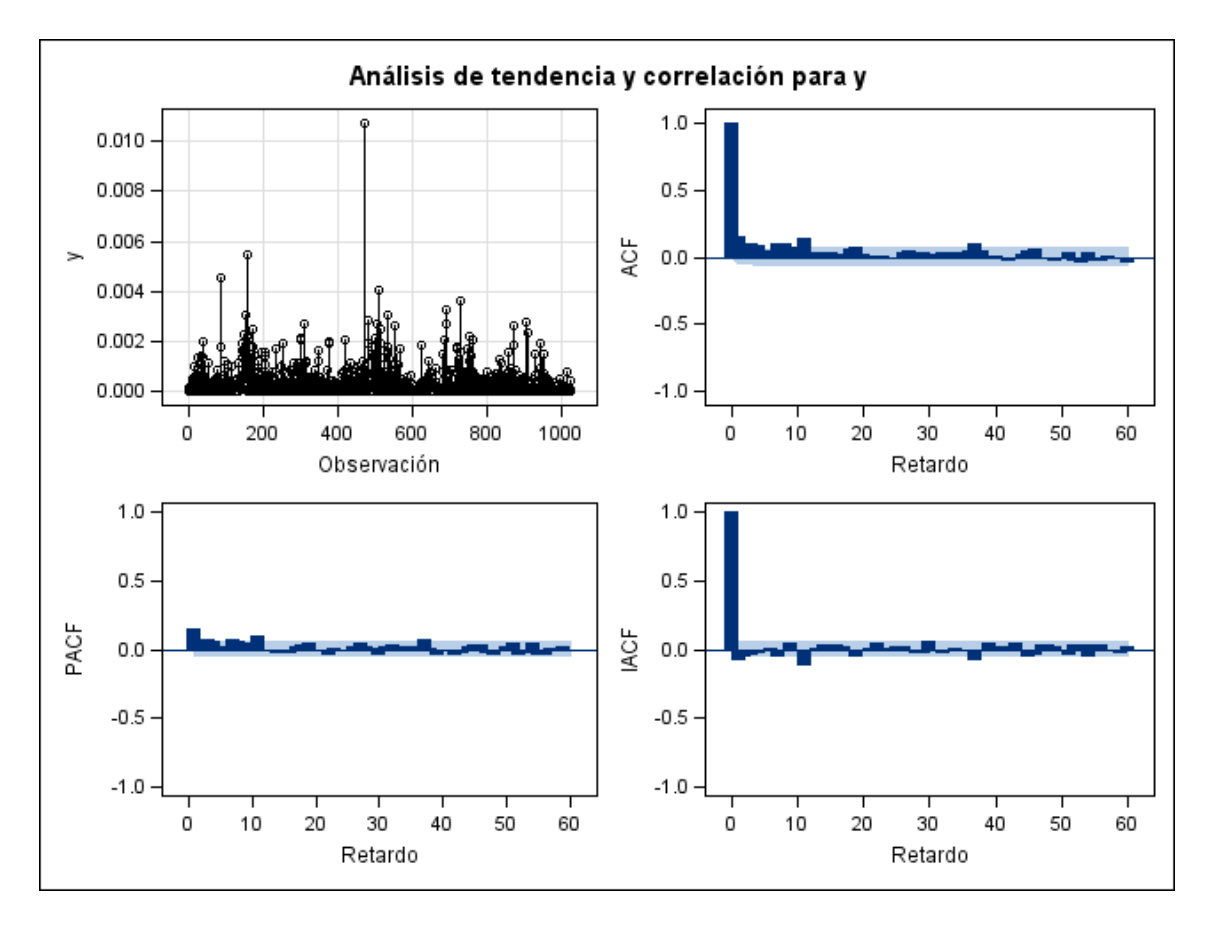

*Figura 38: gráfico de los residuos al cuadrado y de las autocorrelaciones simples, parciales e inversas.*

A la vista de la figura 38 y con el contraste en SAS para ver si los residuos al cuadrado son ruido blanco obtenemos todos los p\_valores menores que 0.0001, por lo que concluimos que la hipótesis nula es falsa, es decir, **los residuos al cuadrado no son ruido blanco.** (Una de las características de los modelos GARCH).

Además hay mucha variabilidad en los residuos al cuadrado. (Otra de las características de los modelos GARCH).

Buscamos un modelo de heterocedasticidad condicional para los residuos de los rendimientos.

Seguimos los pasos mencionados en la sección 5.1 (construcción de modelos GARCH):

#### **5.3.3.- IDENTIFICAR EL POSIBLE MODELO GARCH**

Para obtener el orden del modelo de la serie  $y_t$ , suponiendo que es ARCH puro, procedemos a realizar los contrastes de heterocedasticidad, para determinar el número de retardos del que depende la varianza condicional.

Las hipótesis nulas en ambos test (Q y LM) son:

Para orden 1,  $H_0$ :  $\alpha_1=0$ ;  $H_1$ :  $\alpha_1\neq0$ 

Para orden 2,  $H_0: \alpha_1 \neq 0$ ,  $\alpha_2 = 0$ ;  $H_1: \alpha_2 \neq 0$ 

Para orden n,  $H_0: \alpha_1, \alpha_2,... \alpha_{n-1} \neq 0,..., \alpha_n=0;$   $H_1: \alpha_n \neq 0$ 

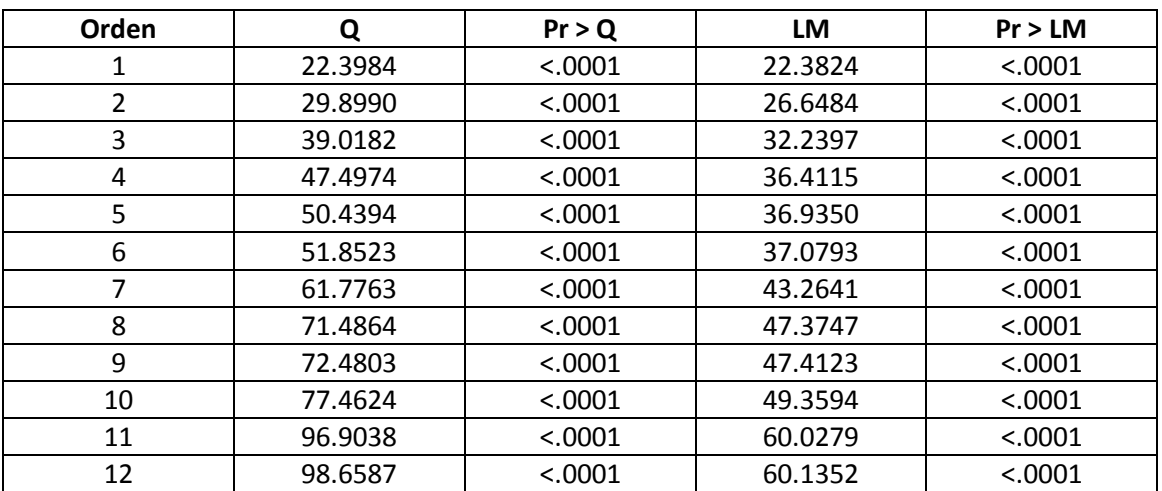

Obteniendo los resultados que se muestran en la tabla siguiente:

Como todos los p valores son menores que 0,01, rechazamos las hipótesis nulas, por lo que el orden del modelo ARCH será mayor que 12.

Descartamos el modelo puro ARCH, por ser de un orden demasiado alto y elegimos el modelo generalizado GARCH.

# **5.3.5.-ESTIMACIÓN DE LOS PARÁMETROS DEL MODELO**

Ajustamos los residuos de la serie de rendimientos de Inditex a un modelo GARCH(1, 1).

Para ello estimamos conjuntamente la estructura AR(1) que detectamos para la serie de rendimientos y la estructura GARCH (1, 1) para los residuos de este modelo.

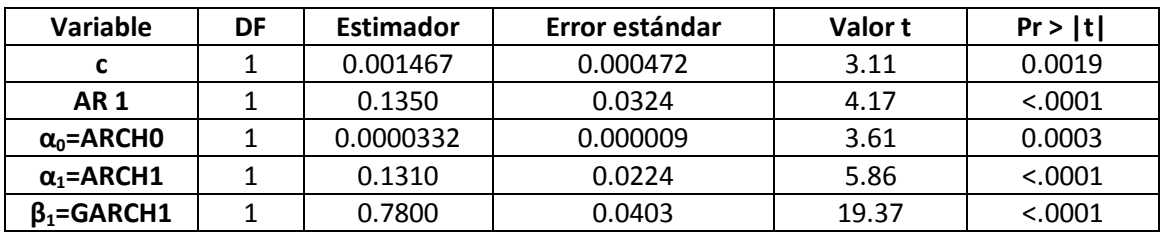

Utilizando SAS obtenemos los siguientes estimadores para el modelo:

Todos los parámetros son significativos, por tanto el modelo conjunto para la serie de rendimientos de Inditex y sus residuos queda:

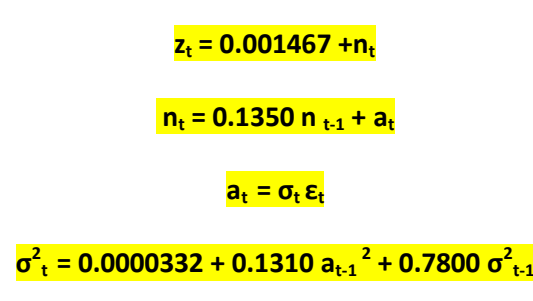

Observamos que , de nuevo, la **persistencia** (**α1+ β1), está cerca de 1** (es 0.9110). Esto indica que los coeficientes de autocorrelación del cuadrado de los residuos decrecen lentamente, lo que se puede observar en el gráfico 37.

#### **5.3.5.-DIAGNOSIS**

Para comprobar que el modelo es bueno debemos estudiar los residuos de forma que cumplan las condiciones siguientes:

## *1.- Los residuos estandarizados (stdr), a<sup>t</sup> / <sup>t</sup> , deben ser ruido blanco.*

 $\sigma_{\rm t}$  es la varianza condicional estimada por el modelo anterior y a<sub>t</sub> los residuos.

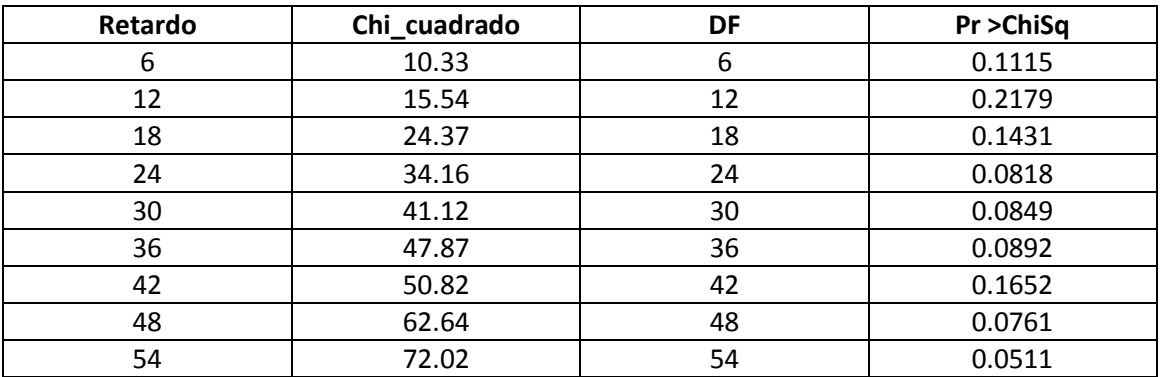

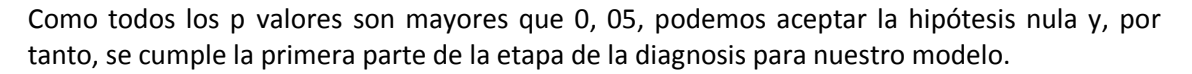

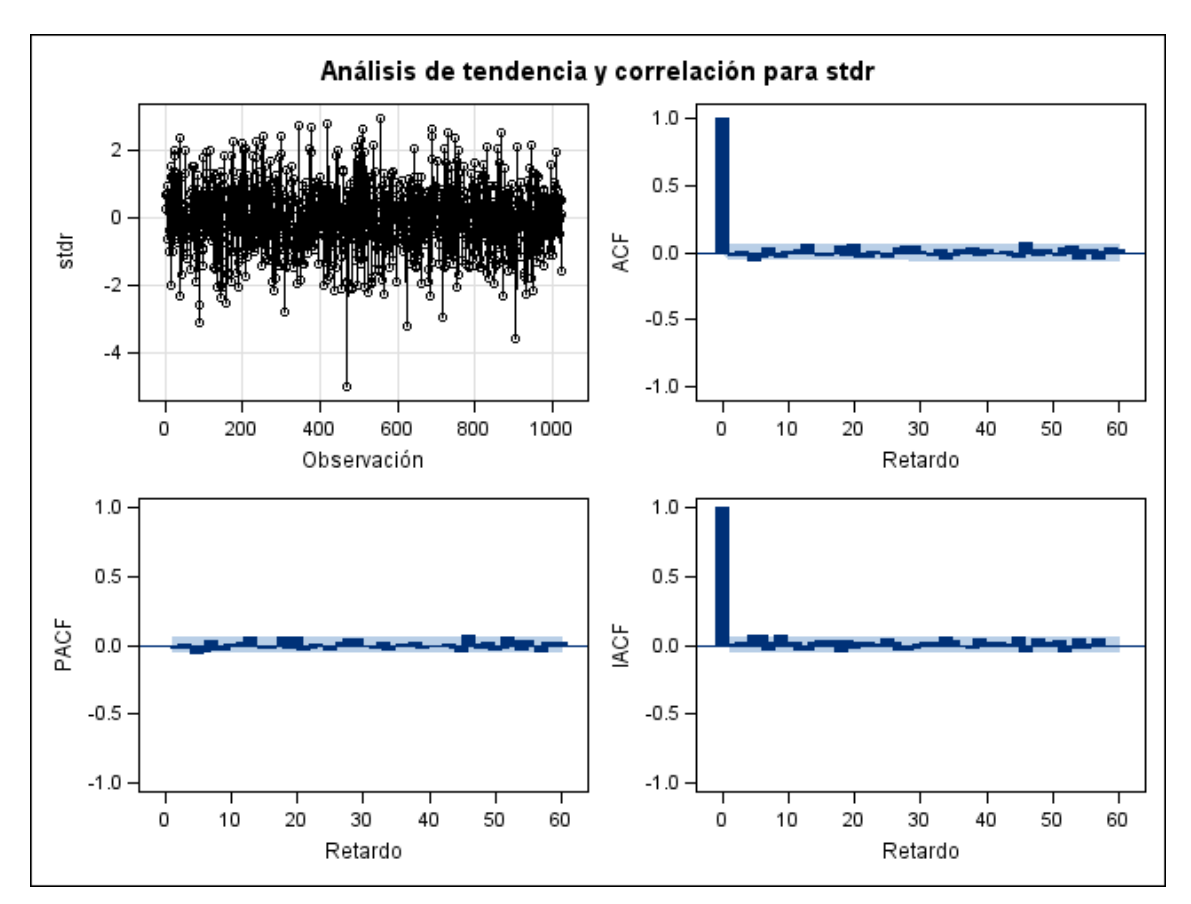

*Figura 39: gráfico de los residuos estandarizados y de las autocorrelaciones simples, parciales e inversas.*

2.- Los residuos estandarizados al cuadrado deben ser ruido blanco:

Realizado este contraste en SAS para la variable r2 = $(a_t / \sigma_t)^2$ , obtenemos:

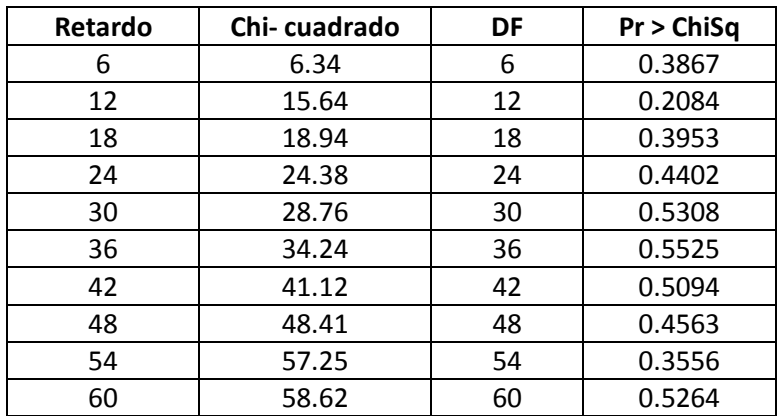

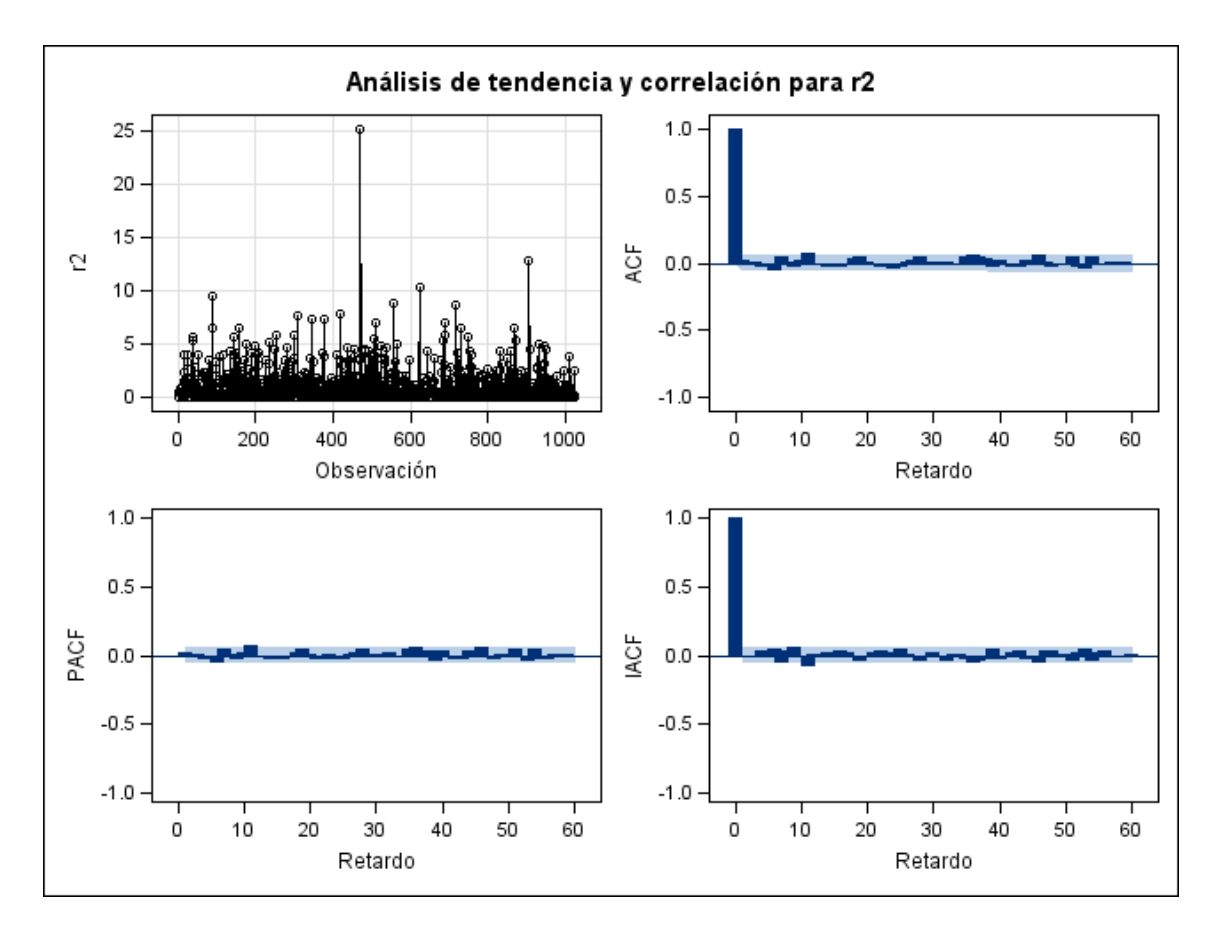

*Figura 40: gráfico de los cuadrados de los residuos estandarizados y de las autocorrelaciones simples, parciales e inversas.*

Como todos los p valores son mayores que 0,05, concluimos que los cuadrados de los residuos estandarizados también son ruido blanco.

Como se cumplen las dos condiciones de la diagnosis, el modelo es adecuado. Pasamos a realizar las predicciones con él.

#### **5.3.6.- PREDICCIONES:**

Utilizando el modelo AR(1) para los rendimientos de Inditex y el GARCH (1, 1) para los residuos con las estimaciones anteriores:

```
(1) z<sub>t</sub> = 0.001467 +n<sub>t</sub>
```
- **(2)**  $n_t = 0.1350 n_{t-1} + a_t$
- **(3)**  $a_t = \sigma_t \varepsilon_t$
- **(4)**  $\sigma^2$ <sub>**t**</sub> = 0.0000332 + 0.1310  $a_{t-1}$ <sup>2</sup> + 0.7800  $\sigma^2$ <sub>t-1</sub>

Procedemos a realizar las estimaciones para las volatilidades (2), así como las predicciones para los siguientes 10 valores, tanto de las varianzas condicionadas(**σ 2 <sup>t</sup>** ), como de los rendimientos (**zt** ).

Los resultados se muestran en los siguientes gráficos:

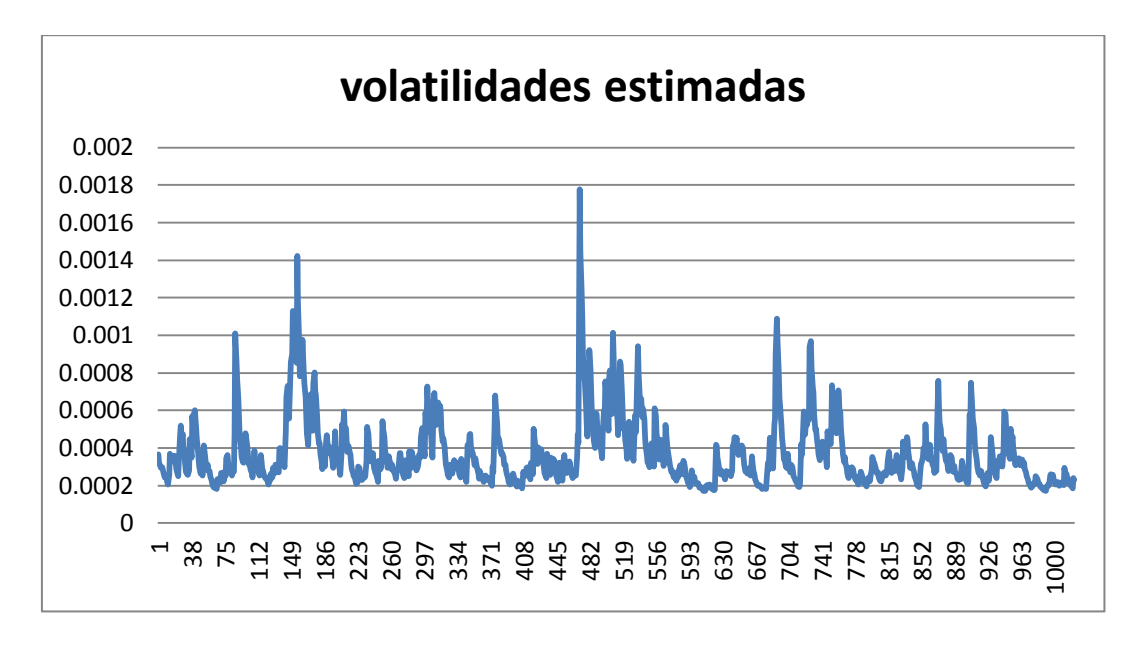

*Fig 41: gráfico de las volatilidades estimadas de los rendimientos de Inditex.*

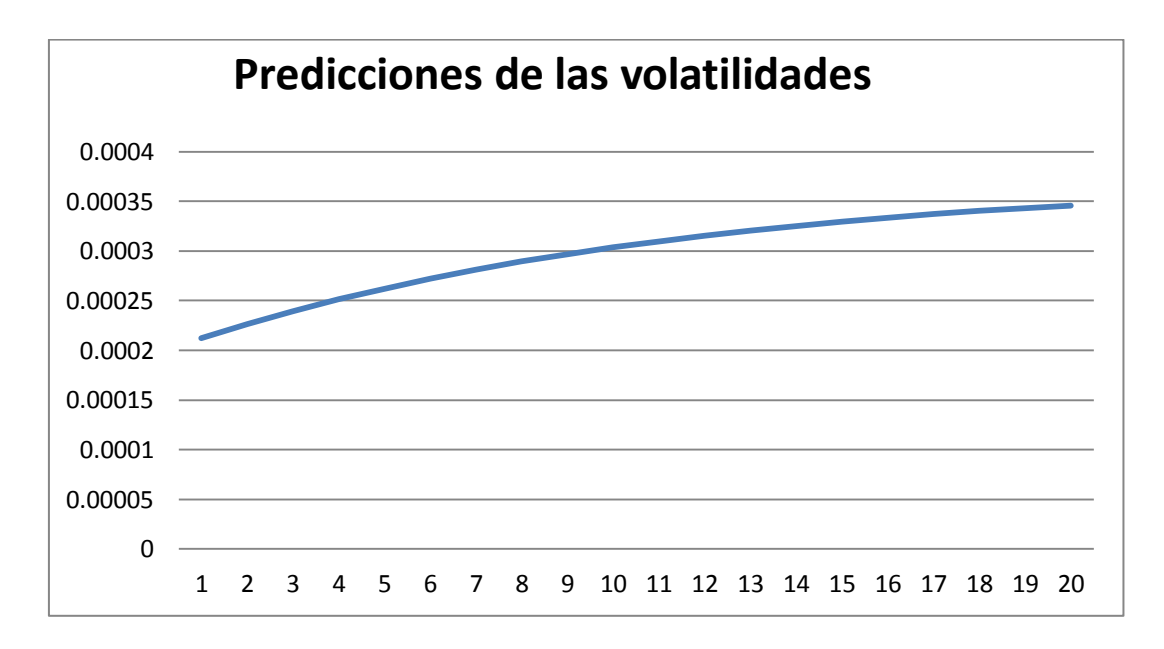

*Figura 42: gráfico de las predicciones de las siguientes 20 volatilidades de los rendimientos de Inditex.*

Los rendimientos de Inditex con nuestro modelo se presentan en el siguiente gráfico:

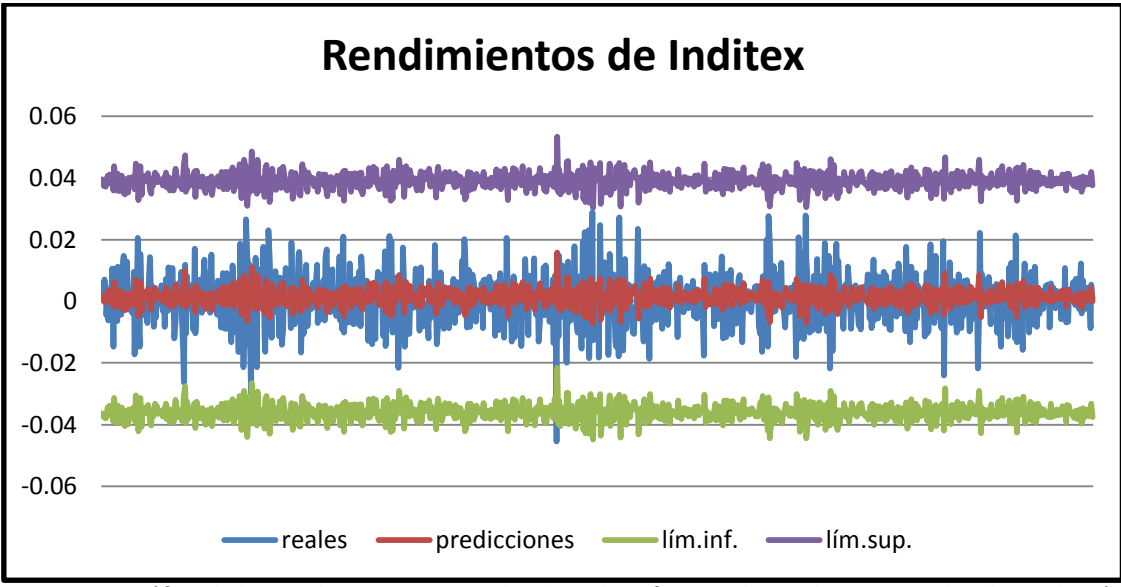

*Figura 43: gráfico de los rendimientos estimados de Inditex frente a los reales e intervalos de predicción al 95% de nivel de confianza.*

En el gráfico podemos observar que el modelo es bueno, puesto que los rendimientos reales están dentro del intervalo de predicción, saliéndose sólo una observación (la del 4 de agosto de 2011), lo que podemos considerar normal, teniendo en cuenta que hay 1025 datos y tenemos un nivel de confianza del 95%.

Hemos buscado noticias sobre lo ocurrido el día anterior a ese dato (3/18/2011), que pudiera afectar a esa caída brusca de la cotización (perdió un 4% en un día) y se anunció que Inditex iba a comprar sus franquicias en Kazajastán.

Las predicciones de los rendimientos con el modelo se presentan a continuación:

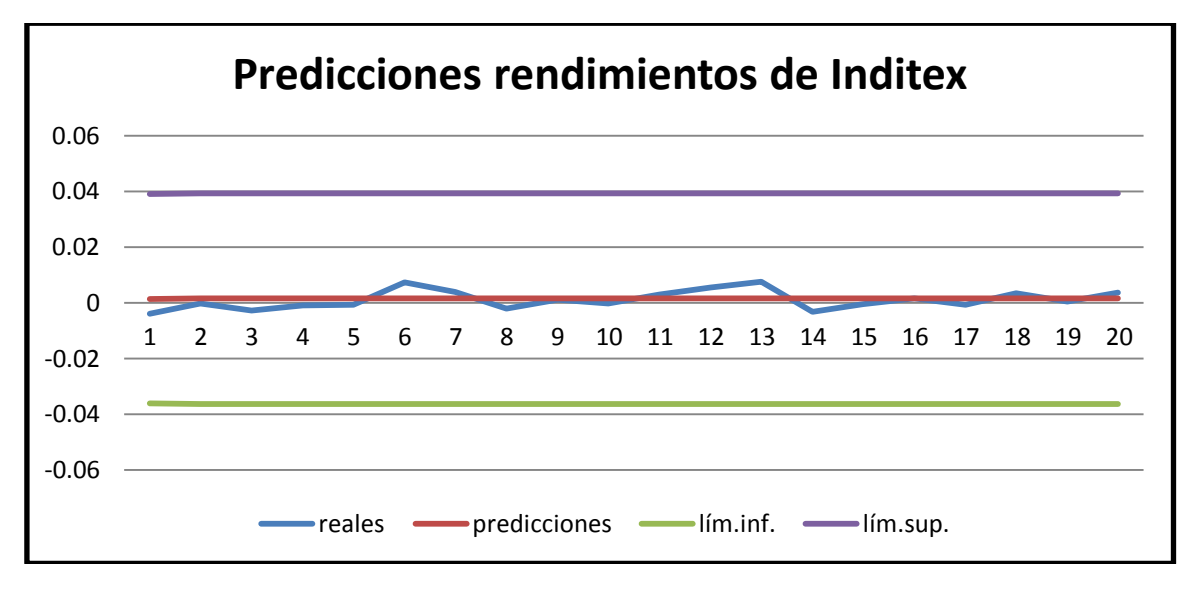

*Fig 44: predicciones de los rendimientos de Inditex*

Todos los valores reales están cercanos a las predicciones y dentro del intervalos de predicción al 95% de confianza, por lo que el modelo funciona bien para predecir.

# **6.- CONCLUSIONES**

Las conclusiones principales que se obtienen tras el desarrollo de este estudio son las siguientes:

1.- A pesar de que partíamos de 5 series muy similares en cuanto a que todas ellas son las cotizaciones de empresas financieras del IBEX 35 y tomando las mismas fechas, nos hemos encontrado que siguen modelos muy diferentes entre sí.

Para tres de ellas hemos utilizado los modelos ARIMA, encontrando distintos parámetros, lo que nos da una idea de lo estables o volátiles que son:

Santander: ARIMA(1,0,1)<sub>6</sub> (1,1,1), mostrando bastante estabilidad por depender de valores de 6 días anteriores.

Telefónica: ARIMA (1, 1, 1), con mucha más volatilidad, lo que representa más riesgo a la hora de invertir.

Grifols: ARIMA(0,0,1)<sub>7</sub>(1,1,1), con una estacionalidad de período 7, con lo que es más volátil que la empresa Santander, pero menos que Telefónica.

Y para las otras dos hemos tenido que recurrir a los modelos de heterocedasticidad condicional para encontrar las estructuras que seguían las series:

Mediaset: la propia serie diferenciada sigue un modelo GARCH (1, 1).

Inditex: los rendimientos siguen un modelo con errores autorregresivos y sus residuos un GARCH (1, 1).

2.- Las predicciones hechas con los modelos anteriores han sido bastante buenas, si tenemos en cuenta que en la Bolsa no se suelen predecir 20 valores, como se ha hecho en el presente trabajo, lo que equivale a predecir las cotizaciones de 4 semanas.

En cuatro de las cinco empresas elegidas, las veinte cotizaciones siguientes a los datos estudiados están en el intervalo de predicción con un 95% de confianza y sólo en una de ellas (Telefónica) se salen ligeramente de los límites de predicción las cotizaciones 13 y 14 (en la tercera semana), por lo que podemos concluir que los modelos encontrados predicen bien.

3.- Los modelos seguramente se podrían mejorar y conseguir afinar más las predicciones, incluso hacer una cartera con ellos para intentar conseguir la frontera eficiente dependiendo del riesgo que se desee correr, sin embargo esto queda para futuras investigaciones.

# **7.-AGRADECIMIENTOS**

Este trabajo no hubiera sido posible sin la inestimable ayuda de mis tutores, a los que quiero agradecer enormemente la dedicación, el tiempo y el conocimiento que me han transmitido, animándome a adentrarme en el mundo de las series temporales, a investigar conceptos de economía y cómo tratar datos financieros y a programar en SAS, un software en el que nunca antes había trabajado.

Gracias a la Facultad de Ciencias de la UVA, por darme la oportunidad de realizar esta investigación dentro del nuevo Grado en Estadística. De no ser por las facilidades dadas para acceder al curso puente, me habría quedado con la Diplomatura en Estadística sin la formación que creo me ha aportado este trabajo para la consecución del Grado.

He de agradecer a mis alumnos de Estadística Aplicada del instituto "Andrés Laguna" de Segovia, en el que he trabajado durante este curso, la implicación que han tenido con la asignatura y el empeño con el que han trabajado conmigo en el tema de esta investigación, a nivel básico, pero que nos llevó a conseguir representar a Segovia en los Premios de Innovación e Investigación educativa de la Junta de Castilla y León.

Por último, agradecer a mi marido y a mis hijas la paciencia que han tenido conmigo durante estos meses, en los que la mayor parte del tiempo la he dedicado a este proyecto.

# **8-BIBLIOGRAFÍA**

# **8.1.- LIBROS**

-PEÑA, D. (2010): Análisis de series temporales. Alianza, Madrid.

- SHUMWAY R., STOFFER, D. (2011): Time Series Analysis and Its Applications. Springer, New York.

-COLLS, S. Y GUIJARRO, M. (1998): Estadística Aplicada a la historia y las ciencias sociales. Pirámide, Madrid.

-PEÑA, D. y ROMO, J. (1997): Introducción a la estadística para las ciencias sociales. McGraw-Hill, Madrid.

-REQUEIJO, J. Y OTROS (2001): Los indicadores económicos. AC, Madrid.

-MARTÍN PLIEGO, F.J. (1994): Introducción a la Estadística Económica y Empresarial (Teoría y práctica). AC, Madrid.

-ALCALÁ, ÁNGEL (1999): Estadística para Relaciones Laborales. Hespérides, Salamanca.

- BADIELLA, LL., ESPINAL, A., VALLS, J. (2003): Prácticas de estadística y programación en SAS. Servei d'Estadística de la UAB, Barcelona.

- VALLS, J. Y BADIELLA, LL. (2003): Manual de SAS. Servei d'Estadística de la UAB, Barcelona.

# **8.2.- PÁGINAS WEB**

www.bolsamadrid.es

www.infomercados.com

http://planeatusfinanzas.com

<http://www.abc.es/20121107/economia/abci-prima-riesgo-referente-201211051220.html>

# **ANEXO I: PROGRAMAS EN SAS**

#### **MODELOS ARIMA:**

**1.- SANTANDER (bsch)**

**proc arima** data=A.bsch; identify var=cierre; **run**;\*/Definimos variable "cierre", estudio descriptivo y autocorrelaciones/

**proc arima** data=A.bsch; identify var=cierre(**1**)nlag=60 ; **run**; \*/Diferenciamos la variable cierre/

**proc arima** data=A.bsch; identify var=cierre(**1**)nlag=**60**; estimate p=(**1**)q=(**1**); **run**; \*/Modelo ARMA (1,1)/

**proc arima** data=A.bsch; identify var=cierre(**1**)nlag=**60**; estimate p=(**1**)q=(**1**)noconstant; **run**; \*/Eliminamos la constante/

**proc arima** data=A.bsch; identify var=cierre(**1**)nlag=**60**; estimate p=(**1**)q=(**1**)noconstant; forecast out=A.bschresiduos lead=**0**; **run**; \*/Definimos los residuos/

**proc arima** data=A.bschresiduos; identify var=residual; **run**; \*/Estudio descriptivo y autocorrelaciones de los residuos/

**proc arima** data=A.bsch; identify var=cierre(**1**)nlag=**60**; estimate p=(**1**)(**6**)q=(**1**)(**6**)noconstant method=ml; **run**; \*/Modelo ARMA (1,1) con s=6 en las dos partes/

**proc arima** data=A.bsch; identify var=cierre(**1**)nlag=**60**; estimate p=(**1**)q=(**1**)(**6**)noconstant method=ml; **run**; \*/Eliminamos la constante y estimamos por máxima verosimilitud/

**proc arima** data=A.bsch; identify var=cierre(**1**)nlag=**60**; estimate p=(**1**)(**6**)q=(**1**)(**6**)noconstant; forecast out=A.bschresiduos6 lead=**0**; **run**; \*/Definimos los residuos/

**proc arima** data=A.bschresiduos6; identify var=residual; **run**; \*/Estudio descriptivo y autocorrelaciones de los residuos/

**proc arima** data=A.bsch; identify var=cierre(**1**)nlag=**60**; estimate p=(**1**)(**6**)q=(**1**)(**6**)noconstant method=ml; forecast lead=**20**; **run; \*/Predecimos 20 valores/**

## **2.- GRIFOLS**

**proc arima** data=A.grifols; identify var=cierre; **run**; \*/Definimos variable "cierre", estudio descriptivo y de autocorrelaciones/

**proc arima** data=A.grifols; identify var=cierre(**1**)nlag=**60**; **run**; \*/Diferenciamos la variable/

**proc arima** data=A.grifols; identify var=cierre(**1**)nlag=**60**; estimate p=(**1**)q=(**1**); **run**; \*/Modelo ARMA (1,1)/

**proc arima** data=A.grifols; identify var=cierre(**1**)nlag=**60**; estimate p=(**1**)q=(**1**); forecast out=A.grifolsresiduos lead=**0**; **run**; \*/Definimos los residuos/

**proc arima** data=A.grifolsresiduos; identify var=residual; **run**; \*/Estudio descriptivo y autocorrelaciones de los residuos/

**proc arima** data=A.grifols; identify var=cierre(**1**)nlag=**60**; estimate p=(**1**)(**7**)q=(**1**)noconstant method=ml; **run**; \*/Modelo ARMA (1,1) con s=7 en la parte autorregresiva/

**proc arima** data=A.grifols; identify var=cierre(**1**)nlag=**60**; estimate p=(**1**)(7)q=(**1**); forecast out=A.grifolsresiduos lead=**0**; **run**; \*/Definimos los residuos/

**proc arima** data=A.grifolsresiduos; identify var=residual; **run**; \*/Estudio descriptivo y autocorrelaciones de los residuos/

**proc arima** data=A.grifols; identify var=cierre(**1**)nlag=**60**; estimate p=(**1**)(**7**)q=(**1**)noconstant method=ml; forecast lead=**20**; **run**; \*/Predecimos 20 valores/

#### **3.-TELEFÓNICA**

**proc arima** data=A.telefonica; identify var=cierre; **run**; \*/Definimos variable "cierre", estudio descriptivo y de autocorrelaciones/

**proc arima** data=A.telefonica; identify var=cierre(**1**)nlag=**60**; **run**; \*/Diferenciamos la variable/

**proc arima** data=A.telefonica; identify var=cierre(**1**)nlag=**60**; estimate p=(**1**)q=(**1**); **run**; \*/Modelo ARMA (1,1)/

**proc arima** data=A.telefonica; identify var=cierre(**1**)nlag=**60**; estimate p=(**1**)q=(**1**)noconstant; **run**; \*/Eliminamos la constante/

**proc arima** data=A.telefonica; identify var=cierre(**1**)nlag=**60**; estimate p=(**1**)q=(**1**)noconstant; forecast out=A.telefonicaresiduos lead=**0**; **run**; \*/Definimos los residuos/

**proc arima** data=A.telefonicaresiduos; identify var=residual; **run**; \*/Estudio descriptivo y autocorrelaciones de los residuos/

**proc arima** data=A.telefonica; identify var=cierre(**1**)nlag=**60**; estimate p=(**1**)q=(**1**)noconstant method=ml; forecast lead=**20**; **run**; \*/Predecimos 20 valores/

## **MODELOS GARCH:**

#### **1.- MEDIASET**

proc arima data = a.mediaset; identify var = cierre; run; \*/Definimos variable "cierre", estudio descriptivo y de autocorrelaciones/

proc arima data = a.mediaset; identify var = cierre $(1)$  nlag =60; run; \*/Diferenciamos la variable/

data a.mediaset;

set a.mediaset;

 $c1 =$  dif(cierre);

 $c2 = c1 * c1;$ 

run;\*/Definimos las variables "serie diferenciada" y "serie diferenciada al cuadrado"/

proc arima data = a.mediaset; identify var = c2 nlag = 60;

ods graphics on;

run;\*/Estudio descriptivo de c2 y las autocorrelaciones y gráficos/

Proc autoreg data = a.mediaset;\*/ plots(unpack)= all;

model  $c1 = /$ garch =(q=1, p=1)normal archtest dwprob;

output out = out  $rm =$  residuos ht= sigmat2;

ods graphics off;

run;

quit; \*/Estimación del modelo GARCH(1,1) para c1 y estudio de los tests de Durbin-Wattson, de normalidad y de orden del modelo autorregresivo; estimación de las volatilidades y predicción de las 10 siguientes/

data out2;

set out;

time =  $n$ ;

stdr=residuos/sqrt(sigmat2);r2=stdr\*stdr;

run; \*/Definición de las varibles "residuos estandarizados" y "cuadrados de los residuos estandarizados"/

proc arima data=out2;

identify var=stdr nlag=60;

run; \*/Estudio descriptivo de los residuos estandarizados y las autocorrelaciones/

proc arima data=out2;

identify var=r2 nlag=60;

run; \*/Estudio descriptivo de los residuos estandarizados al cuadrado y las autocorrelaciones/

#### **2.-INDITEX**

proc arima data =a.inditex; identify var = cierre; run; \*/Definimos variable "cierre", estudio descriptivo y de autocorrelaciones/

proc arima data =a.inditex; identify var = cierre $(1)$ ; run; \*/Diferenciamos la variable/

data a.inditex; \*/definimos variables/ set a.inditex; y= log(cierre); \*/logaritmo del cierre/  $y1 = \text{lag}(y)$ ; z= y-y1; \*/ variable logaritmo diferenciada/  $z1 = \text{lag}(z)$ ; run;

proc arima data =a.inditex; identify var = z; estimate p=1; forecast out  $= b$ ; run; \*/ajustamos AR(1) a logaritmo diferenciada

data b;

set b;

y =residual\*residual;

run; \*/definimos los residuos al cuadrado/

proc arima data =b; identify var =residual; run; \*/estudiamos la variable residuos /

proc arima data =b;

identify var =y;

run; \*/estudiamos la variable residuos al cuadrado/

ods graphics on; proc autoreg data=a.inditex plots(unpack)=all; model z = /n lag= 1 archtest dwprob; run; \*/ vemos el orden del modelo ARCH/

proc autoreg data=a.inditex plots(unpack)=all; model z= / nlag=1 garch=(q=1,p=1)normal; output out=p p=zhat pm=trendhat lcl=lcl ucl=ucl ht= sigmat2 r=r; run; \*/modelo AR(1) con residuos GARCH (1, 1) y predicciones/

data out2; set p; time =  $_n$ ; stdr=r/sqrt(sigmat2);r2=stdr\*stdr; run; \*/definimos los residuos estandarizados y sus cuadrados/

proc arima data=out2; identify var=stdr nlag=60; ods graphics on; run; \*/estudio de los residuos estandarizados/

proc arima data=out2; identify var=r2 nlag=60; ods graphics on; **run**; \*/estudio de los cuadrados de los residuos estandarizados/

# **ANEXO II: TABLAS**

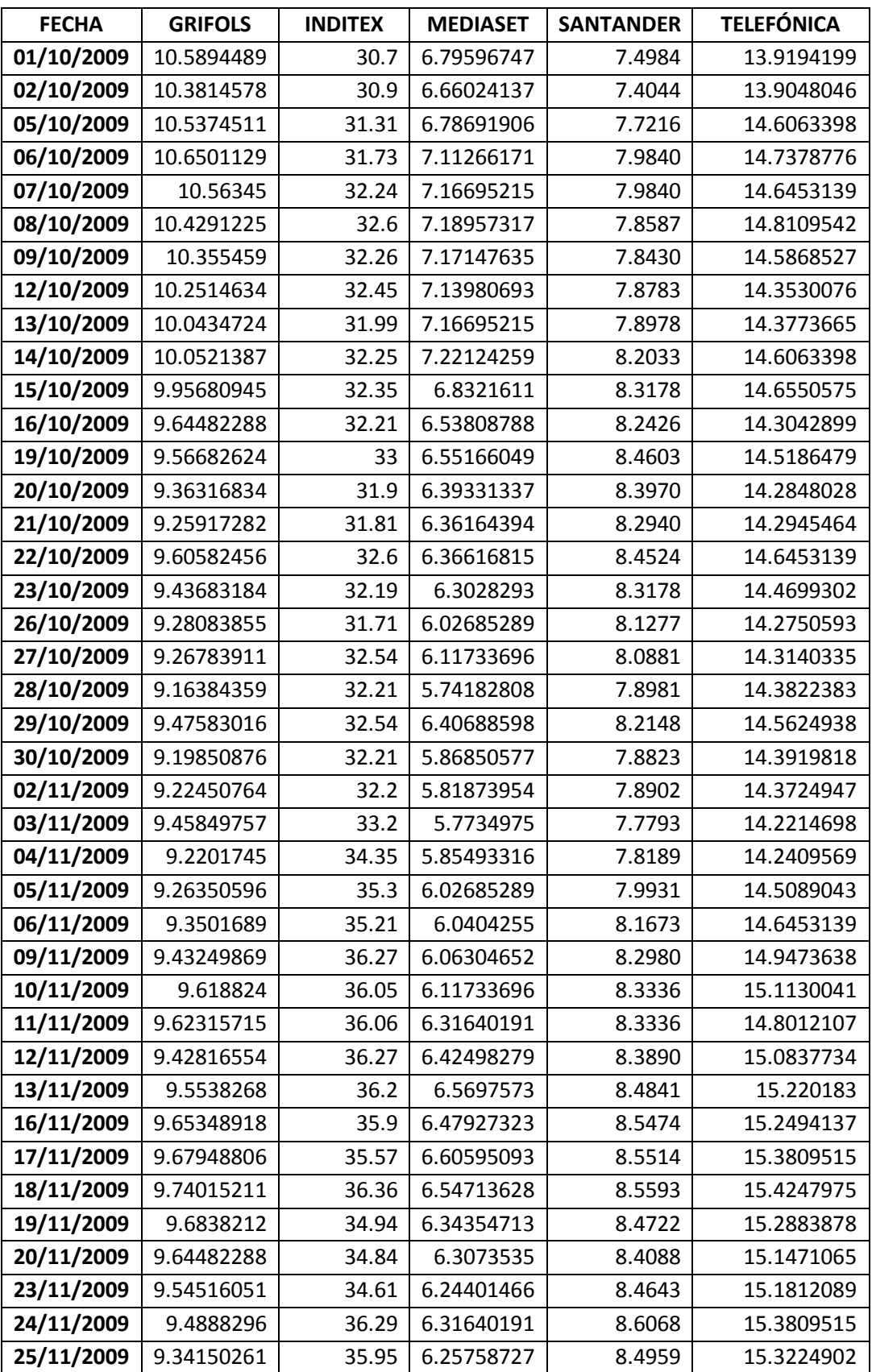

VALORES AL CIERRE DE LAS CINCO EMPRESAS SEGÚN INFOMERCADOS:

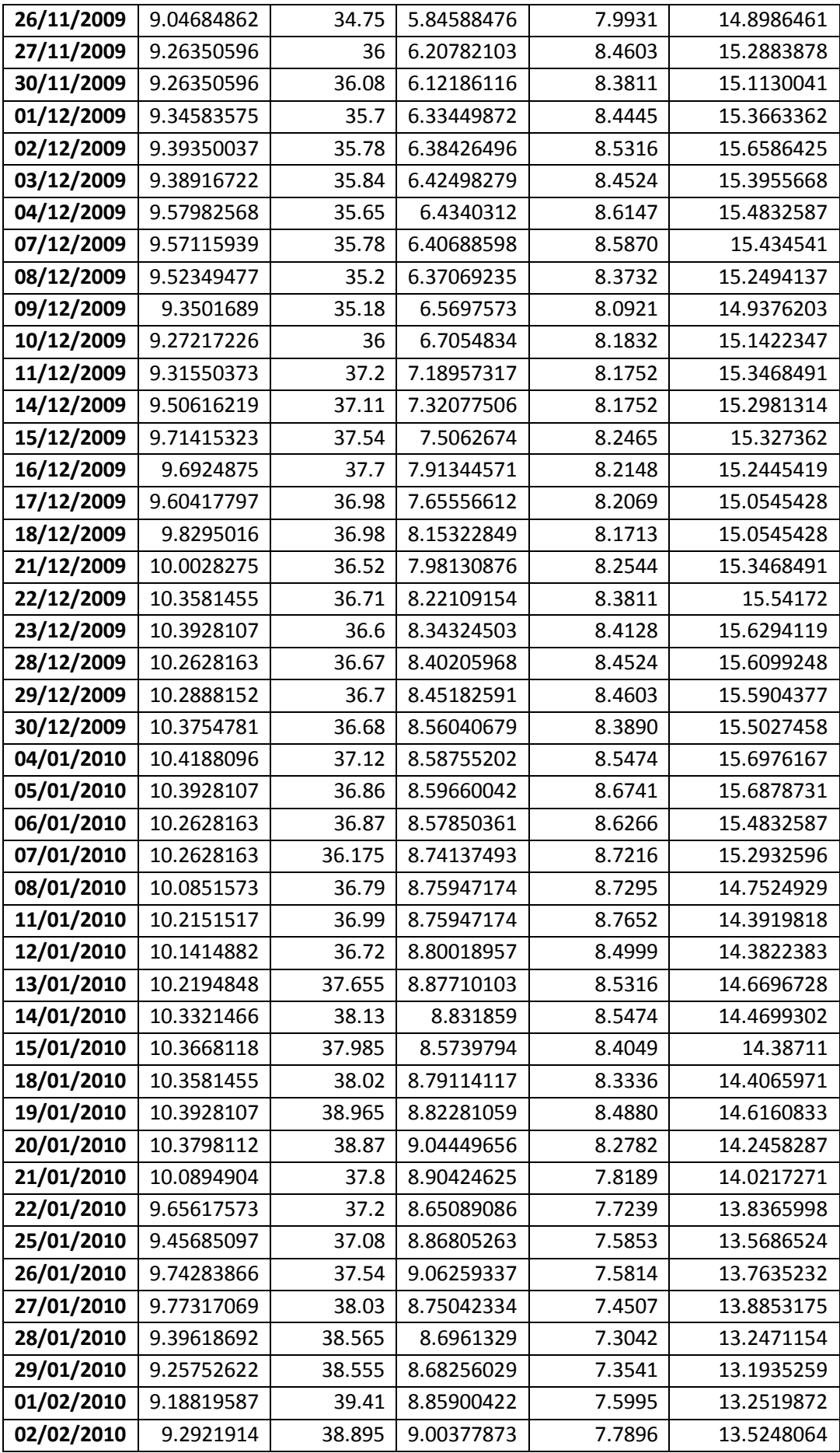

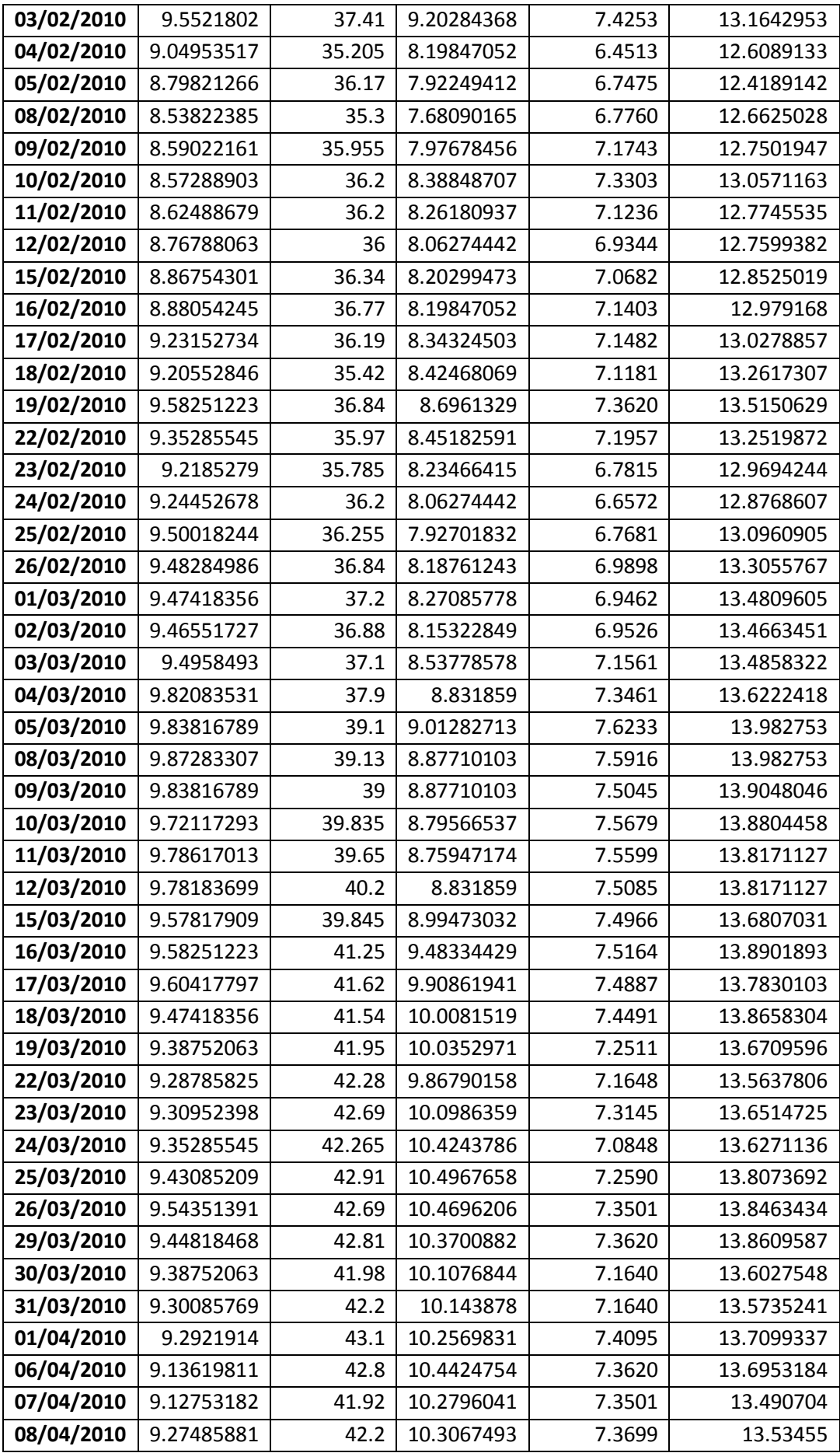
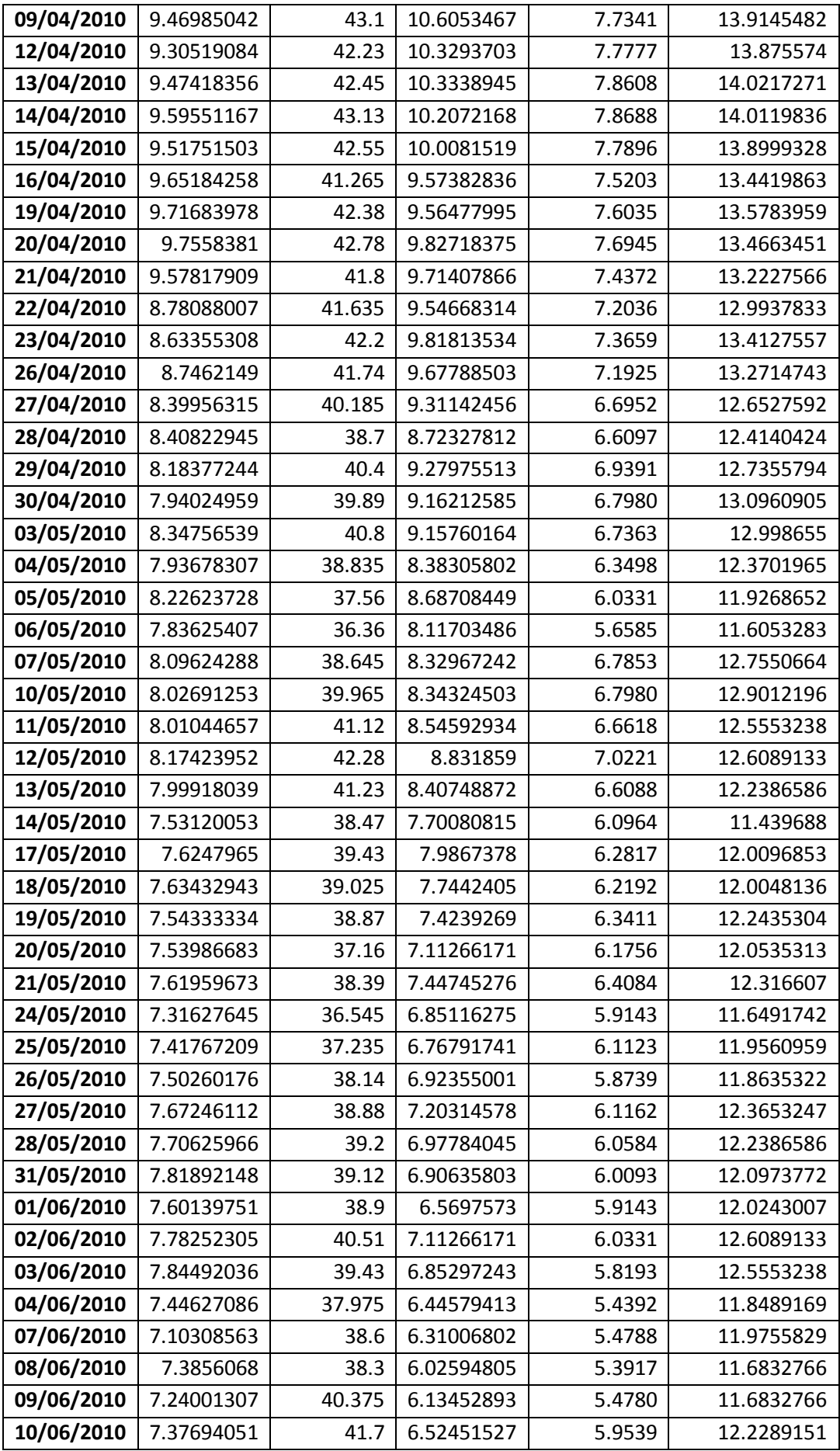

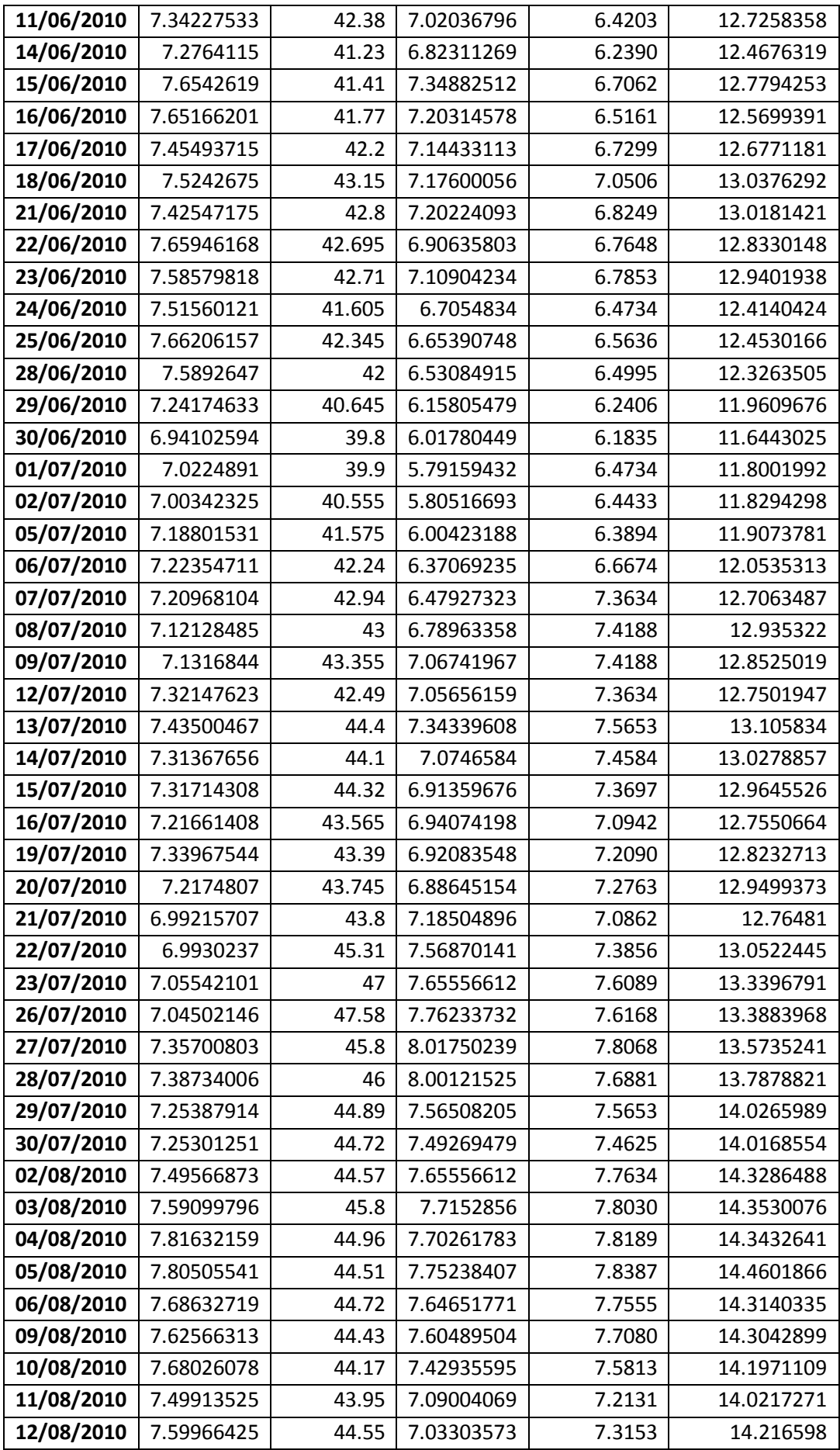

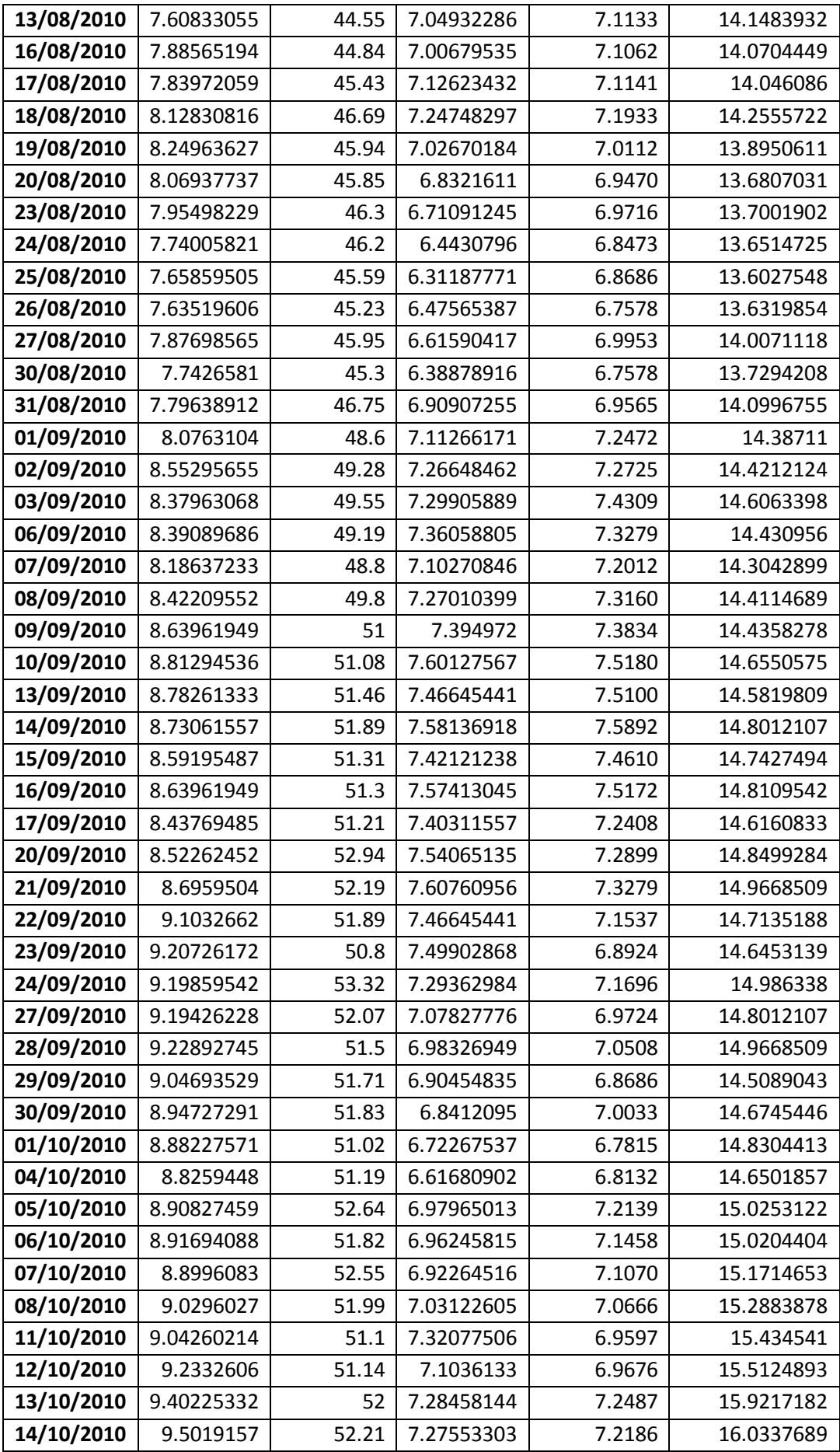

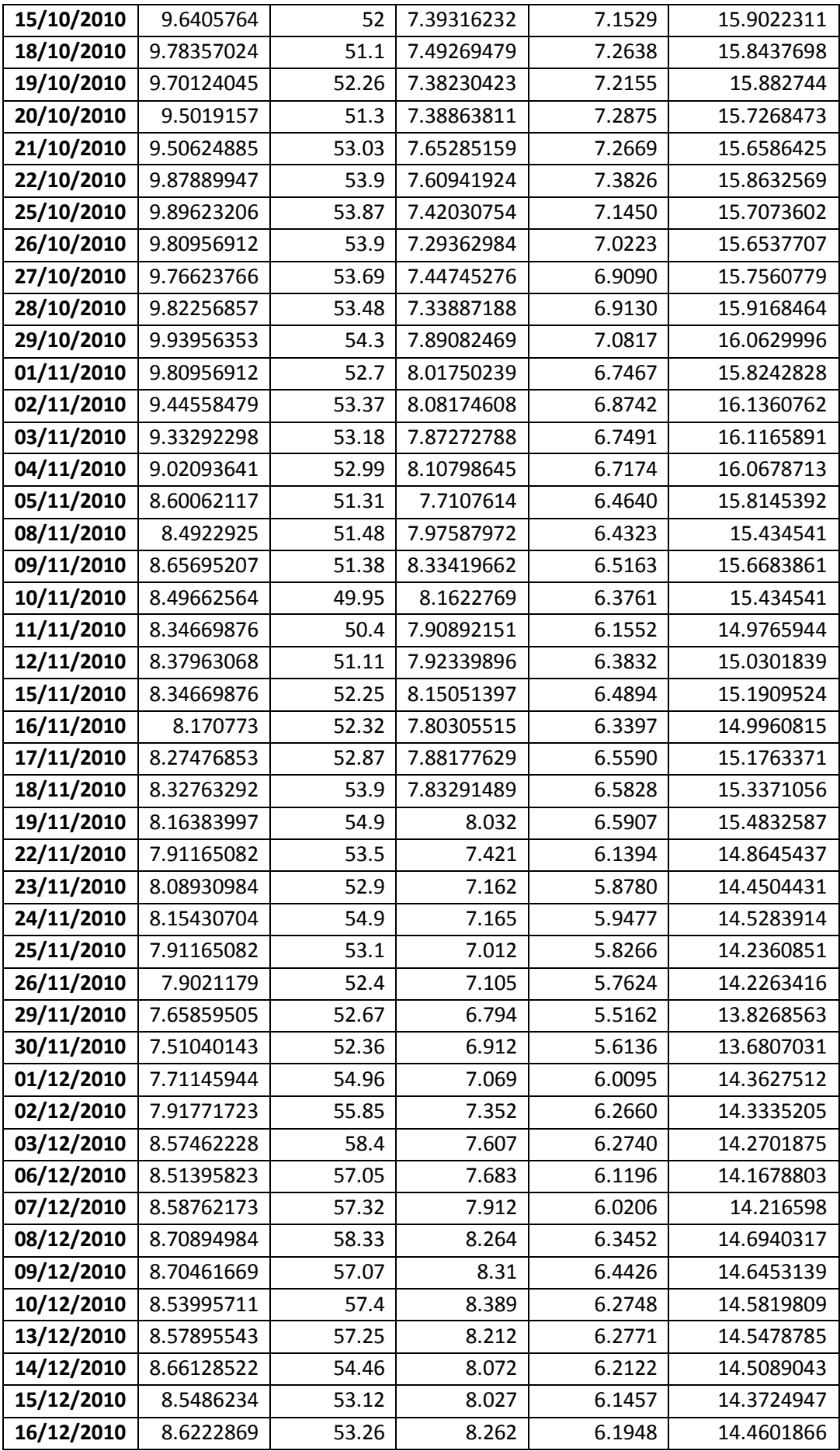

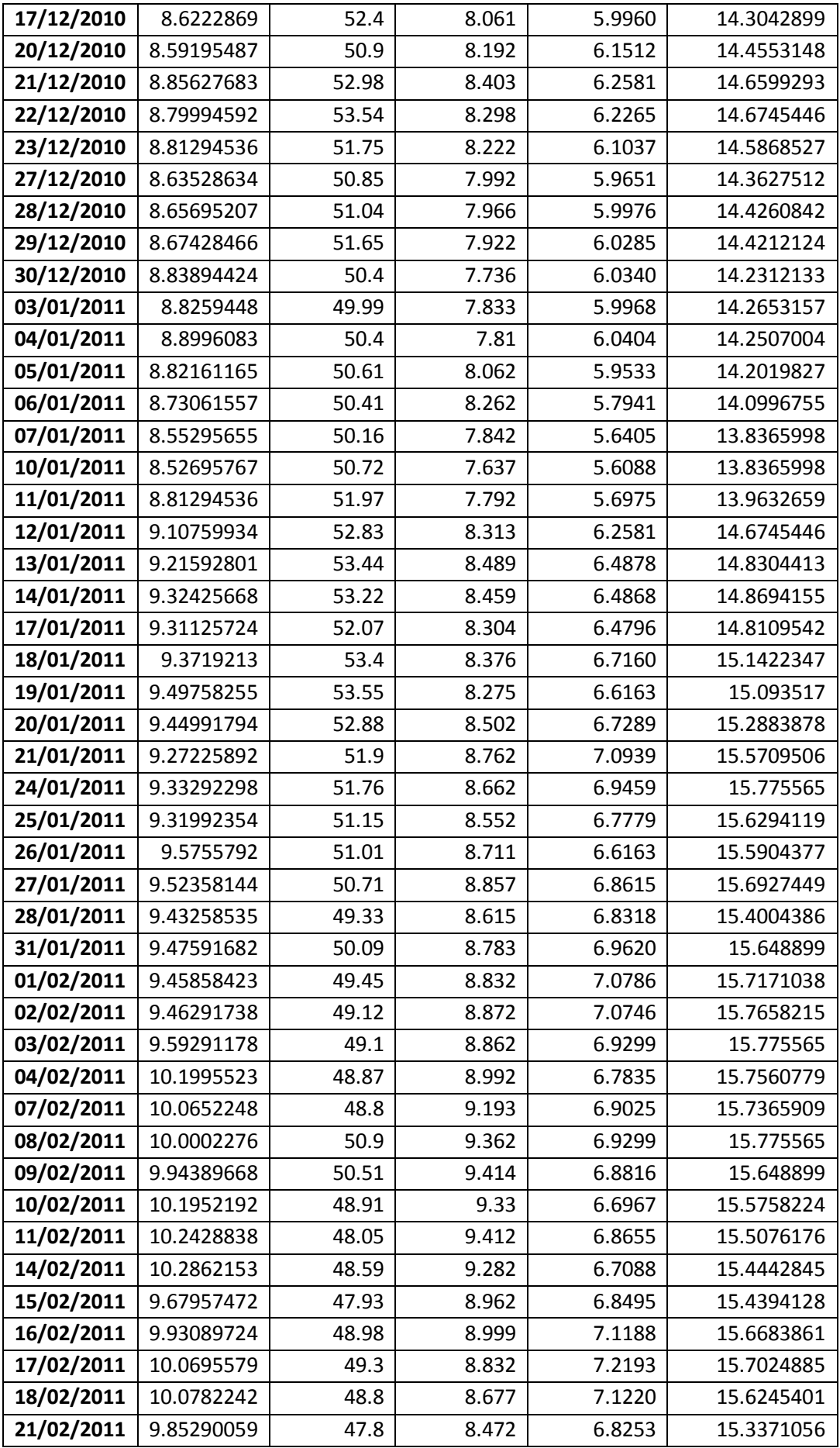

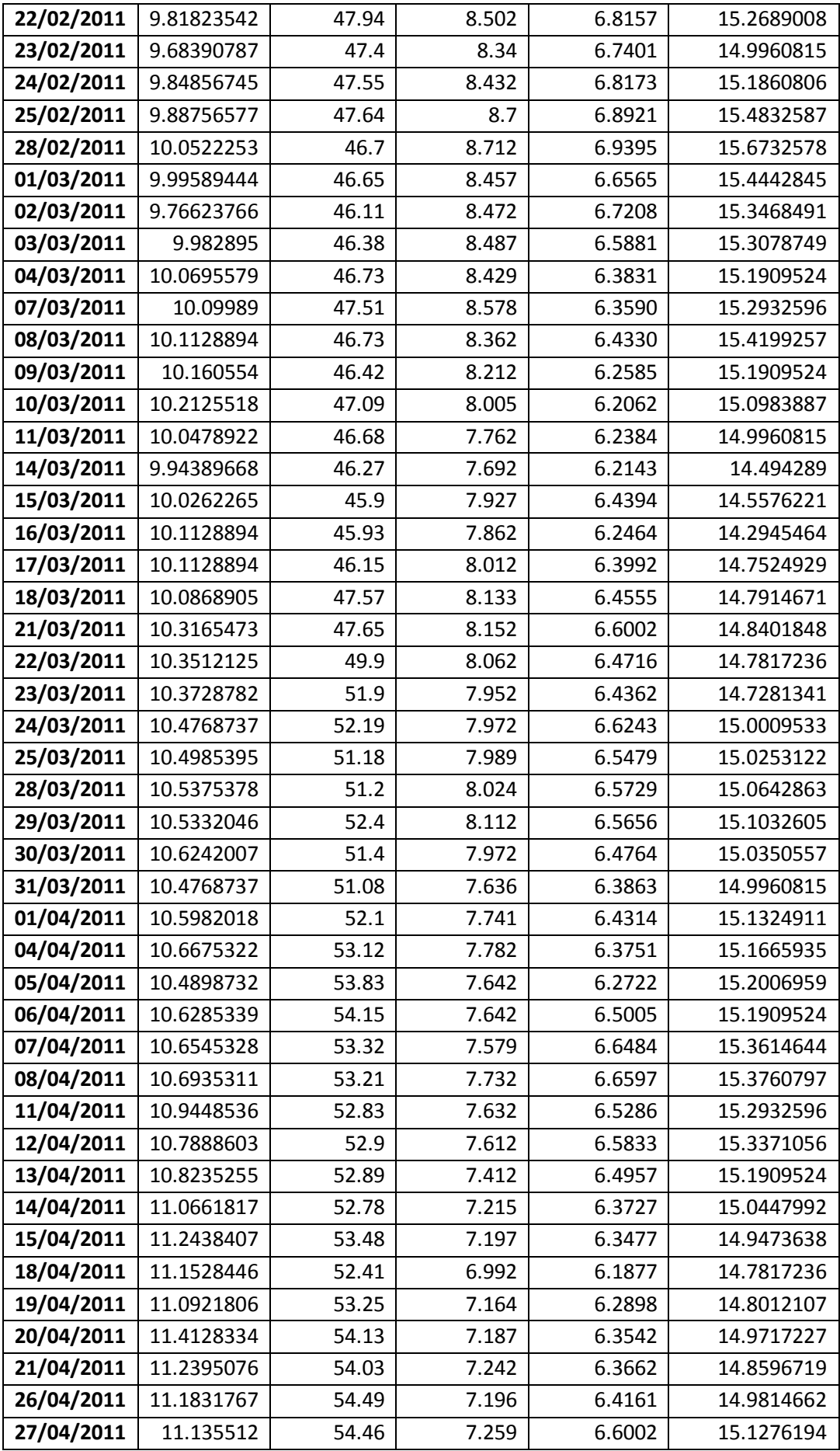

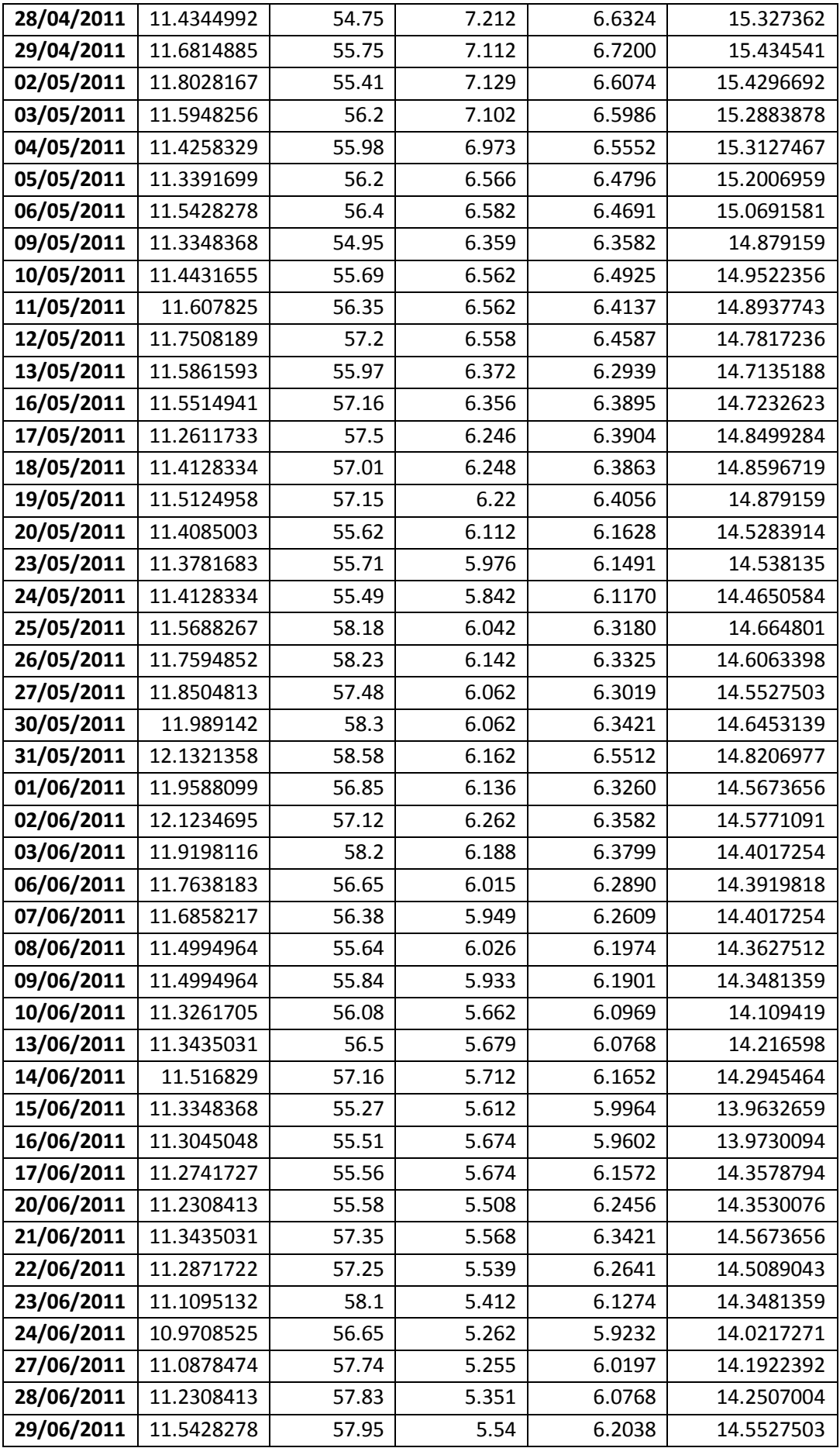

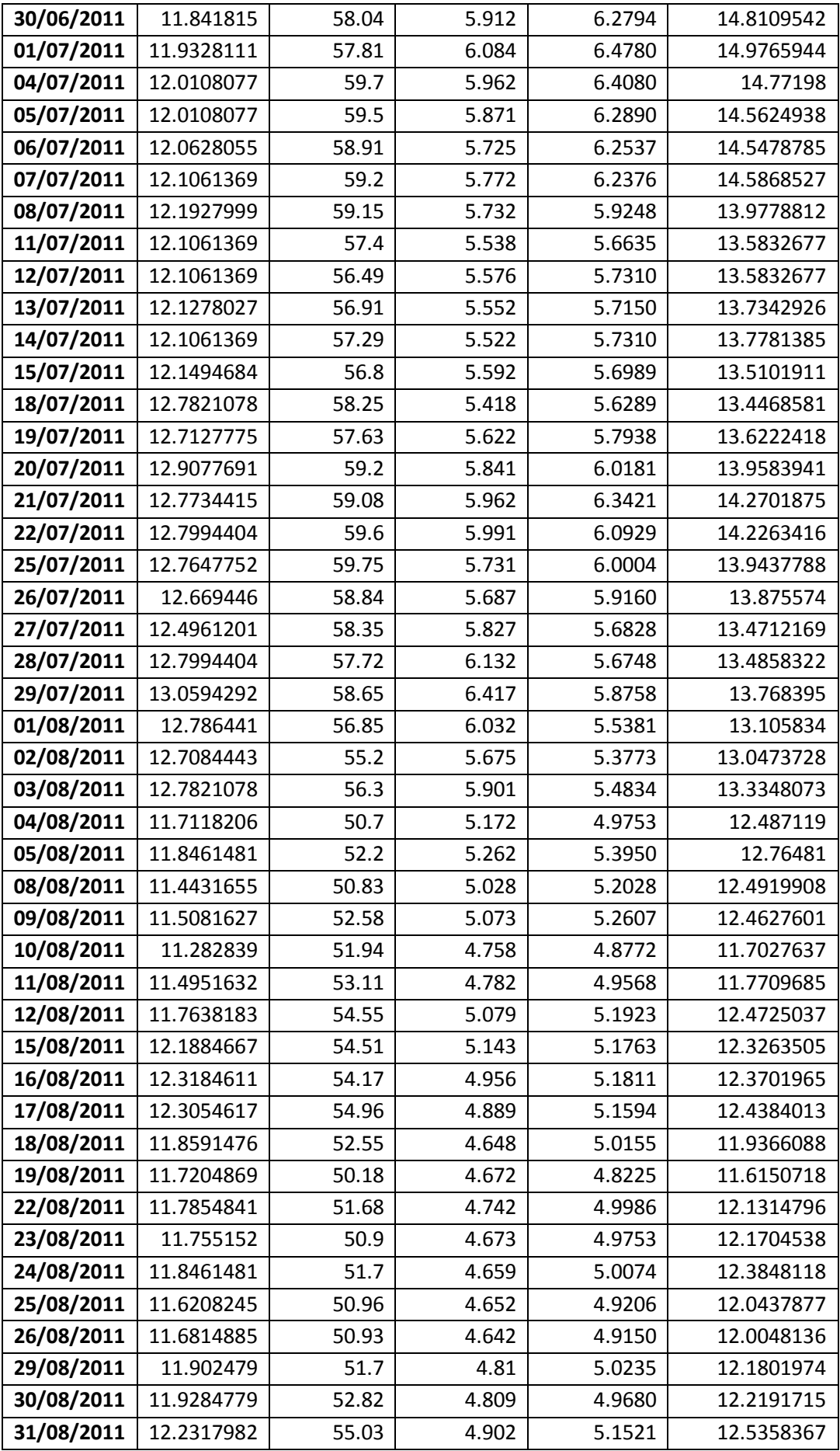

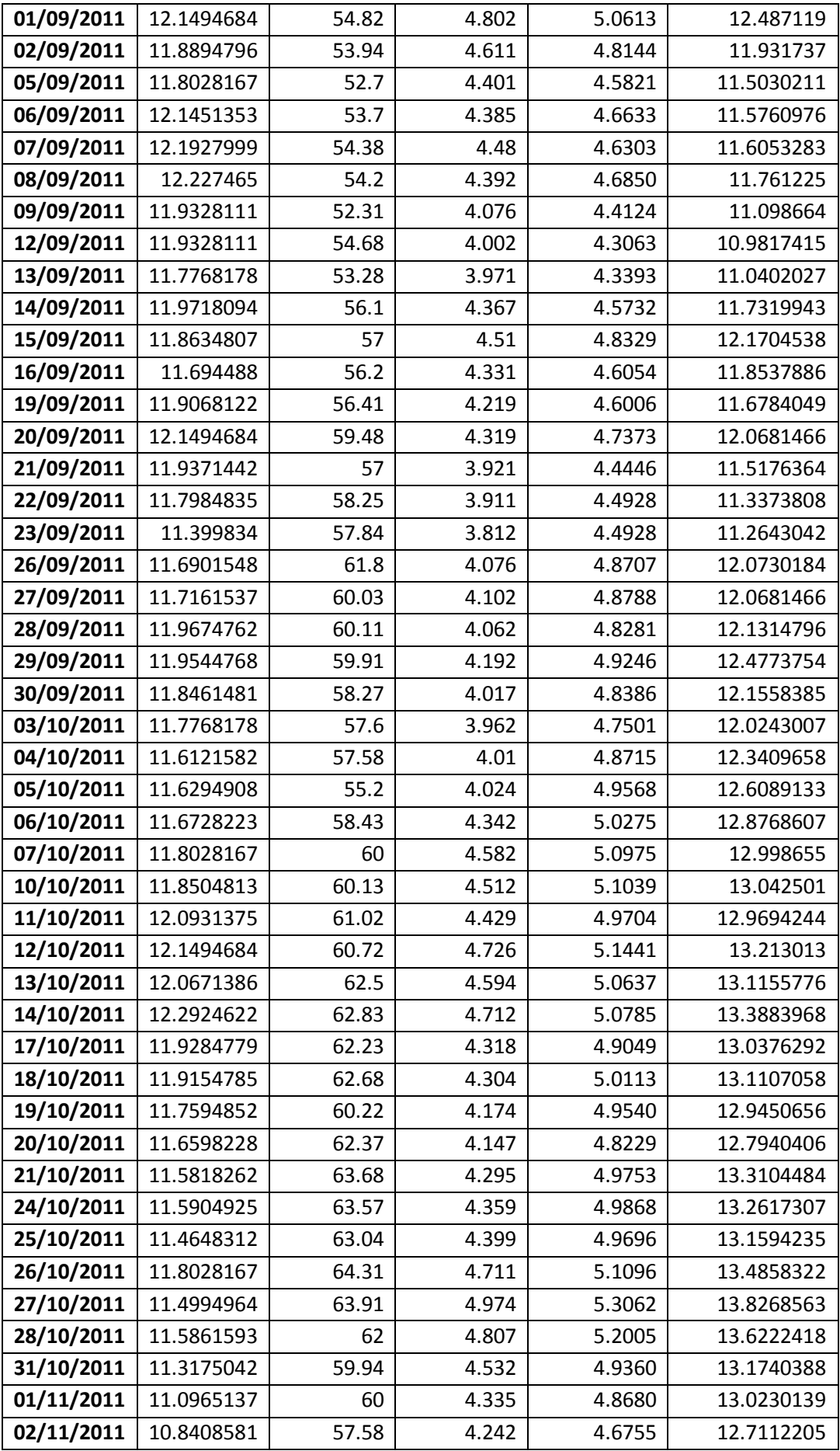

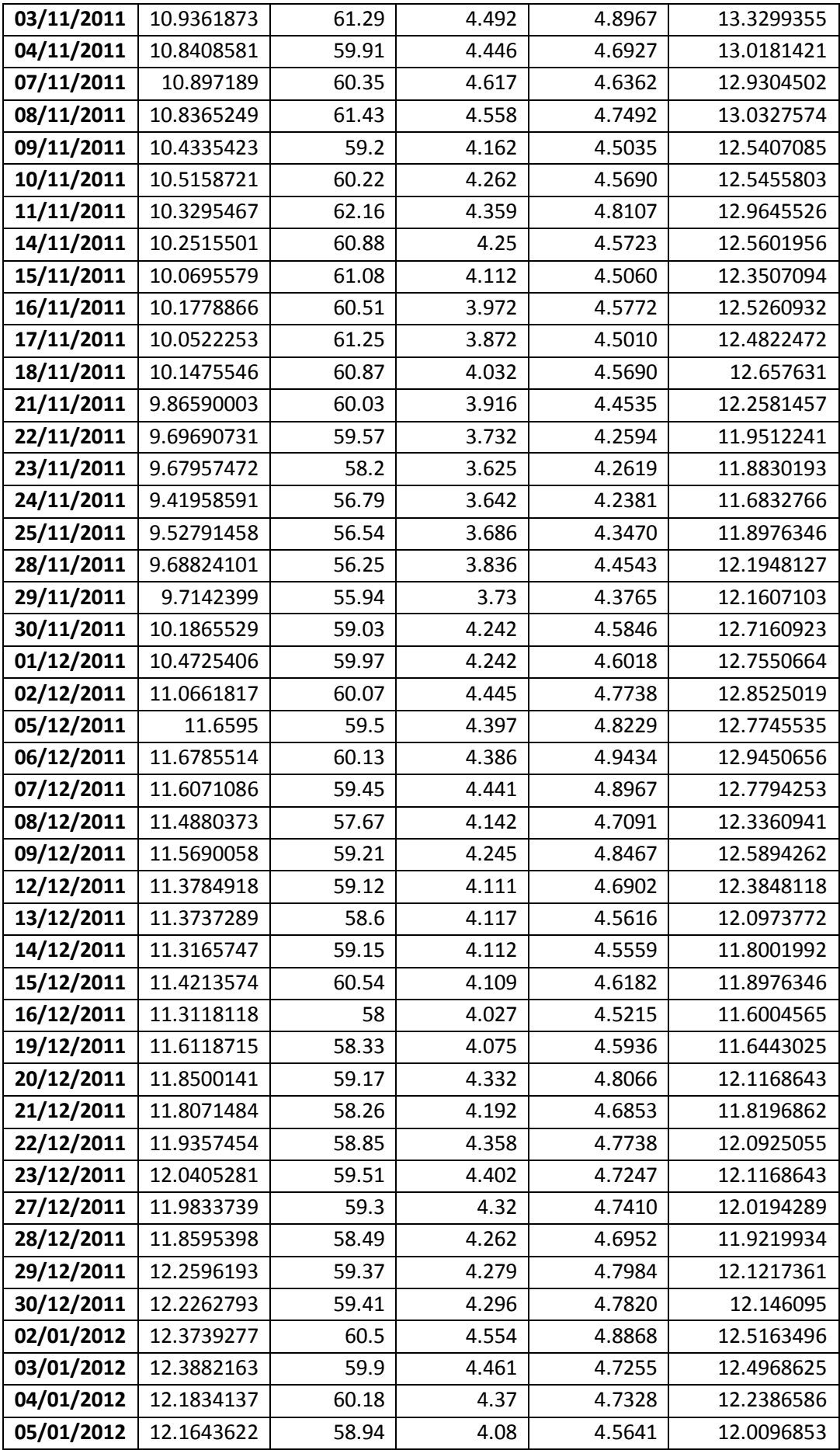

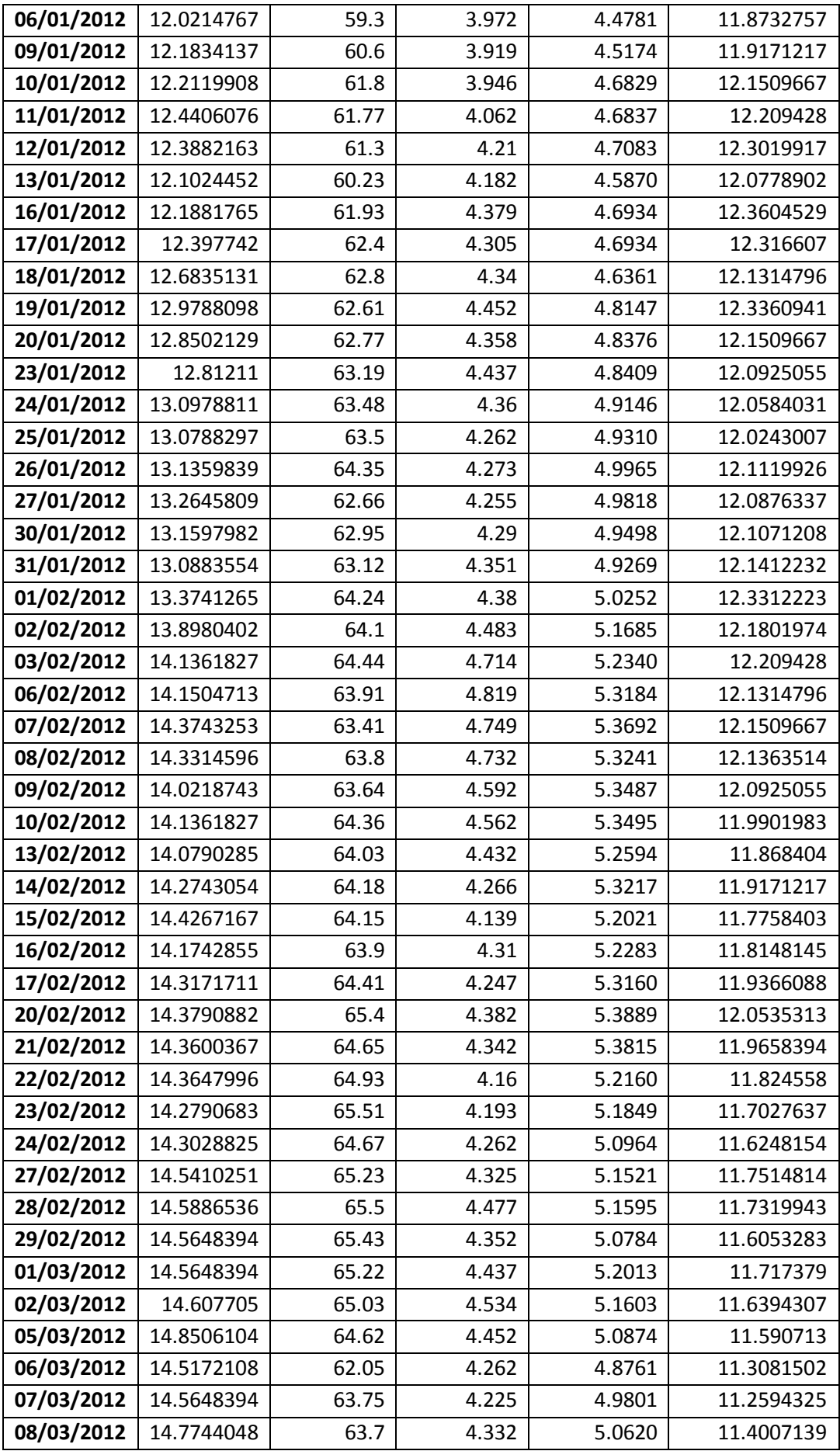

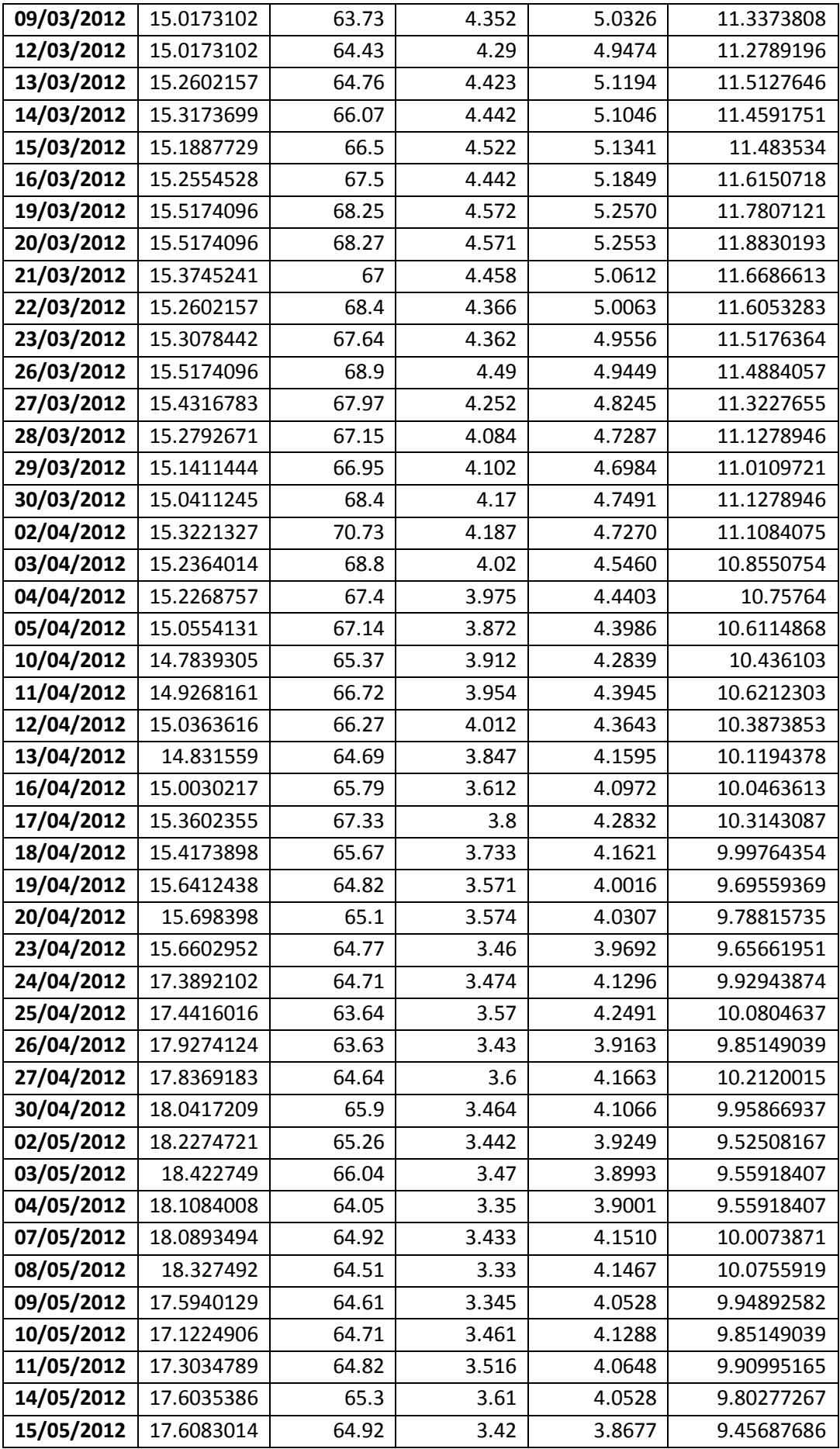

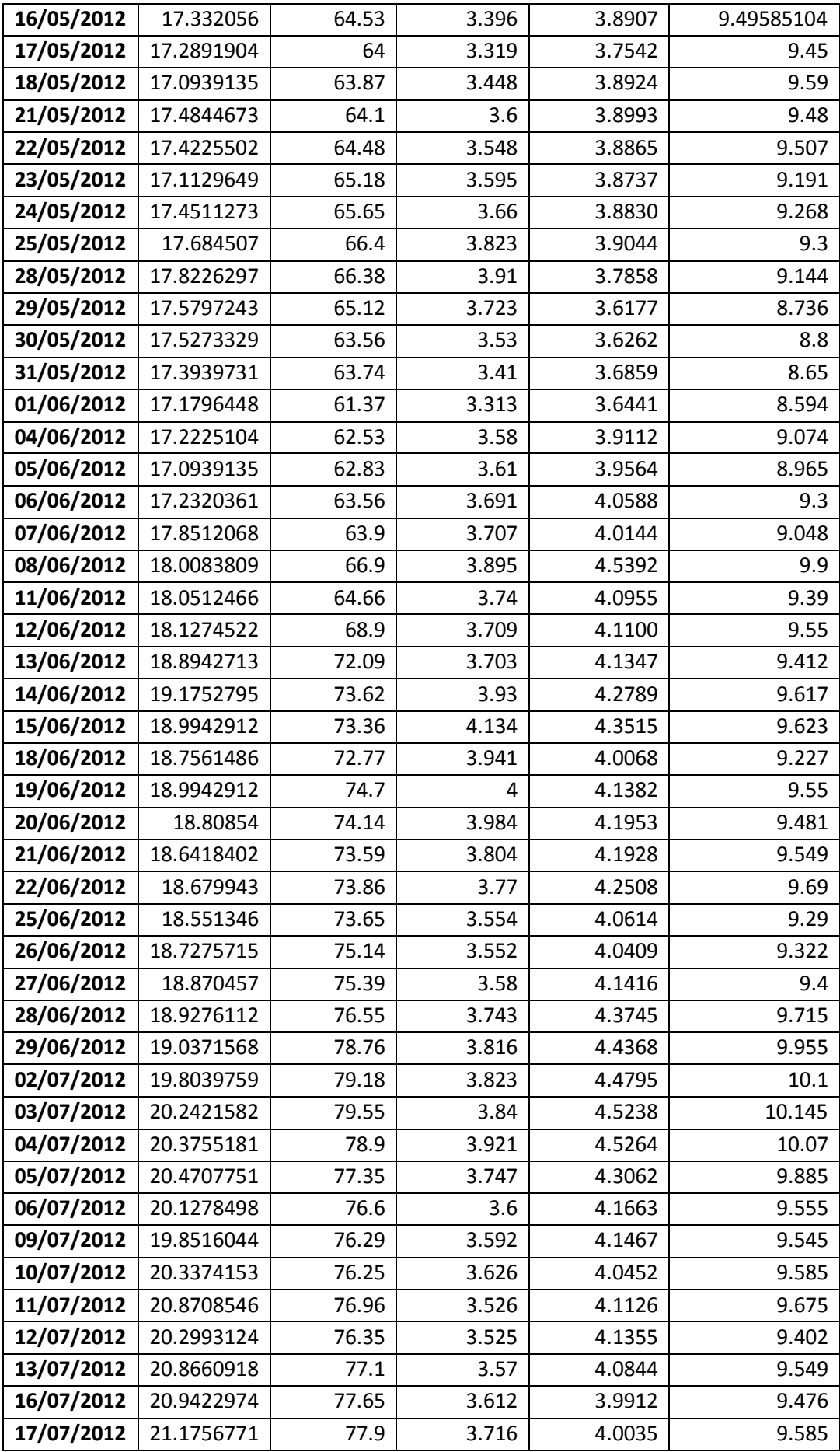

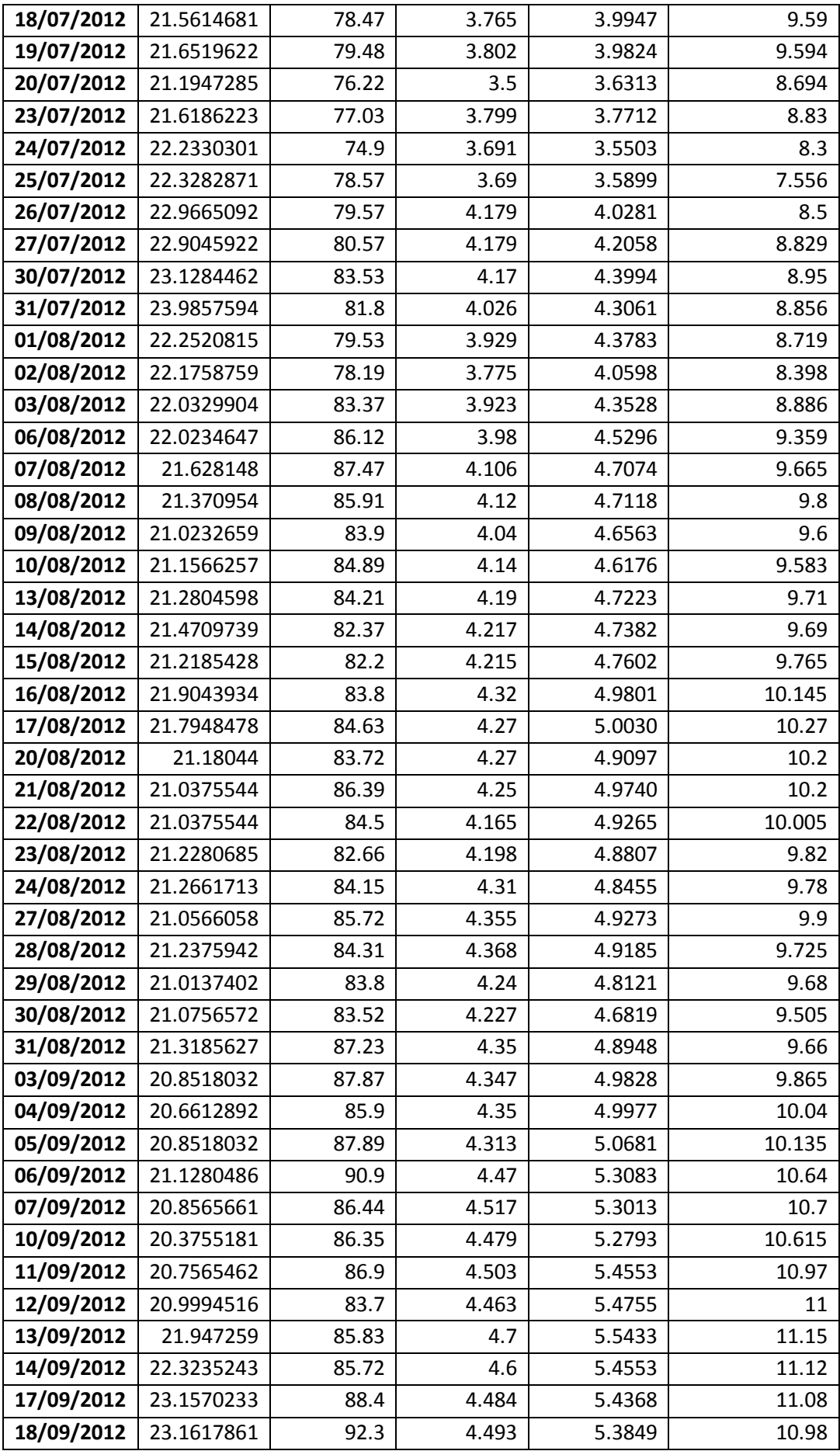

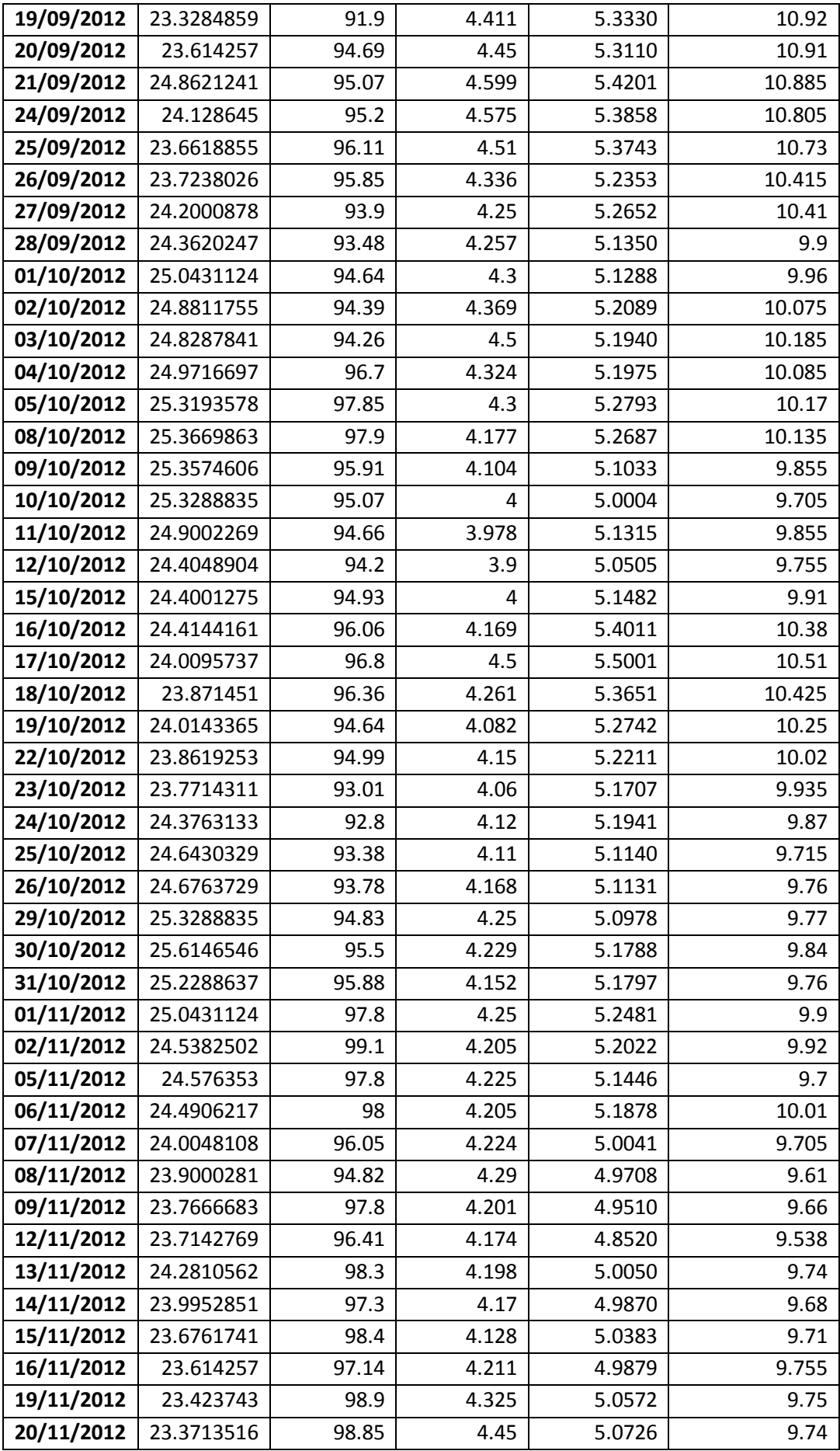

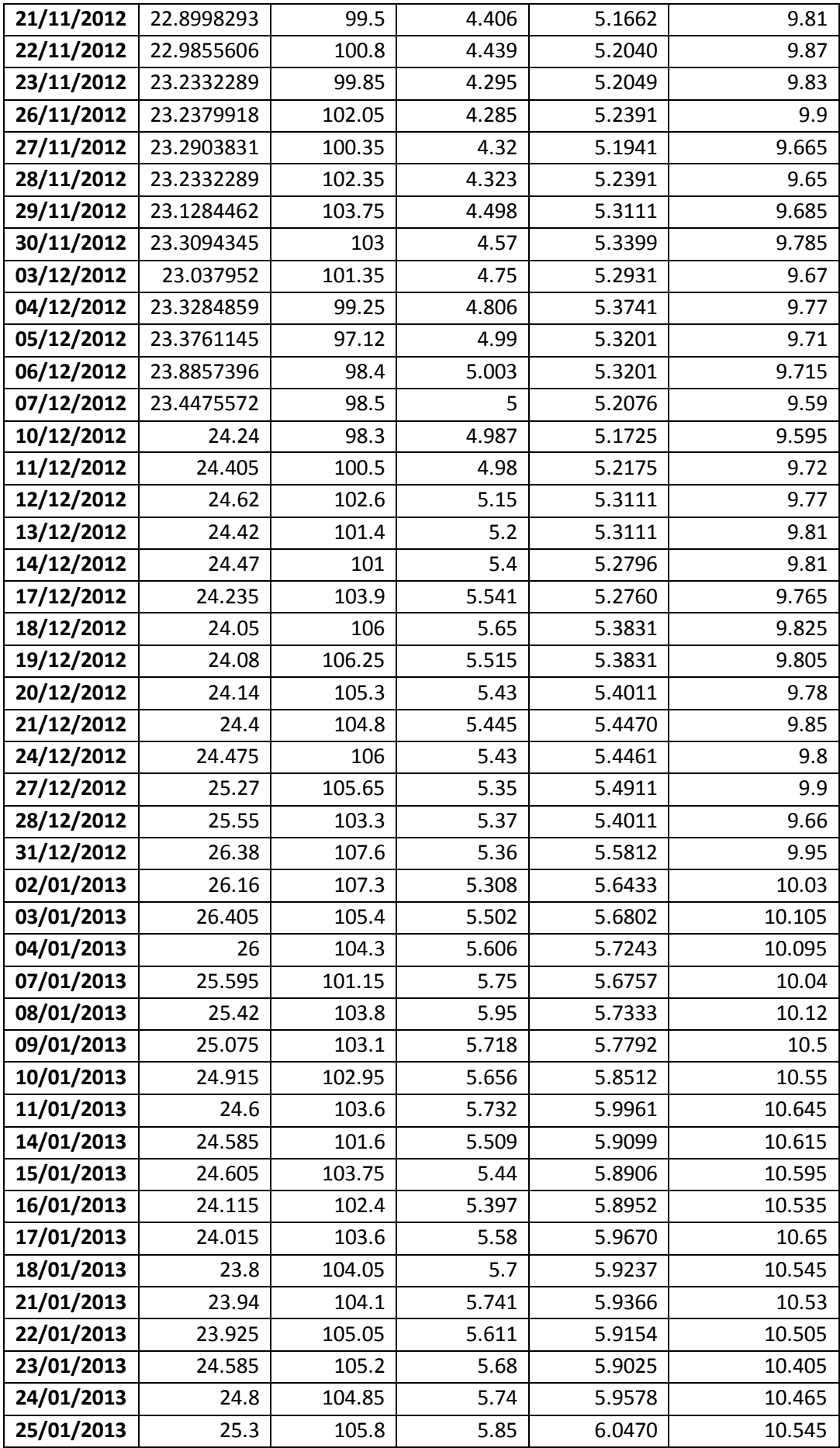

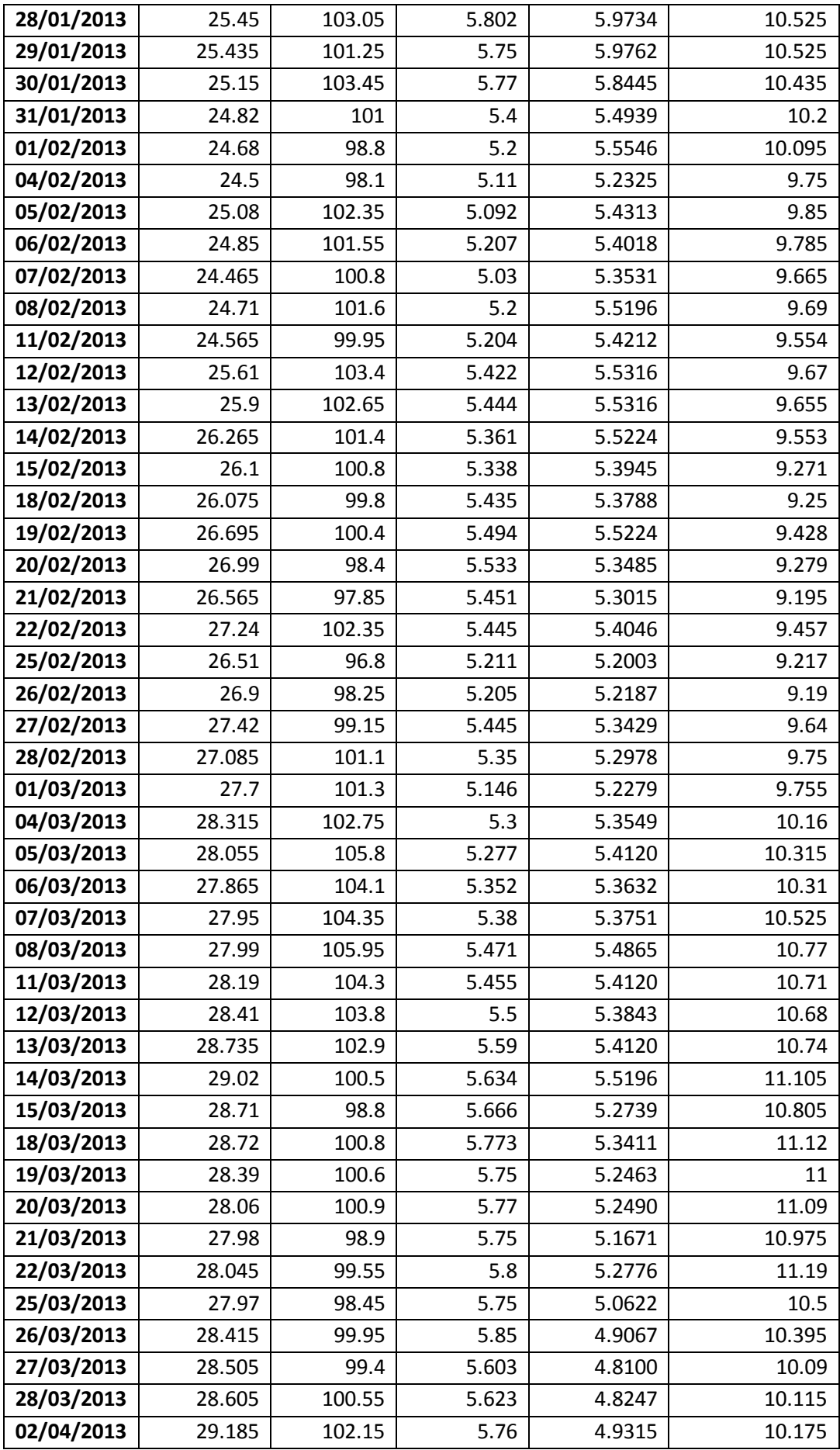

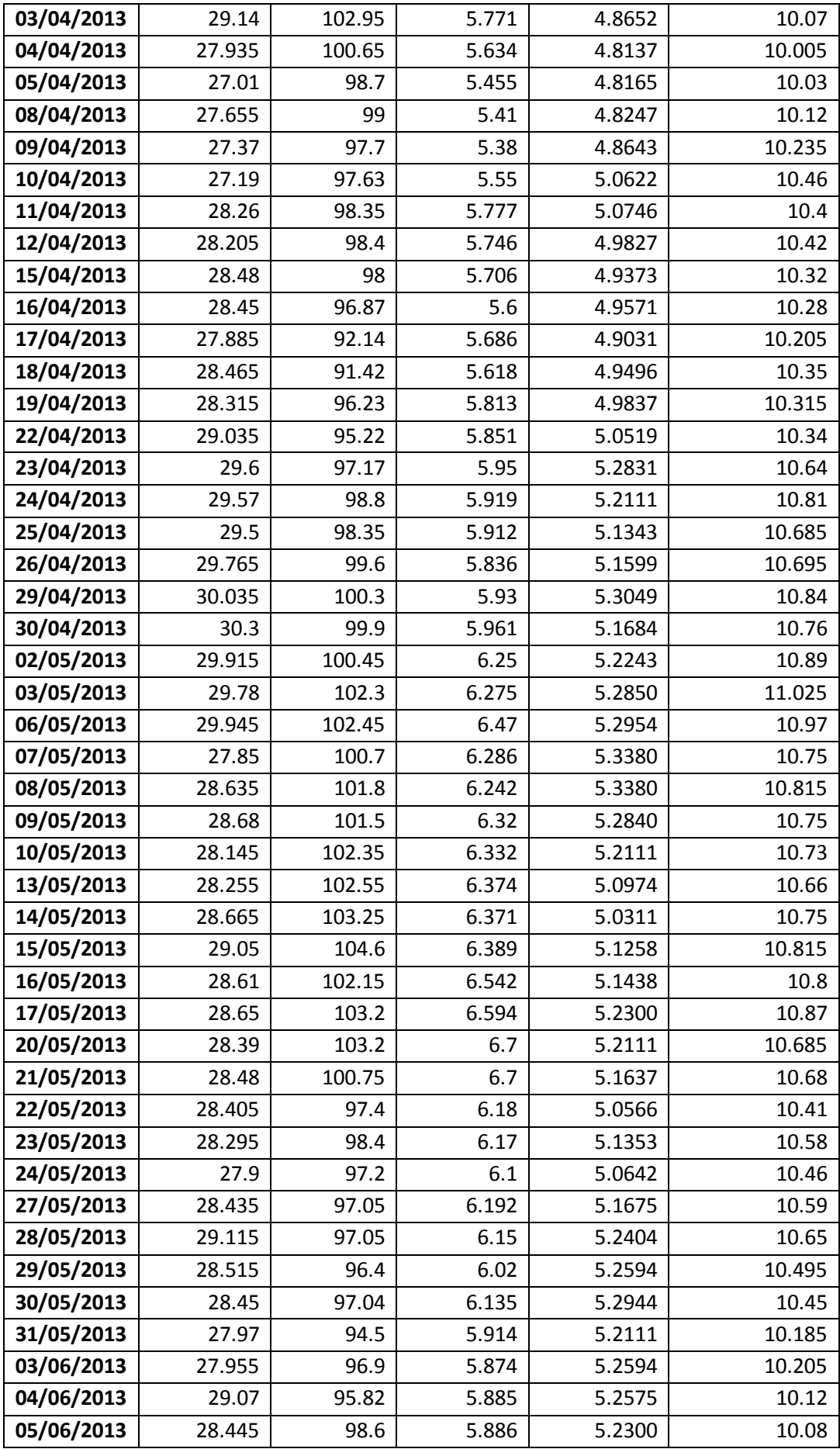

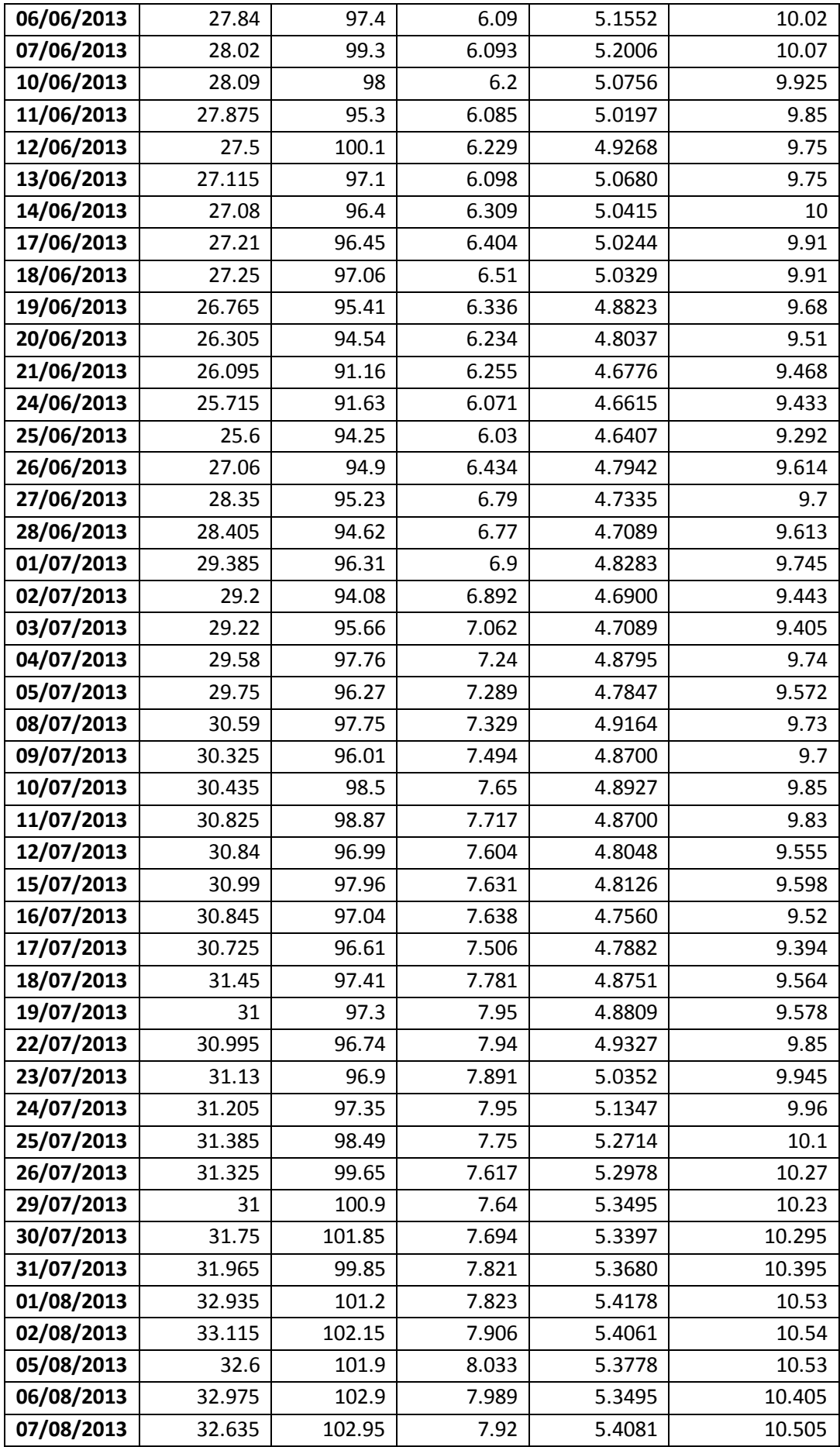

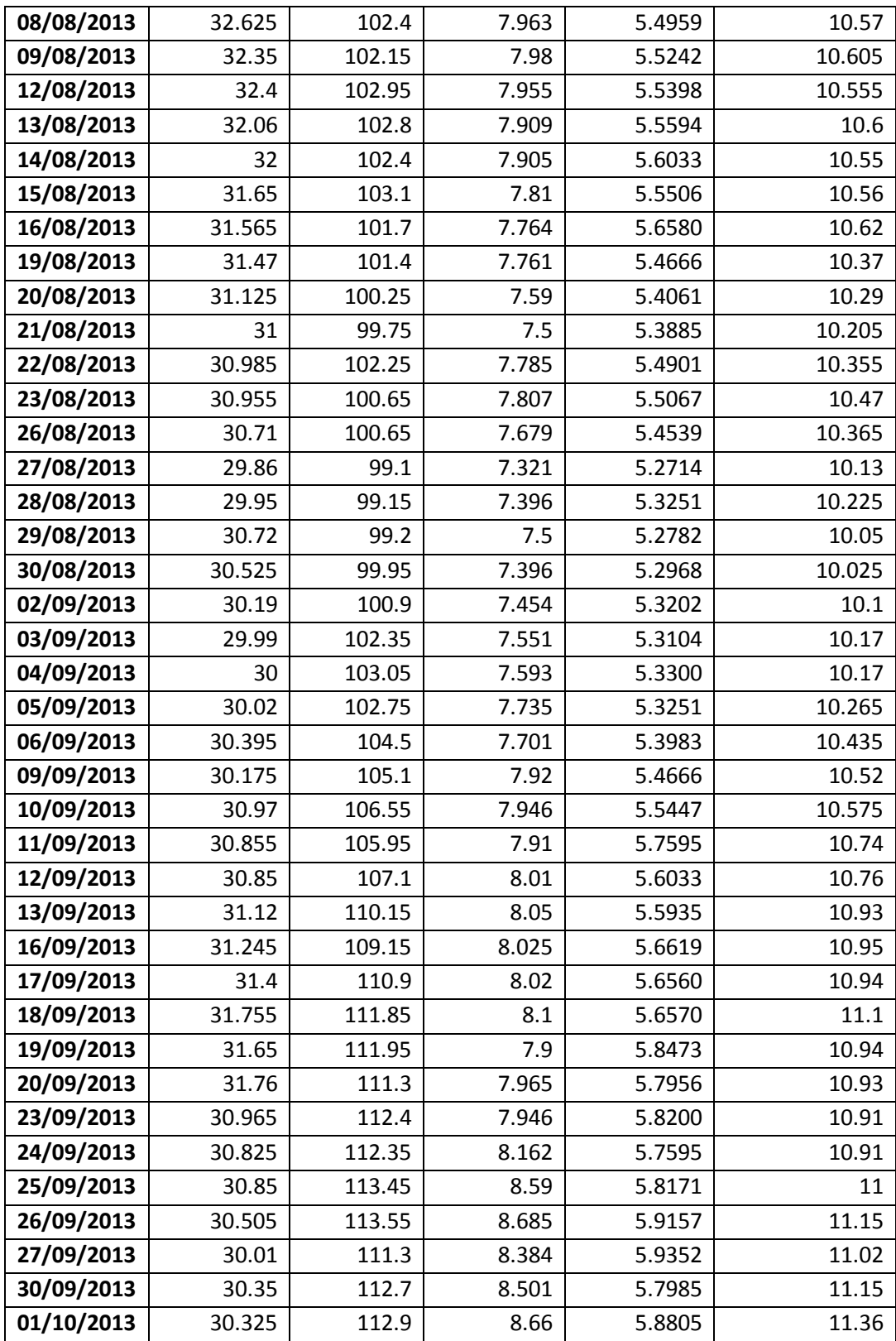